# **ZESZYTY NAUKOWE POLITECHNIKI ląskiej**

JERZY WESELI

TEORETYCZNE PODSTAWY OPISU I ANALIZY UOGÓLNIONEGO MODELU UKŁADU MOST - ŚRODOWISKO

**a** S I Islamic contract to the second contract of  $\mathcal{S}$ 

# **BUDOWNICTWC**

**Z. 64 GLIWICE 1987**

# POLITECHNIKA ŚLĄSKA

# **ZESZYTY NAUKOWE**

**Nr 1006**

 $\overline{a}$ 

**JERZY WESELI** i

# **TEORETYCZNE PODSTAWY OPISU I ANALIZY UOGÓLNIONEGO MODELU UKŁADU MOST - ŚRODOWISKO**

## **G L I W I C E 1987**

#### OPINIODAWCY

Prof, dr inż. Zbigniew Kączkowski Prof. dr hab. inż. Zenon Waszczyszyn Doc. dr hab. inż. Adam Wolisz

#### KOLEGIUM REDAKCYJNE

REDAKTOR NACZELNY — Prof. dr hab. inż. Wiesław Gabzdyl REDAKTOR DZIAŁU — Dr inż. Zdzisław Trojan SEKRETARZ REDAKCJI — Mgr Elżbieta Stinzing CZŁONKOWIE KOLEGIUM — Prof. dr hab. inż. Adolf Maciejny

*LEARN THREEO* 

- 
- - Prof. dr inż. Stanisław Malzacher
- Prof. dr hab. inż. Bronisław Skinderowicz

ORRIWDGG88 - THOU

## OPRACOWANIE REDAKCYJNE

Mgr Roma Łoś

W ydano za zgodą Rektora Politechniki Śląskiej

PL ISSN 0434-0779

Dział Wydawnictw Politechniki Śląskiej ul. Kujawska 3, 44-100 Gliwice

Nakł. 160+85 Ark. wyd. 9,13 Ark. druk 8,5 Papier offset, kl. III. 70 $x100.7$ ėg Oddano do druku 2.03.87 Podpis.do druku 19.05.87 Druk ukończ, w lipcu 1987 Z am . 185187 L-2? C ena zi 183,—

Skład, fotokopie, druk i oprawę

wykonano w Zakładzie Graficznym Politechniki Śląskiej **w Gliwicach**

## SPIS TREŚCI

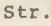

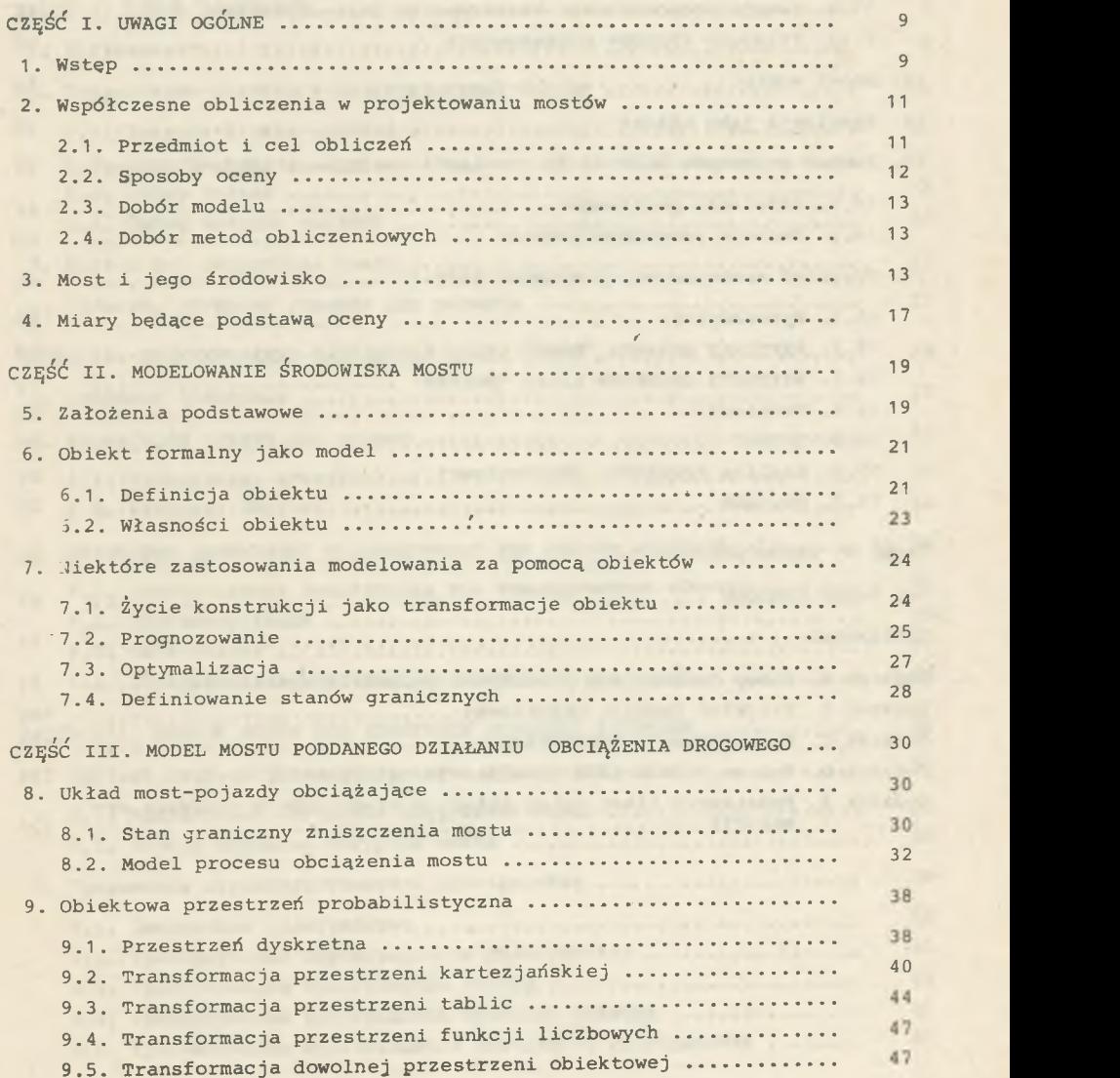

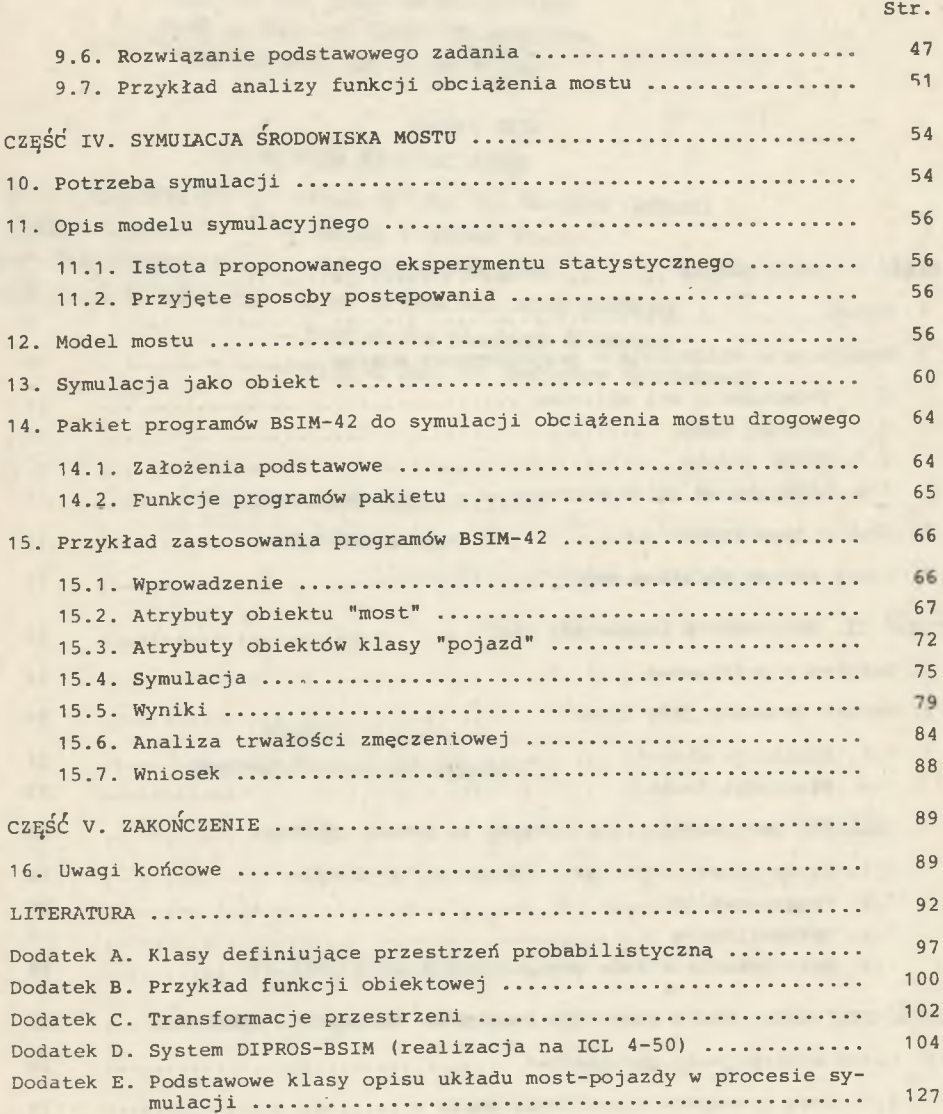

## COAEPMAHHE

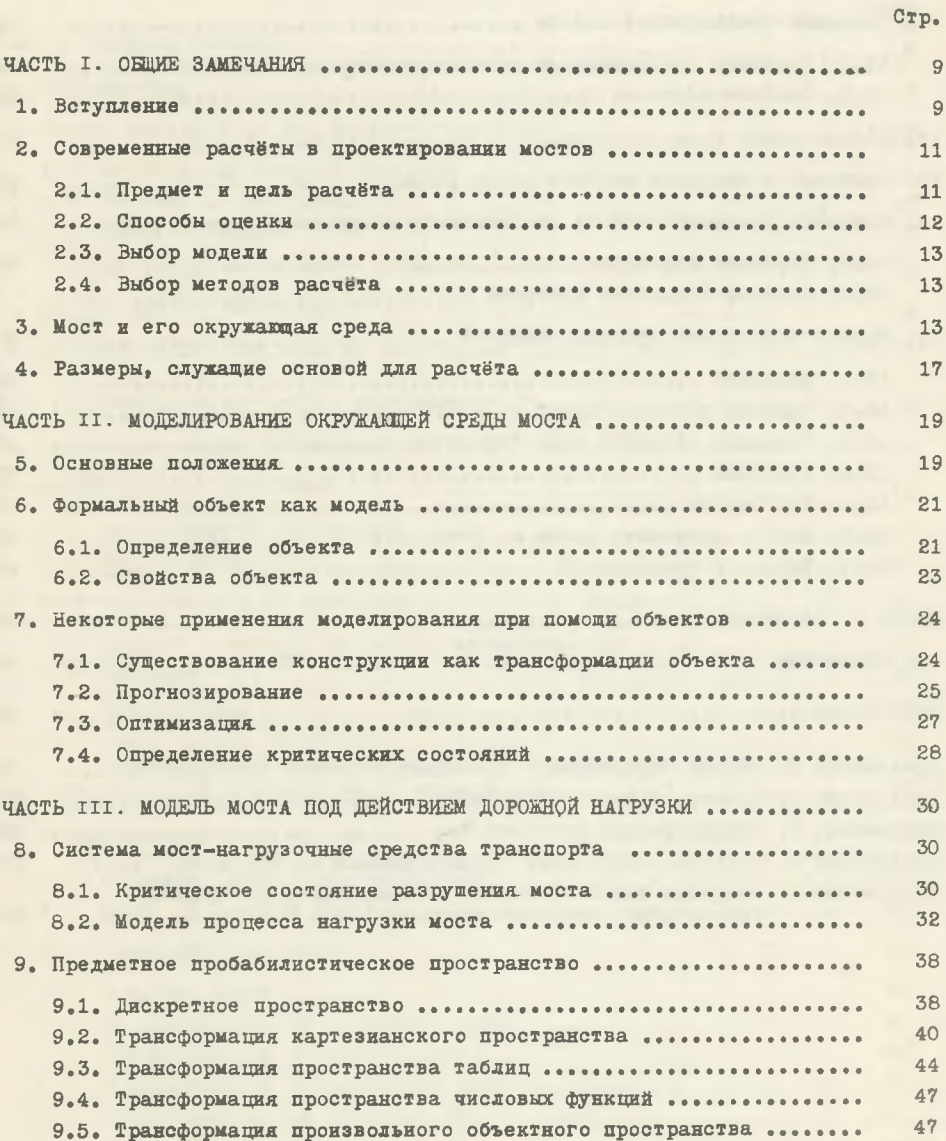

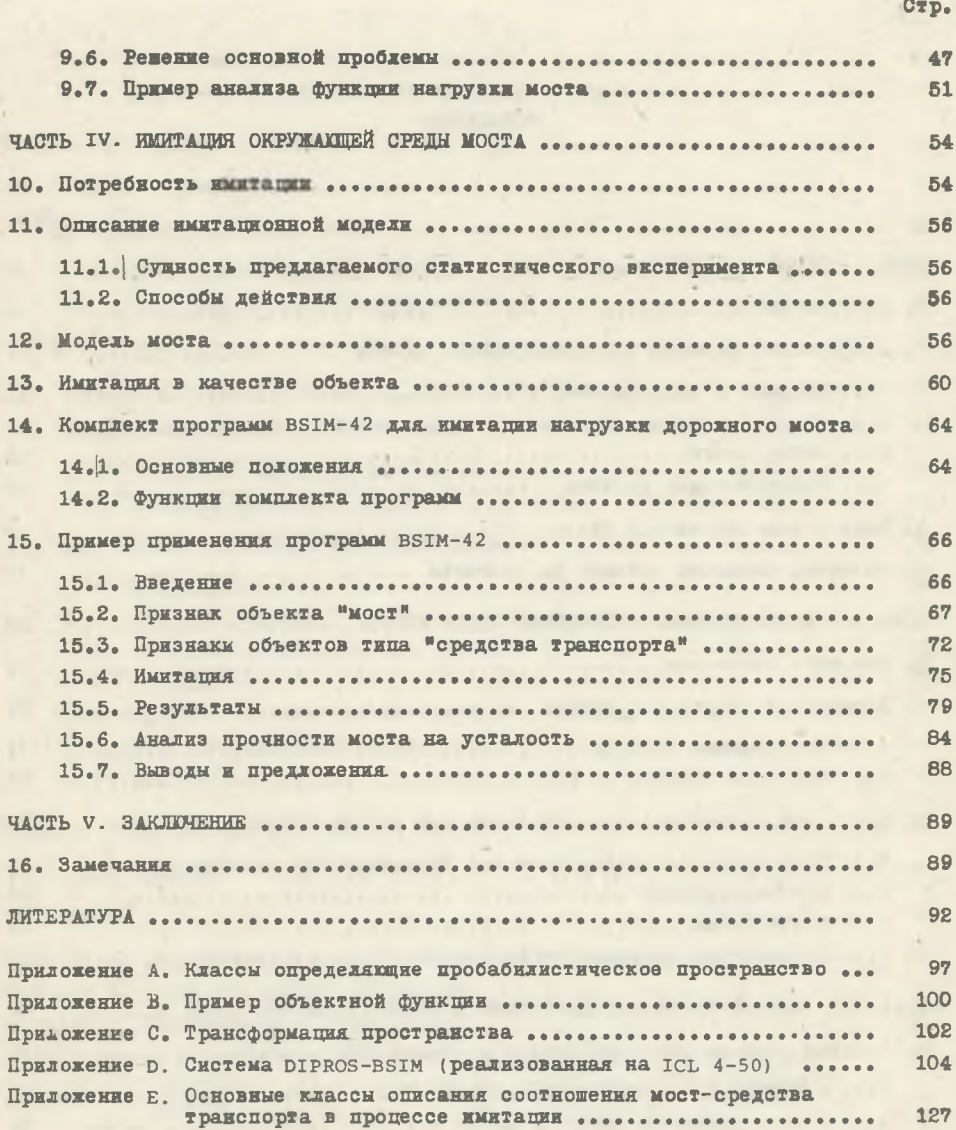

an and the company of the second company of the second company of the

# **CONTENTS**

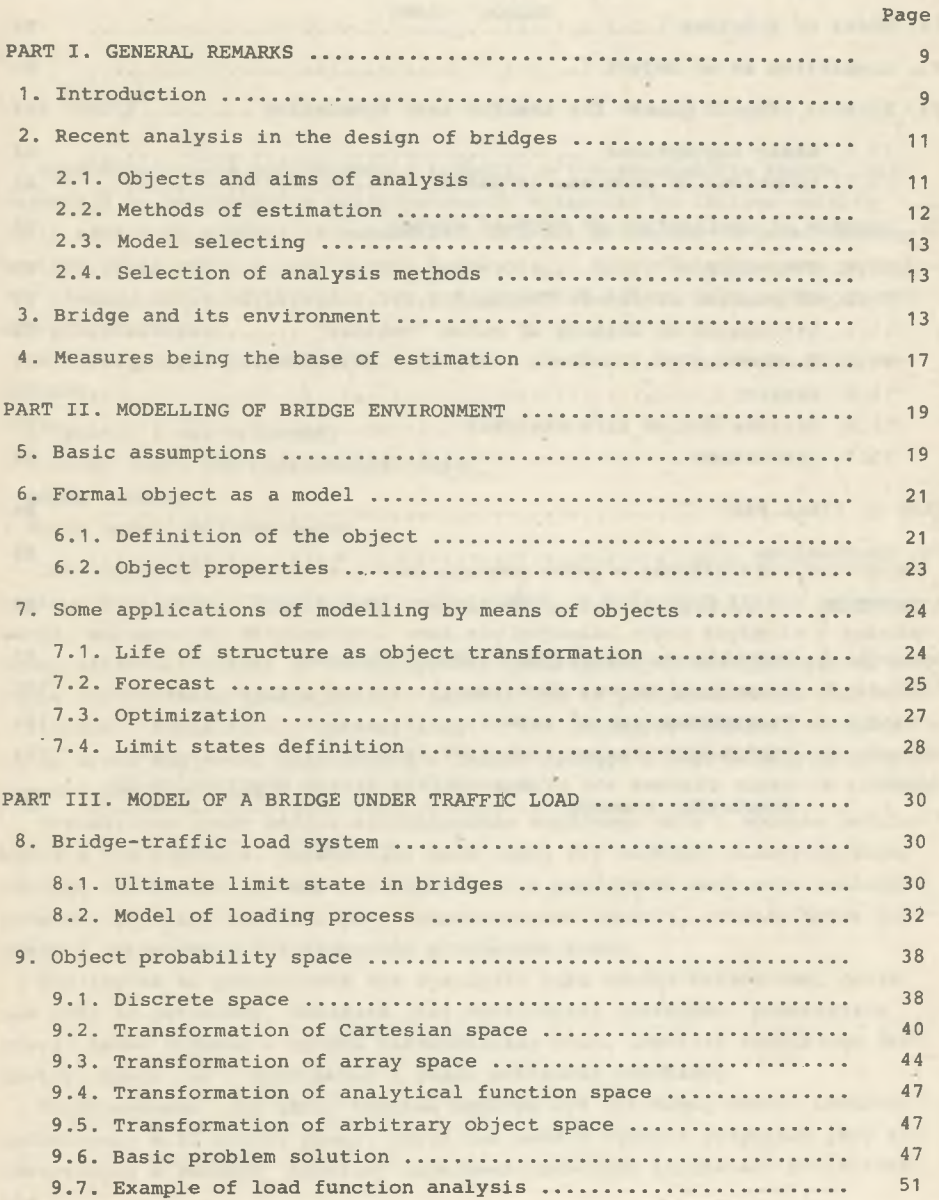

×

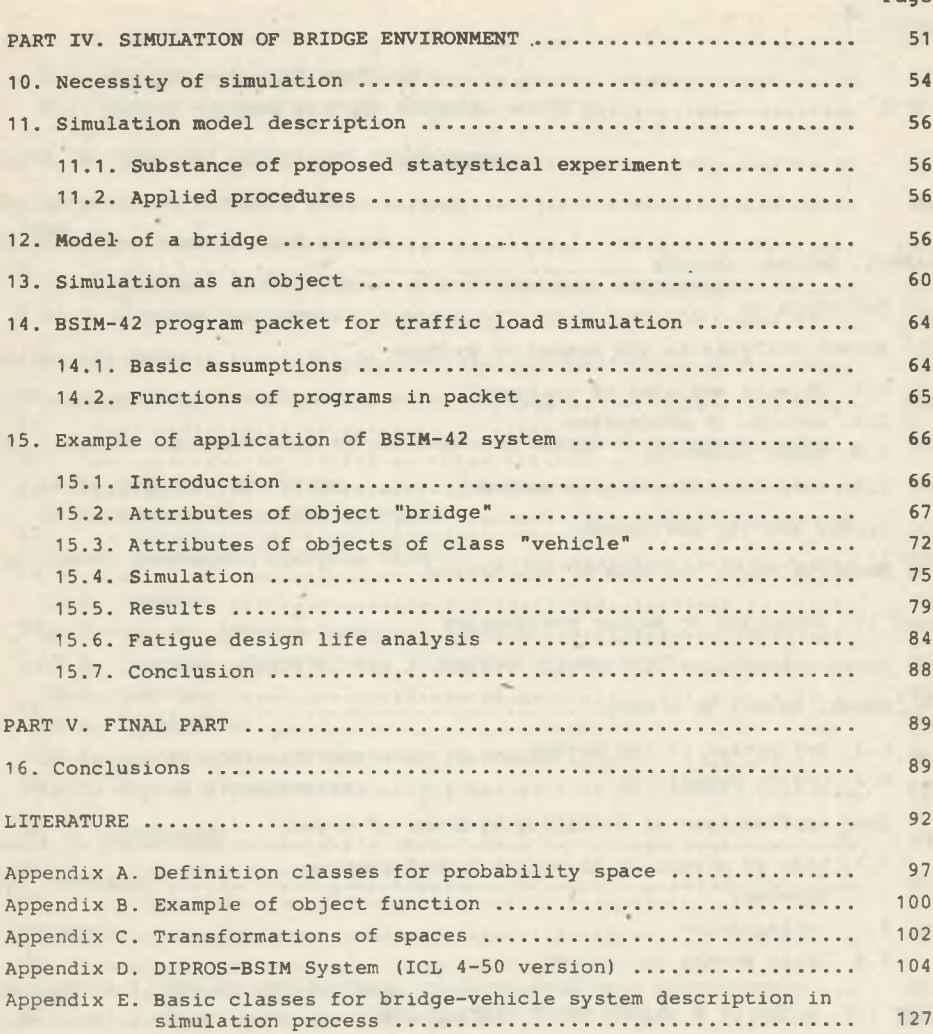

Page

#### Część I

UWAGI OGÓLNE

#### 1 .. WSTĘP

Współczesne cele projektowania budowli, w tym szczególnie mostów, nie zezwalają na ograniczenie zainteresowania wyłącznie do takiego obiektu jakim będzie on w chwili wybudowania i oddania do użytku. Z jednej strony swoiste cechy mostu w czasie jego budowania, z drugiej cechy mostu po upływie pewnego czasu użytkowania też mogą wywierać niepomijalny wpływ na proces projektowania.

W fazie analiz projektowych największe znaczenie mają cztery grupy zagadnień :

- przedmiot i cel obliczeń,
- sposoby oceny zaprojektowanego mostu,
- dobór modeli,
- dobór metod obliczeniowych.

Cele obliczeń i związane z nimi sposoby oceny w szeroko widzianym procesie projektowania bywają dość zróżnicowane. W kolejnych fazach projektowania, odbioru czy eksploatacji mogą się pojawiać różne kryteria i sposoby oceny własności mostu. Do rozwiązywania towarzyszących im zagadnień są tworzone zróżnicowane modele mostów, pozwalające na przeprowadzenie analizy statycznej, dynamicznej, optymalizacji i tym podobnych działań. Prowadzi to do braku spójności modelowania w ramach jednego i tego samego procesu procesu projektowania.

Przedmiotem pracy będzie sformułowanie wspólnego celu i sposobu modelowania w tym procesie. Uniwersalny model musi się cechować elastycznością, dlatego też pierwsza część tej pracy będzie poświęcona omówieniu sposobów usuwania zbytniej stabilności i jednostronności modeli, głównie przez odpowiednie poszerzenie analizowanego środowiska mostu.

Aby jednak to poszerzenie nie wystąpiło jako zbytni balast tam, gdzie nie jest to potrzebne, wskazane jest modelowanie systemowe, pozwalające równie łatwo budować w sposób hierarchiczny model dowolnie szerokiego śró-r dowiska mostu, co i wyodrębnić z niego potrzebne podukłady.

Zaproponowano, aby takim modelem ogólnym był tak zwany obiekt formalny, definiowany w II części pracy, gdzie też podano ogólnie przykłady jego wykorzystania w różnych, bardziej niekonwencjonalnych sytuacjach projektowania.

Oddziaływanie środowiska w znacznej części ma charakter przypadkowy. Jednym z głównych jego przejawów w mostach jest nacisk kół poruszających się pojazdów. Posłużenie się tutaj techniką modelowania za pomocą obiektu formalnego daje najbardziej zauważalne korzyści. W III części pracy, wraz z odpowiednią przestrzenią obiektów, przedstawiono zagadnienie wyznaczenia funkcji obciążenia mostu. Dotychczas funkcję tę, potrzebną w analizie dynamicznej mostu, przyjmowano jako deterministyczną. W proponowanym ujęciu można było ujawnió jej losowośó i wprost wyznaczyć poszukiwane rozkłady prawdopodobieństwa jej parametrów.

Zasadniczym jednak celem modelowania w proponowanym ujęciu jest prognozowanie zachowania się mostu. Przykład tego podano w IV części, w której rozwiązano zagadnienie uzyskania teoretycznego rozkładu naprężeń typu "rain-flow" dla wyznaczenia trwałości zmęczeniowej. Dotąd posługiwano się w takich przypadkach wyłącznie rozkładami empirycznymi, gdyż modele mostów nie pozwalały na uwzględnienie rzeczywistych warunków ruchu na moście. W niniejszej pracy natomiast udało się zbudować model, w którym odpowiedź mostu jest uzależniona nie tylko od charakteru i rodzaju pojazdów, ale i techniki prowadzenia tych pojazdów.

Jakkolwiek proponowany model stanowi system informatyczny, w tekście pracy starano się uniknąć zbytniego formalizmu z tej dziedziny na korzyść form bardziej opisowych. Natomiast bliższy opis poszczególnych części systemu i opracowanego doń pakietu programów zawarto w dodatkach do zasadniczego tekstu.

#### WAŻNIEJSZE OZNACZENIA

#### a) ogólne

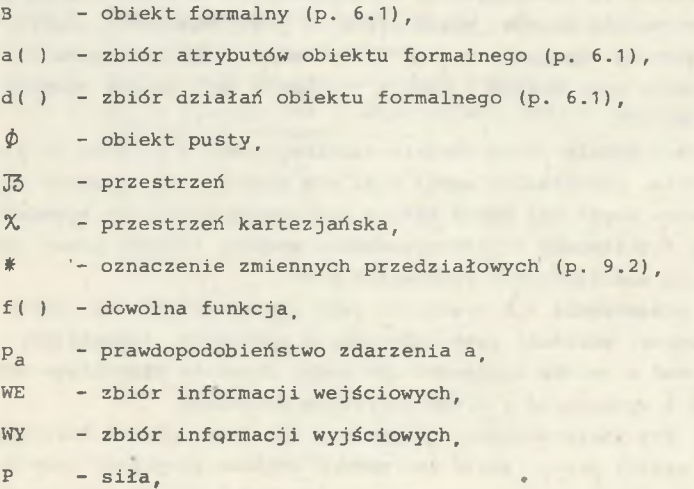

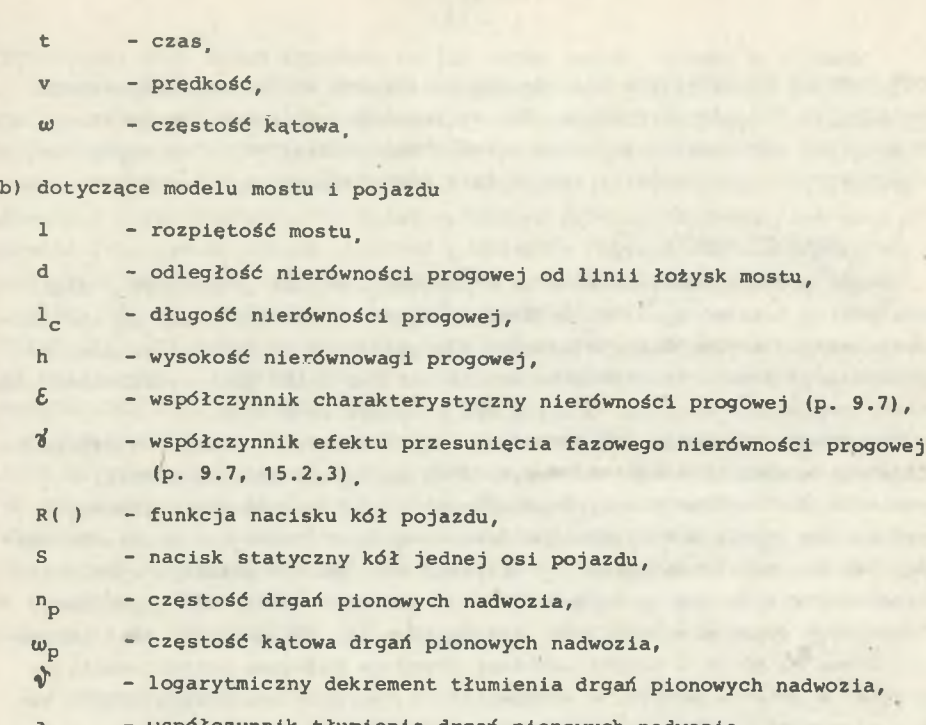

- a współczynnik tłumienia drgań pionowych nadwozia,
- r poprzeczny rozstaw kół pojazdu,
- s<sub>p</sub> położenie toru prawego koła w stosunku do osi jezdni,
- l<sub>n</sub> odległość pojazdu od swego poprzednika w ruchu drogowym.

2. WSPÓŁCZESNE OBLICZENIA W PROJEKTOWANIU MOSTOW

#### 2.1. Przedmiot i cel obliczeń

W dotychczasowych obliczeniach występuje tendencja do rozpatrywania układów izolowanych. Jest to tendencja naturalna, gdyż układy pozbawione części więzów z otoczeniem łatwiej badać metodami ścisłymi. Sprzyja to występowaniu i rozwojowi metod swoistych, rozwiązujących dane konkretne zadanie. Aplikacyjnym odbiciem tych tendencji są coraz bardziej rozbudowane i drobiazgowe normy projektowania, w których jednocześnie coraz więcej jest luk i niekonsekwencji.

Za cel uważa się dokonanie liczbowej oceny, czy ukształtowanie i wymiary każdego elementu "dają gwarancję" bezpieczeństwa i sprawnego użytkowania. Przy tym podstawą takiej oceny są zwykle tylko obliczenia statyczne. Rzadko celem obliczeń jest programowanie właściwej technologii wznoszenia budowli, a prawie wcale (wyjątek stanowią budowle na terenach o intensyw

nych ruchach podłoża) nie sięgają one do zdarzeń po jej wzniesieniu czy ewentualnym obciążeniu próbnym. Nie są uwzględniane takie zagadnienia, jak na przykład zapewnienie najmniej szkodliwego oddziaływania na pojazdy w każdym czasie eksploatacji, zapewnienie nieuciążliwości dla otoczenia itp.

#### 2.2. Sposoby oceny

Obecne sposoby oceny zawarte są w koncepcji stanów granicznych. Jeśli mają w niej istnieó granice, do których wyznacza się odległość od analizowanego stanu, musimy założyć istnienie przestrzeni metrycznej parametrów wyznaczanego stanu. Praktycznie jest to możliwe tylko przy wyizolowaniu jakiegoś przedmiotu analizy. Granice zaś ustalane są w czasie.

Tymczasem nie można wykluczyć istnienia związków wyrażających osiągnięcie stanu niebezpiecznego, w których czas wystąpi w postaci jawnej, a istnienie wielu różnoimiennych współistniejących stanów niebezpiecznych jest raczej regułą niż wyjątkiem. Jest to dokumentowane tak przez obserwacje, jak i prace teoretyczne. Na przykład dość dobrze poznanym zjawiskiem, charakteryzującym się wystąpieniem stanu niebezpiecznego bez osiągnięcia statycznego stanu ekstremalnego, ale mogącym nań się nałożyć, jest zmęczenie. Brane na równi z innymi metodami oceny za podstawę projektowania na przykład w budowie maszyn, w mostownictwie uwzględniane jest w sposób raczej marginesowy, choć nie wynika to z mniejszej wagi tego problemu.

Do uznania ekstrapolacji statycznych kryteriów oceny skłania nas fakt mnogości i łatwości dokonywania eksperymentów mających, na celu podanie potrzebnych parametrów fizycznych (materiałowych). Jawny czas w kryterium to czas, który musi ujawnić się w próbach: zmęczenia, starzenia, pełzania, oraz w próbach długotrwałych i kosztownych. Dlatego też tam, gdzie kryteria takie są wykorzystywane, częściej przyjmuje się tylko pewne założenia teoretyczne, a ich poprawność weryfikuje się dopiero na gotowych wyrobach.

Przy projektowaniu mostów ani kryterium statyczne, ani kryterium zmęczeniowe w klasycznej postaci nie odpowiadają specyfice dynamicznego i losowego działania obciążeń. Znamienne jest to, że we wzorcowej normie CEB-FIP [13] zanotowano szereg wyjątków, wymagających odrębnego traktowania, którego sposób jeszcze nie jest określony; wszystkie one (dotyczące pp. 2.2 - zmęczenia, 2.3 - deformacji i wibracji, 2.4 - zdarzeń wyjątkowych, 4.1 - definicji wymuszeń (akcji), 4.2.2 - zmienności wymuszeń w przestrzeni, 4.2.3 - natury wymuszeń) nieprzypadkowo odnoszą się właśnie do obiektów mostowych. W praktyce dla nietypowych obiektów mostowych ustala się niejako indywidualne "normy", czego najdalej idącym przykładem jest studium A. TOSCANO [84] określające warunki projektowania przejścia Cieśniny Messyriskiej.

Podejmowano duże prace, badające rzeczywiste obciążenia mostów - amerykańskie (p. [34, 35, 41 , 42, 47, 58]), niemieckie ( [28, 36, 48, 66, 91] ) i próbne w Polsce [51] ; zmierzały one tylko do określenia miarodajnych normowych obciążeń statycznych. Fakt ten odnotujemy, nie będziemy jednak go

krytykować, gdyż dotąd czyniono to już nader często choćby w pracach J. GŁOMBA [38-39] oraz J. JŁOMBA ze współautorami [40] ) . Próby poszukiwania lepszego opisu zjawisk doprowadziły do powstawania dyscypliny nazwanej "dynamiką mostów". Jej przedmiotem jest poszukiwanie przebiegów czasowych przemieszczeń bądź sił wewnętrznych w konstrukcji. Poszukiwane są głównie przebiegi zdeterminowane, rzadziej wyjściowe procesy stochastyczne przy założeniu losowego działania obciążeń w układzie "sygnał wejściowy-przetwornik-sygnał wyjściowy" (por. S. MASRI [56] , M: SKINOZUKA, Y. SATO [75] , C. TUNG  $[85]$ , T. CHMIELEWSKI  $[15, 16]$ , A. TYLIKOWSKI  $[86]$  wraz z S. KAWU-LOKIEM [87] ; ostatnie rozwiązanie może być przydatne do modelowania obciążeń kolejowych, L. FRYBA [30-31] i na jego założeniach oparta praca R. IWANKIEWICZA i P. ŚNIADEGO [49]).

W większości prac ocena uzyskanego przebiegu polega na określeniu wielkości dodatku dynamicznego bądź prawdopodobieństwa przekroczenia o pewną wartość efektów działania statycznego obciążeń. W podtekście tych prac tkwi założenie, że stan niebezpieczny w konstrukcji występuje wtedy, gdy suma oddziaływań statycznych i dodatku dynamicznego osiągnie granicę wyznaczoną ze statycznych hipotez wytężeniowych. Ujawnia się to również w najnowszej propozycji J. MURZEWSKIEGO [63] , dotyczącej miar bezpieczeństwa w mostach.

#### 2.3. Dobór modelu

Dobór modelu obliczeniowego jest ściśle uwarunkowany przez cel i sposoby oceny. W ramach dotychczasowych celów nie można mieć zastrzeżeń do modeli. Mniej lub bardziej adekwatne, mniej lub bardziej ścisłe zawsze pozwoliły dać odpowiedź na zadane pytanie. Wydaje się, że właściwe postawienie celu jest jednocześnie założeniem dla modelu obliczeniowego, a znalezienie go - tylko kwestią czasu.

#### 2.4. Dobór metod obliczeniowych

Dobór metod obliczeniowych nie będzie przedmiotem zainteresowania w pracy. Metody te wynikają z przyjętego modelu i z rodzaju sprzętu pomocniczego będącego do dyspozycji.

#### 3. MOST I JEGO ŚRODOWISKO

Aby lepiej określić przedmiot i cele obliczeń, spojrzano na most jako na element ściśle powiązany ze środowiskiem, tworzący z nim pewien system (rys. 3.1).

W systemie tym, jak wiadomo, wyodrębniono trzy główne typy elementów:

a) związane z czynnikiem materialnym, obejmujące ukształtowanie konstrukcyjne i wzajemne, w przybliżeniu stałe, oddziaływania fizykochemiczne mostu i otoczenia.

 $- 13 -$ 

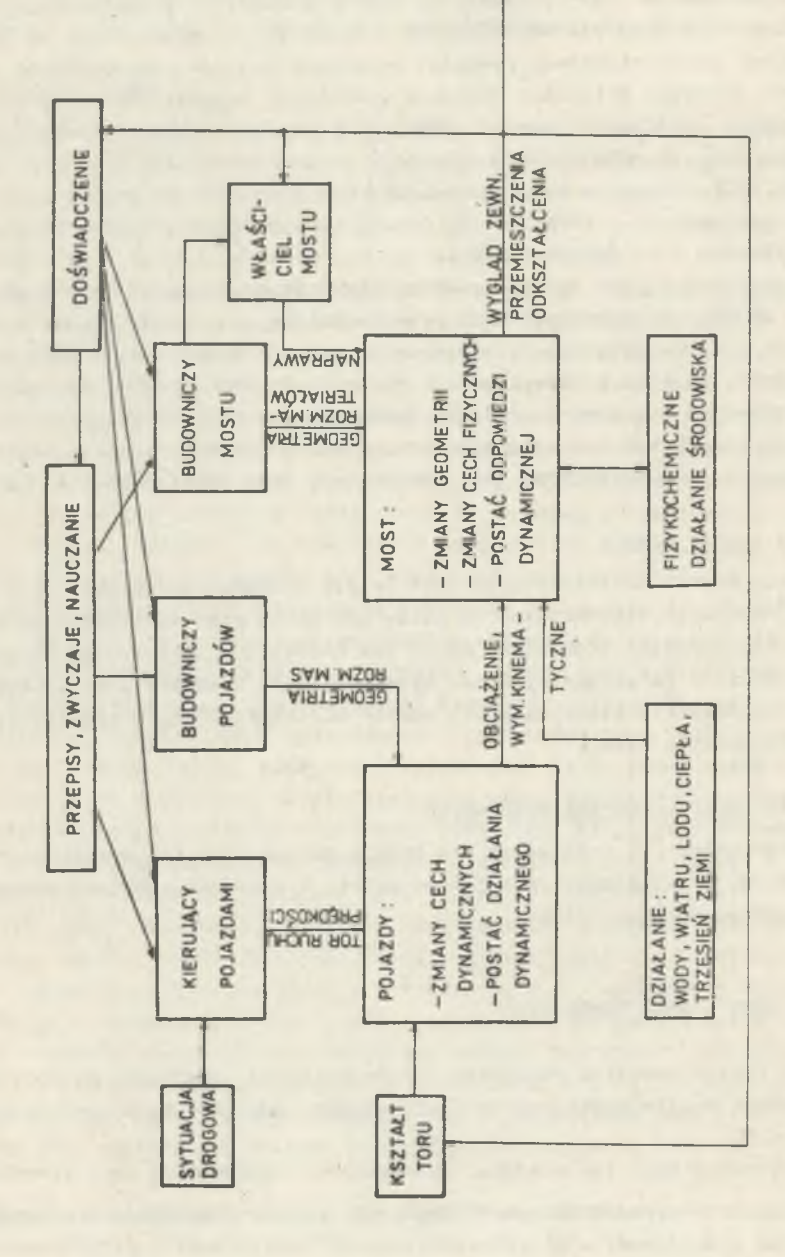

Rys

- b) związane z oddziaływaniem żywiołów,
- c) związane z działaniem ludzi, a obejmujące skutki decyzji w odniesieniu bezpośrednio do konstrukcji mostu, jak i pośrednio przez kierowanie pojazdami .

Występujące w tym systemie mniej lub bardziej ciągłe oddziaływania między elementami, jak i istnienie sprzężeń zwrotnych wymaga traktowania tego systemu jako całości. Nie sposób mówić o bezpieczeństwie mostu lub jego niezawodności bez uwzględnienia tego faktu.

Jednym z głównych zagadnień teorii niezawodności jest poszukiwanie czasu wystąpienia awarii, który niekoniecznie musi być związany ze statycznymi kryteriami wytężenia. W wypadku mostów zazwyczaj jednak trudno uzyskać potrzebne do wnioskowania statystyczne podobieństwo obiektów.

Wykorzystamy inną właściwość wynikającą z faktu zagłębienia konstrukcji w środowisku. Mianowicie, istnieje okres, w czasie którego konstrukcja jest wznoszona, spełnia swe funkcje użytkowe i wreszcie w taki czy inny sposób zostaje zniszczona. Możemy zatem mówić o nim jako o okresie "życia" tej konstrukcji<sup>x)</sup>. Do zachowań w tym okresie mogą być znalezione pewne analogi, do nich zaś określone postulaty, które staną się celami i pociągną za sobą kryteria oceny.

W tym ujęciu będzie na przykład niewłaściwie sformułowane żądanie: "tak dobrać wymiary mostu, aby nie uległ on zniszczeniu". Zgodnie z powszechnym prawem wzrostu entropii i pogarszania własności fakt ten w ostateczności musi nastąpić. Ponadto rozkład prawdopodobieństwa czasu wystąpienia tego zdarzenia czy rodzaju stanu poprzedzającego, aczkolwiek wyznaczony w sposób pewny, (p. D. CHIANG, N. SHUN-CHEN [i4] ) , może mieć taką postać, że wykluczy wszelką możliwość wnioskowania.

Główną zatem troską powinno być takie pokierowanie procesem życia konstrukcji, aby jak najdłużej i najlepiej spełniała ona swoje funkcje użytkowe. Będziemy zatem zainteresowani prawdopodobieństwami przejścia między różnymi parami stanów pośrednich.

Globalne spojrzenie na most i jego środowisko, przybierające cechy świadomego działania systemowego, datuje się od niedawna. Do lat ostatnich związki mostu ze środowiskiem były uwzględniane jedynie sporadycznie, a wybór ich obarczony pewnymi przyzwyczajeniami. Jednym z takich przyzwyczajeń jest reprezentowanie wpływów zewnętrznych głównie jako obciążeń (oddziaływań). W. BOSSHARD [12] w roku 1979 wystąpił z zasadniczą krytyką obecnego stanu metod i przepisów projektowania, opierając swe wywody na analizie modelu globalnego. Znamienne jest zdanie z tej pracy, w którym mówi, że słowa "kombinacja obciążeń" winny być wyeliminowane na zawsze z przepisów i norm projektowania. Proponuje on oprzeć projektowanie budowli na scena- .

W języku angielskim używane są dwa pojęcia związane z okresem istnienia **konstrukcji "life of a structure" oraz "design life".**

riuszach okresu jej użytkowania, z towarzyszącą temu rozbudową badawczych służb terenowych weryfikujących te przyjęte scenariusze. Podobnie w swych pracach M. ABDEL-ROHMAN, z H. LEIPHOLZEM [i] i V. QUINTANĄ [2] traktuje budowle inżynierskie jako obiekty sterowania w szerszym systemie, to jest jako obiekty, w których nie wszystkie elementy są zdeterminowane przed wzniesieniem budowli. W fazie tej przewiduje się jedynie dokonanie działań korygujących, ich zakresu itp. po to, aby elementy te wprowadzić, i to nie jednorazowo, w zależności od wymagań otoczenia. Taki sposób projektowania, jak wspomniano, obecnie zdarza się wyjątkowo, np. w obiektach narażonych na intensywne ruchy podłoża.

Fakt równoczesnego<sup>x)</sup> pojawienia się podobnych koncepcji w różnych miejscach świadczy o tym, że problem dojrzał do bardziej szczegółowego opracowania. Wyniki obserwacji terenowych, dotyczących stanów awaryjnych konstrukcji (np. J. KANI [50] , M. RYBAKA [72] ) wskazują na dużą różnorodność i złożoność form zniszczenia konstrukcji (również mostowych), a jednocześnie na istnienie w większości przypadków w konstrukcji wcześniejszych oznak mającej nastąpić awarii. Skłania to do pójścia za głosem Z. WASIU-TYNSKIEGO [89, 90] i poszukiwania nowych pojęć opisujących zachowanie się konstrukcji.

Proponował on, aby w analizie katastrof budowlanych wyodrębniać pary stanów: wcześniejszy i późniejszy i poszukiwać związków przyczynowych pomiędzy nimi. Twierdził, że nieznalezienie takiego związku świadczy wyłącznie o tym, że znajomość parametrów stanów jest niedostateczna.

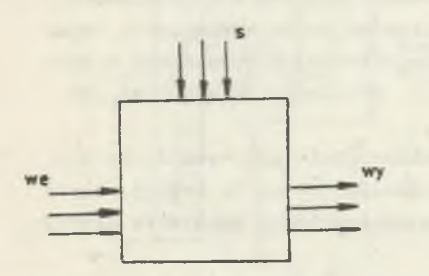

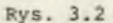

Rozciągnięcie tej koncepcji na cały okres trwania konstrukcji wymaga jednak pewnych uzupełnień. Most wyjęty ze środowiska jako systemu jest blokiem sterowanym z różnych źródeł (rys. 3.2). Jeśli na przykład poddamy obserwacji same tylko obciążenia użytkowe w momencie ich zetknięcia się z mostem, jawią się one jako zupełnie przypadkowe (na rysunku 3.3 pokazano to przez analogię do naczynia z gazem w polu energetycznym). Wtedy związek przyczynowy może być znaleziony

tylko przez badania statystyczne, do czego potrzebny jest istniejący most. K wypadku mostu projektowanego musimy poznać źródło sterowania możliwe do zbadania jeszcze w czasie, gdy most nie istnieje, a to wymaga wyłączę-

x) Autor niniejszej pracy przedstawił swą koncepcję po raz pierwszy w opracowaniu: Problem węzłowy 05.12. - Wytrzymałość i optymalizacja konstrukcji budowlanych i maszynowych, temat 14.4 - Dynamika Mostów, Raport etapowy 1.I .-30.XI.1978, Zakład Budowli Inżynierskich Polit. Śl. Instytut Podstawowych Problemów Techniki PAN, 1978.

nia ze środowiska szerszego bloku. W bloku tym związek między obciążeniem a stanem mostu musi być przyjęty jako deterministyczny.

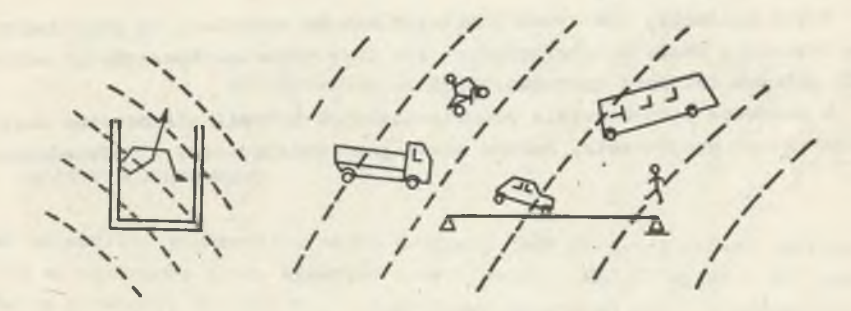

#### Rys. 3.3

W późniejszej fazie, na przykład w czasie obciążenia próbnego, most już istnieje. Poszukujemy wtedy wprost z obserwacji związku między obciążeniem a stanem konstrukcji: Dla oceny konieczna jest porównywalność dwóch modeli: tego sprzed budowy, o poszerzonym wymiarze., i tego późniejszego - prostszego. Poczukiwanie nowych informacji musi zatem być połączone ze zmiennością granic środowiska i mostu.

W wypadku zdarzeń losowych fakt poszerzenia tego obszaru środowiska, który jest traktowany jako źródło informacji, wiąże się jeszcze z jedną korzyścią. Prowadzi to zwykle do poszukiwania rozkładów wielkości łatwiej obserwowalnych, mniej wymiarowych, często nawet wręcz do wielkości zdeterminowanych. Może to przeważyć nad niekorzystnym wpływem złożoności analizowanego szerszego układu.

#### 4. MIARY BEDACE PODSTAWA OCENY

Jak wiadomo, system może być poznany jedynie z dokładnością do obserwowanych .parametrów. Właściwy dobór tych parametrów jest zagadnieniem samym w sobie (por. K. MANCZAK [54], M. GRIGORIU, D. VENEZIANO, C. CORNELL [44]) . Jest rzeczą, naturalną, aby miary niektórych spośród tych parametrów przyjąć za podstawę oceny zaprojektowanego mostu. Na ogół będą to jednak parametry różnego typu, niewspółmierne. Dla spełnienia zatem wymogu jednolitości w dalszym ciągu pracy będziemy przyjmować, że jedyną podstawą oceny jest klasyfikacja.

Nie ograniczy to ogólności rozważań, gdy przyjmiemy, że każdy wynik pomiaru został uzyskany przy użyciu rzeczywistego przyrządu, a więc z pewną skończoną dokładnością. I tak na przykład podane w metrach długości dwóch odcinków 1.3672 i 0.2 lokują miary tych odcinków odpowiednio w klasach  $\begin{bmatrix} 1.36715, 1.36725 \end{bmatrix}$  i  $\begin{bmatrix} 0.15, 0.25 \end{bmatrix}$ .

Przyjęcie to ułatwia natomiast wspólne wykorzystanie innych zjawisk dla oceny.

Na przykład estetykę mostu można ocenić przez sklasyfikowanie projektów konkursowych, częstość pojawiania się obciążeń na jezdni można określić w klasach pojazdów itp.

Pewne parametry już zostały sklasyfikowane urzędowo, na przykład rodzaje betonów i stali konstrukcyjnych lub typy połączeń konstrukcji stalowych dla potrzeb obliczeń zmęczeniowych.

W procesie projektowania odpowiedzialnych budowli nieobojętna może być nawet klasa projektanta, będąca miarą jego umiejętności i doświadczenia.

states painted and at information model and re-

#### Cześć II

#### MODELOWANIE ŚRODOWISKA MOSTU

#### 5. ZAŁOŻENIA PODSTAWOWE

Jak wspomniano poprzednio, model związany jest ściśle z celami obliczeń. Cele te są ujawnione przez właściwy dobór "wejść - WE" i "wyjść - WY" modelu. Są to parametry środowiska, które chcemy sprawdzać przy dokonywaniu w naturze doświadczeń (choćby tylko potencjalnych) weryfikujących obrany model.

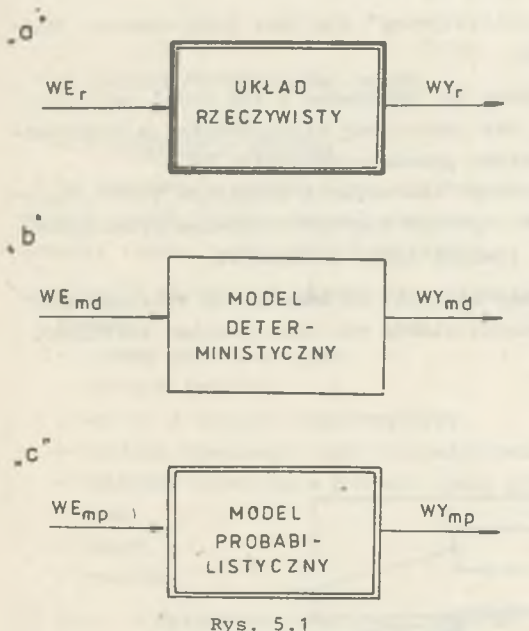

/

Na rys. 5.1 mamy przykład budowy modelu układu rzeczywistego, Jeśli układ rzeczywisty "a" wykazuje względną stabilność sygnału wyjściowego WYr przy powtarzanym sygnale wejściowym WEr (również możliwym do uzyskania w miarę stabilnie), to można do jego analizy zbudować model deterministyczny "b". Model ten winien być utworzony za pomocą syntezy w taki sposób, aby przy "w miarę szerokim zakresie WEr" uzyskać "dostatecznie spełnioną równość WYr = WYmd". Ujęte w cudzysłów pojęcia są w znacznej mierze subiektywne i uzależnione od celów analizy.

Zwykle jednak mamy do czynienia z układem, w którym zamierzonemu sygnałowi wejściowemu

WEr towarzyszą inne, niekontrolowane wpływy zewnętrzne i wewnętrzne, prowadzące do znacznych zmian sygnału wyjściowego WYr. Wpływ kontrolowanego sygnału WEr ujawnia się wtedy w większym lub mniejszym skupieniu szeregu rozdzielczego WYr. Do takiego układu musimy budować model probabilistyczny "c" taki, który by dawał warunkowe rozkłady prawdopodobieństwa WYmpjwEmp "dostatecznie bliskie szeregom rozdzielczym WYr|WEr".

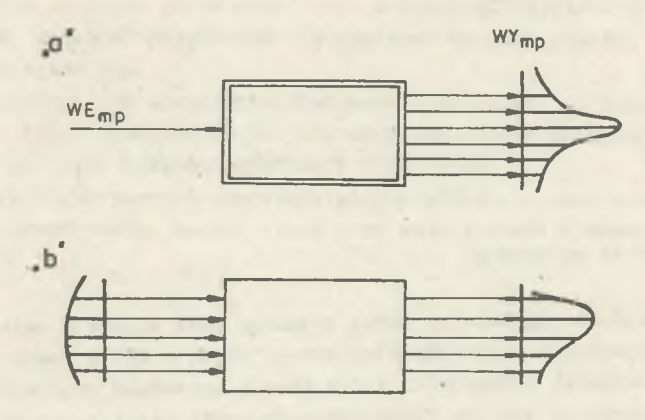

Rys. 5.2 .

Określenie "zbudować model probabilistyczny" nie jest jednoznaczne. Możliwe są tu dwa przypadki (rys. 5.2):

a) szumy (sygnały zaburzające) mogą być wbudowane w sam model przetwornika - deterministyczny sygnał WE jest powtarzany wielokrotnie, a przetwornik zniekształca go do pewnego rozkładu prawdopodobieństwa WY,

b) przetwornik jest deterministyczny, ale wejście zbudowane jest z licznych sygnałów wprowadzanych zgodnie z pewnym łącznym rozkładem prawdopodobieństwa - na wyjściu uzyskuje sie również jakiś rozkład WY.

Przetwornik jest tu rozumiany dość ogólnie, to znaczy nie wyklucza się istnienia w jego wnętrzu wyodrębnionych bloków czy też sprzężeń zwrotnych (rys. 5.3).

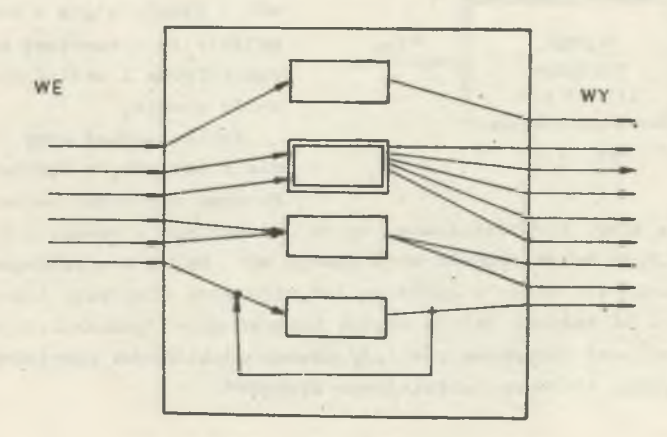

Rys. 5.3

Model powinien pozwolić na swobodne obrazowanie dynamiki zjawisk, klasyfikowanie dowolnej wielkości i łatwe przejście do opisu' komputerowego. Najlepiej byłoby w ogóle, obierając jakiś jeżyk programowania, budować abstrakcyjny automat będący analogiem omawianego systemu (por. E. DIJKSTRA [26]). Zapis w języku programowania przy swej jednoznaczności i precyzji ma jednak zasadnicze wady: jest obszerny i bardzo ogranicza krąg czytelników. W pracy przyjęto więc formę opisową i tylko tam, gdzie ma to zasadnicze znaczenie, podano obie formy. Posłużono się językiem SIMULA 67 ze względu na jego walory publikacyjne i łatwość przedstawiania dynamicznych stanów automatu. Opis syntaktyczny tego języka jest zwarty i powszechnie dostępny (w języku polskim H. OKTABA, W. RATAJCZYK [64]). Niewątpliwie zalety SIMULI w porównaniu z innymi językami zostały wykazane między innymi przez J: WINKOWSKIE-GO [93] , a szczególnie w odniesieniu do zadari modelowania ruchu pojazdów przez M. ATKINSA [5] .

Niestety, kompilatory tego języka są bardzo mało rozpowszechnione i raczej nie zanosi się na zmianę tego stanu rzeczy.

6. OBIEKT FORMALNY JAKO MODEL

#### 6.1. Definicja obiektu

Do zbudowania modelu użyto obiektu (formalnego), zdefiniowanego w następujący sposób (zastosowano powszechnie znaną notację Backusa, gdzie :: = oznacza "równe z definicji",  $[- \tanh$ "):

- a) przez < parametr z określoną wartością> będziemy rozumieć jeden z elementów:
	- liczbę dowolnego typu,
	- wartość logiczną,
	- wektor o znanych współrzędnych,
	- tablicę dowolnego typu z określonymi elementami,
	- ustalony algorytm w postaci opisu procedury,
	- znak,
	- tekst,
	- rysunek, -
- b) przez <działanie> będziemy rozumieć:
	- polecenie wykonania jakiejś czynności,
	- instrukcję programową,

```
c) <atrybut> ::= < parametr z określoną wartością>
     < obiekt >
```
d)  $\langle$ zbiór atrybutów > ::=  $\langle$ atrybut>

< zbiór atrybutów> < atrybut>| **^p u s t e >**

e) < zbiór działań> ::= <działanie>|

 $\lambda$ . x  $\lambda$ 

< zbiór działań> <działanie>| < puste >

f) < obiekt > ::= < zbiór atrybutów > < zbiór działań >.

Tak wiec obiekt jest zbudowany hierarchicznie z obiektów niższego poziomu, tworzących jego atrybuty. W ten sposób poszczególne składowe jak i cały system są opisane przez jedno pojęcie.

Nazwa "obiekt" została wzięta z SIMOLI, może jednak kojarzyć się z obiektem w sensie teorii systemów i teorii niezawodności, jak i wprost z obiektem budowlanym, który modeluje.

Analiza systemu będzie polegała na realizacji algorytmu określonego przez < zbió.r działań > . Przez wyznaczanie wartości atrybutów, będących obiektami o niepustyra zbiorze działań, proces ten może się zagłębiać w składowych. Praktyczne możliwości wykonania takich działań wyznaczają nam "granicę poznania" modelu.

Synteza systemu będzie polegała na budowaniu obiektu na wyższym poziomie hierarchicznym. Ponieważ < zbiór atrybutów> i < zbiór działań> muszą być zapamiętane, może dojść do praktycznego uniemożliwienia tego działania. Osiągniemy "granicę technologii" syntezy systemu w danej klasie obiektów. Wspomniane granice jednak poszerzają się z czasem.

Celowe bedzie określenie pewnych operacji na obiektach, wykonywanych w czasie analizy i syntezy. Dokładnie każda z operacji jest opisana w zbiorze działań obiektów będących jej argumentami, ale możliwe jest wydzielenie wspólnych cech i nadanie im nazw i symboli.

Przejściem (transformacją) obiektu B, w B,

$$
B_1 \longrightarrow B_2
$$

będziemy nazywać operację zastąpienia obiektu B<sub>1</sub> obiektem B<sub>2</sub>. W szczególności operacja

$$
\phi \longrightarrow B
$$

(gdzie 0 jest obiektem pustym) odpowiada utworzeniu obiektu B oraz

$$
(6.3) \t\t B \longrightarrow \phi
$$

odpowiada unicestwieniu obiektu B.

Dołączeniem (dodawaniem obiektowym)

(6.4)  $B_1 - \bigoplus_{i=1}^n B_2$ 

nazwiemy operacją utworzenia nowego obiektu, **zawierającego wszystkie atry**buty obiektów B<sub>1</sub> i B<sub>2</sub> i wykonującego działania obiektów B<sub>1</sub> i B<sub>2</sub>.

Rozłączeniem obiektu B na  $B_1$  i  $B_2$ 

$$
B_1 \leftarrow B B_2
$$

nazwiemy operacją odwrotną do dołączenia.

W szczególności operacja odłączenia (odjęcia) obiektu B, od B

$$
B \longrightarrow B_2
$$

może być zdefiniowana jako

$$
B_2 \xleftarrow{\bullet} B_3 \xrightarrow{\bullet} B.
$$

Jak wspomniano, każdy obiekt uczestniczący w operacji musi być do tego przygotowany, to znaczy w jego zbiorze działań muszą wystąpić odpowiednie algorytmy, które po wykonaniu operacji znikają. Te tworzące działania mogą też na ogół określać wartości atrybutów wcześniej nieokreślonych. Dlatego przyjmiemy, że obiekt może się znajdować w jednym z dwóch stanów: w stanie przygotowanym (odpowiada to opisowi klasy w SIMULI) i w stanie określonym (co odpowiada stanowi po wykonaniu operacji new w SIMULI).

#### 6.2. Własności obiektu

Operacje obiektowe są wykonywane w wyniku działań zewnętrznych, to jest działań zawartych w obiekcie nadrzędnym. Dopóty więc obiekty składowe są w stanie przygotowanym, dopóki w obiekcie nadrzędnym nie pojawi się odpowiednią instrukcja. Nie ma to jednak związku ze stanem, w jakim znajduje się sam obiekt nadrzędny; może on już nie brać potencjalnie udziału w operacjach, czyli być w stanie określonym. Świadczy to o tym, że w obrębie obiektu analiza i synteza mogą się wzajemnie przenikać. Wywody zaś z punktu 3 można sformalizować, mówiąc, że należy dotąd rozbudowywać model środowiska mostu, aż powstały obiekt będzie można z góry uznać za określony niezależnie od faktu określoności jego elementów składowych. Te ostatnie określimy prowadząc analizę zbudowanego obiektu.

Obiekt może odwzorowywać dowolny zbiór: wtedy elementy zbioru są atrybutami tego obiektu. Uzupełnieniem może być atrybut określający relacje, w tym zbiorze (na przykład opis funkcji w SIMULI) oraz może wystąpić działanie wyznaczające elementy spełniające te relacje (na przykład obliczenie wartości funkcji).

Dla nas dogodne będzie wyodrębnienie tych działań w postaci relacji binarnej lub funkcji

(6.8)  $B_1 R B_2$  lub  $B_1 = f(B_2)$ ,

gdzie B, i B, są obiektami.

7. NIEKTÓRE ZASTOSOWANIA MODELOWANIA ZA POMOCĄ OBIEKTÓW

#### 7.1. Życie konstrukcji jako transformacje obiektu

Jeśli obiekt jest modelem mostu wydzielonego ze środowiska, to jest on w stanie przygotowanym, oczekującym na oddziaływanie tego środowiska.

Przyjęto, że oddziaływania mają charakter impulsów. Wywołują one w systemie mniej lub bardziej gwałtowne procesy adaptacyjne, pozornie chaotyczne, a przecież podlegające ścisłym regułom. Proces przejściowy, reprezentowany na przykład przez impulsową funkcją przejścia, bądzie występował jako atrybut obiektu, jemu właściwy i zdeterminowany, a więc zgodnie z definicją obiekt ten w trakcie trwania procesu przejściowego znajduje się w stanie określonym. Tu najwyraźniej zaznacza się istota różnicy stanu ustalonego w zwykłym sensie i stanu określonego obiektu. Innymi słowy obiekt w stanie określonym znajduje się wtedy, gdy w dowolnej chwili t od czasu wystąpienia pobudzenia poda się (ogólnie pojęte) wartości jego atrybutów. Nie muszą to byó koniecznie ani wartości stałe, ani okresowe.

Tak więc życie mostu będzie ciągiem stanów określonych, poprzedzielanych kolejnymi pobudzeniami, czyli będzie zachodzić proces przejścia

(7.1) 
$$
B = \phi \longrightarrow B_1 \longrightarrow B_2 \longrightarrow \dots \longrightarrow B_n \longrightarrow \phi
$$

gdzie: B^ są kolejnymi, reprezentującymi układ most-obciążenie obiektami w stanie określonym. Transformacje będą miały charakter przypadkowy, zatem proces ten będzie błądzeniem po przestrzeni obiektów. Występujące w systemie sprzężenia zwrotne powodują, że działające jako pamięć atrybuty obiektów będą miały wpływ na efekt działania nawet niezależnych zmian energetycznych.

Tutaj celowe będzie wspomnienie, że współczesne metody obliczania konstrukcji (na przykład metoda stanów granicznych na poziomie częściowych współczynników bezpieczeństwa) opierają się na modelu, który można zapisać w postaci:

## $B = \Phi \longrightarrow B$ ,  $\longrightarrow B$ ,  $\longrightarrow \Phi$ ,

to znaczy, że ten sam obiekt, który został zbudowany, podlega destrukcji w wyniku działania programowego obciążenia zewnętrznego. Zupełnie nie bierze się pod uwagę, że pewne elementy mogły ulec zniszczeniu, skorodowaniu lub że na obiekcie wykonano prace remontowe (por. badania T. DERBY'EGO i P. CALCATERRY [25] ) itp. Tym bardziej w sposób jednoetapowy nie powinno się traktować konstrukcji poddanych działaniu obciążeń ruchomych.

Wiele występujących w obiektach B atrybutów jest funkcją czasu, nie jest więc obojętne, w jakich chwilach zostaje dokonana operacja obiektowa. Dlatego też cały proces przejść poddany zostanie kontroli obiektu TC pełniącego rolę zegara (taktownika) procesu. Obiekt TC z oczywistych względów potraktowano nierelatywistycznie i struktura

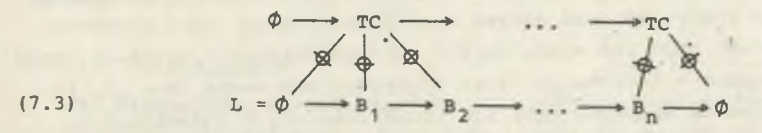

mogłaby być obiektem modelującym życie mostu. Zauważono jednak, że wszelkie wnioskowanie o procesie może być tylko dokonane w odniesieniu do obiektu w stanie określonym, który w obiekcie L sprowadza się do

$$
(7.4) \t\t\t L = TC \t\t\Phi,
$$

to znaczy do obiektu nie dającego żadnych informacji. Potrzebne jest zatem jeszcze dołączenie zapisu historycznego H pamięci obiektu klasy B

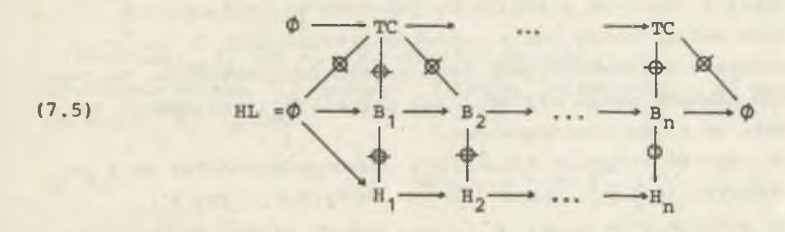

który w stanie określonym ma postać

$$
(7.6) \t\t \tHL = TC - \t\phi \t\phi, H
$$

i przedstawia historię życia mostu. W niezależnym obiekcie H<sub>n</sub> zawarte są atrybuty, pozwalające w sposób.jednoznaczny określić zachowanie się obiektu w dowolnej chwili t.

#### 7.2. Prognozowanie

Obiekt  $H_n$  ze wzoru (7.6) mógłby być podstawą do prognozowania na przykład czasu zniszczenia według klasycznej teorii niezawodności. Wymagałoby to jednak, jak wiadomo, istnienia populacji obiektów podobnych i odpowiednio licznej próbki już znanych H<sub>n</sub> (tzn. zniszczonych już mostów tej populacji) . W zasadzie w wypadku mostów jest to nie do spełnienia, gdyż mamy tu zwykle do czynienia z wytworem nieseryjnym.

Można jednak powiedzieć, że proces życia mostu dany wzorem (7.5) jest działaniem w ramach jakiegoś szerszego obiektu. Wiemy, że jest możliwe zbu dowanie takiego obiektu (przez rozbudowanie środowiska), który będzie w stanie określonym. Z definicji tego stanu wynika, że prognozowanie oznacza analizę tego obiektu.

Pomijając już fakt złożoności takiej analizy, wyznaczenie czasu destrukcji (w sensie wartości obiektu, czyli np. jako rozkładu prawdopodobieństwa) może się okazać, jak już wspomniano, mało użyteczne.

Mamy jednak do czynienia (wzór (7.5)) z procesem sekwencyjnym. Lepiej więc spojrzeć na zagadnienie prognozowania jako na poszukiwanie prawdopodobieństw przejścia między różnymi parami stanów pośrednich. Jako prawdopodobieństwa warunkowe będą one miały zwykle bardziej skupione rozkłady, będą więc bardziej zasobne w informację. Inną pozytywną ich cechą jest to, że często dotyczą zjawisk masowych mimo ich zawierania się w indywidualnym obiekcie. Na przykład w danym środowisku będą to dokładności uzyskiwania przewidzianej geometrii i jakości materiałów elementów konstrukcyjnych oraz połączeń, trwałość izolacji jezdni czy przekryć szczelin dylatacyjnych określonego typu itp.

Prawdopodobieństwa mają tu określony sens fizyczny. Mogą dotyczyć na przykład określenia częstości malowania konstrukcji, procentową wielkość powierzchni izolacji do wymiany po określonym okresie itp.

Mogą wskazywać na konieczny rodzaj zabiegów, zmierzających do uzyskiwania możliwie skupionych rozkładów, a więc na dobór materiałów, na konstruowanie, na rodzaj i częstość przeglądów, pomiarów weryfikacyjnych i remontów, na charakter ograniczenia ruchu pojazdów i wiele innych. Na przykład zupełnie zaniedbana w konstrukcjach jest sprawa bezpieczników, to jest wprowadzenie celowo słabych ogniw dla wczesnej sygnalizacji osiągania pewnego stanu na drodze do stanu niepożądanego.

Nawet w wypadku zdarzeń rzadkich wspomniane prawdopodobieństwa mają pewien sens (p. W. BOŁOTIN  $\begin{bmatrix} 11 \end{bmatrix}$ , J. MAMES  $\begin{bmatrix} 53 \end{bmatrix}$ , J. MURZEWSKI  $\begin{bmatrix} 60, 61 \end{bmatrix}$ , M. LIND [52] ) jako abstrakcyjna miara względna, mogąca służyć na przykład do porównania dwóch wariantów projektu.

W kontekście tych rozważań można by nową jakość przypisać obciążeniom próbnym. Obecnie stan ten wywołuje się w konstrukcji w celu stwierdzenia, czy wielkości pomierzone nie przekraczają obliczonych teoretycznie. Nie ma natomiast żadnej obiektywnej oceny różnicy pomiędzy tymi dwoma wielkościami. Tymczasem program próbnego obciążenia winien być potraktowany jako prognoza w podanym sensie, wynik jako określenie stanu wyjściowego do prognozy fazy eksploatacyjnej (por. M. SHINOZUKA [76] a także B. BAKHET i P. CSAGOLY [6] ) . Badania te powinny być przy tym prowadzone za pomocą pełnych metod identyfikacji obiektów (K. MANCZAK [54], L . ■ FRYBA [29], M. TORKAMANI i G. HART [83], R. CIESIELSKI, J. KAWECKI i M. PIERONEK [18], A. RÓŻYCKI [71]).

Wszystkie celowe działania w czasie użytkowania obiektu powodują, że prognozowanie rozpoczyna się w pewnej chwili od badania rozkładów warunkowych przy znanym stanie wyjściowym, co prowadzi do bardziej skupionych rozkładów • docelowych. W pewnym zakresie odpowiada to sformułowanej przez J. MURZEW-

SKIEGO [60] koncepcji "rozdzielonej odpowiedzialności", a szerzej wspomnianej już idei "scenariuszy" (sytuacji projektowych) W. BOSSHARDA [12].

Modelowanie bowiem za pomocą obiektu w stanie określonym można uważać za formalny zapis definicji, którą R. HAVILAND [46] nazywa "zmodyfikowaną definicją niezawodności": "obiekt jest niezawodny, jeżeli podlega oczekiwanej regule zachowania sie, nie jest zaś niezawodny, jeżeli od tej reguły odbiega".

#### 7.3. Optymalizacja '

Jak wspomniano, optymalizacje trudno oddzielić od obliczeń, a nawet całego procesu projektowania. Przy czym w zapisie obiektowym można bardzo prosto sformułować zagadnienie optymalizacyjne jako jednowymiarowe, jednokryterialne i bez ograniczeń.

Niech obiekt X bądzie zmienną decyzyjną, to znaczy, jego atrybutem a(X) jest zbiór możliwych wartości zmiennych  $x_j$ , a zbiór działań d(X) jest pusty, czyli

(7.7) 
$$
\begin{cases} a(x) = [x_1, x_2, \dots, x_k], \\ d(x) = \phi. \end{cases}
$$

Wartościami x, są na ogół również obiekty. Zbudowano obiekt F, będący funkcją eliminacji, to znaczy taką, która ze stanu P, procesu

$$
P_i = X_i - \Phi - F_i
$$

powoduje po wykonaniu operacji dołączenia przejście w stan  $P_{n+1}$ , w którym

(7.9) 
$$
1(x_{1+1}) \le 1(x_1)
$$
,

gdzie 1 (X) oznacza liczebność zbioru niepustych obiektów w przestrzeni  $a(X)$ .

Proces optymalizacji zostaje zakończony z chwilą, gdy

$$
(7.10) \t\t 1(X) = 1,
$$

to znaczy w a(X) pozostaje tylko jeden niepusty obiekt  $x_{\text{out}}$  będący rozwiązaniem zadania.

Zagadnienie.to zostało szerzej omówione w referacie autora pt. "Proces optymalizacji jako obiekt formalny", Ogólnopolska Konferencja Naukowa "Ocena nośności mostów", Gliwice-Kozubnik, 1985, Referaty, ss, 291-297.

Sformułowanie to pozwala uwzględnić szczególny dynamizm procesu optymalizacji (funkcja celu na ogół może być funkcją algorytmiczną a nie tylko analityczną), w czasie którego mogą ulegać zmianie i być wielorakie kryteria optymalizacji jak i związane z nimi ograniczenia, również różnego rodzaju mogą być zmienne decyzyjne.

Tematu tego tu szerzej nie rozwinięto, gdyż jest to odrębny, duży problem. O tym, że zmiany w zakresie sformułowania zagadnień optymalizacji zmierzają w tym kierunku, niech świadczy jedna z najnowszych prac A. BRAND-TA, S. JENDO i W. MARKSA [12a], w której zmienne decyzyjne są zmiennymi losowymi, ograniczenia zostały skomasowane w jednym niejako obiekcie prawdopodobieństwa zniszczenia konstrukcji oraz przeprowadzono pewien proces zmierzający do zamiany pierwotnej funkcji celu na inną, co pozwoliło rozwiązać zadanie metodami deterministycznymi.

#### 7.4. Definiowanie stanów granicznych

Własności obiektów pozwalają ujednolicić, a tym samym i łatwo definiować stany graniczne w konstrukcji ze względu na parametry projektowania.

Jeśli C jest obiektem utworzonym z cech konstrukcji i wartość jego jest binarną funkcją wskaźnikową

(7.11) 
$$
|c| = \begin{cases} 1, & gdy \text{ wszystkie cechy sa dopuszczalne} \\ 0, & gdy \text{ nie wszystkie cechy sa dopuszczalne} \end{cases}
$$

to umownym stanem granicznym możemy nazwać obiekt

$$
z\mathbf{C}_1 \leftarrow \mathbf{C}_0
$$

(7.13)

którego działania powodują rozdzielenie zbioru wszystkich obiektów C na zbiór ZC<sub>1</sub> obiektów o wartości funkcji wskaźnikowej 1 i ZC<sub>0</sub> - o wartości 0.

Określenie (7.12) ma sens nawet wtedy, gdy jednoznaczne granice parametrów nie istnieją. Wzięto na przykład prostą konstrukcję o jednym stopniu swobody (scharakteryzowaną masą M i częstością własną  $\omega_{i,j}$ , nie tłumioną) obciążoną siłą pulsującą P sinwt, znikającą nagle po czasie T. Zbiór obiektów o nie wszystkich cechach dopuszczalnych ze względu ha zniszczenie doraźne obejmuje następujący niespójny podzbiór przestrzeni parametrów obciążenia

$$
\begin{array}{l} \displaystyle P,\omega_{\mathrm{p}},\mathrm{T} \; : \; \omega_{\mathrm{p}} \; \succ \; \mathrm{G}_{\mathrm{n}},\\ \\ \displaystyle P,\omega_{\mathrm{p}},\mathrm{T} \; : \; \omega_{\mathrm{p}} \neq \omega_{\mathrm{w}}, \; \frac{1}{\mathrm{FM}} \, \frac{\mathrm{p}}{\omega_{\mathrm{w}}^2 - \omega_{\mathrm{p}}^2} \; > \; \mathrm{G}_{\mathrm{R}},\\ \\ \displaystyle P,\omega_{\mathrm{p}},\mathrm{T} \; : \; \omega_{\mathrm{p}} \; = \; \omega_{\mathrm{w}}, \; \frac{1}{\mathrm{FM}} \, \frac{\mathrm{p}}{2 \omega_{\mathrm{p}}} \; \mathrm{T} \; \; > \; \mathrm{G}_{\mathrm{R}}, \end{array}
$$

gdzie: G<sub>n</sub> - częstość ultrarzybka, po przekroczeniu której następuje destrukcja materiału, F - współczynnik związany z geometrią konstrukcji, G<sub>R</sub> - naprężenie, po przekroczeniu którego następuje zniszczenie konstrukcji.

W miejsce wyznaczania odległości od stanu granicznego winno się wprowadzić dodatkowy podział na klasy bliskie i odległe stanowi granicznemu. Zagadnieniem tym tutaj nie zajmowano się, traktując to co powiedziano jako sygnał o potrzebie dalszych studiów w tym kierunku<sup>1</sup>.

Inne niż tu podano zastosowanie modelowania za pomocą obiektów, w analizie stanów montażowych mostu nasuwanego podłużnie, omówiono w referacie<br>na Ogólnopolską Konferencję Naukową "Ocena nośności mostów", Gliwice-Kozubnik, 1985, na stronach 77-84.

#### Część III

#### MODEL MOSTU PODDANEGO DZIAŁANIU OBCIĄŻENIA DROGOWEGO

#### 8. UKŁAD MOST-POJAZDY OBCIAŻAJĄCE

#### 8.1. Stan graniczny zniszczenia mostu

Jak wspomniano, zagadnienie projektowania mostów według koncepcji stanów granicznych i z uwzględnieniem dynamiki oraz wpływu przemieszczających się przypadkowych obciążeń cechuje się wyjątkowym nagromadzeniem problemów, których jeszcze nie rozwiązano.

Korzyści wynikające z zastosowania tutaj proponowanego modelu pojawiają się, i to może najwyraźniej, już w trakcie ustalenia strategii badań czy obliczeń. Wpływ na to mają takie właściwości obiektu formalnego, jak budowa hierarchiczna i ogólność traktowania wielkości różnych typów.

Pierwsza z tych własności prowadzi niejako automatycznie do usystematyzowania analizy, z drugiej zaś strony pozwala na takie rozszerzenie środowiska, które analizę taką uczyni łatwiejszą lub w ogóle możliwą (np. przez przejście dowolnego procesu sekwencyjnego w proces Markowa, przez zmniejszenie liczby wymiarów zagadnienia losowego, przez zastąpienie go zagadnieniem deterministycznym itp.).

Jednym z takich zagadnień jest analiza układu most-pojazdy obciążające, przy czym szczególnie będzie to dotyczyło mostów drogowych. Nawet przy odrzuceniu wszystkich ubocznych parametrów projektowania, stan graniczny zniszczenia ma tu dwoistą naturę: związaną z przekroczeniem wytrzymałości doraźnej i związaną ze zmęczeniem konstrukcji. Dotąd oba te zagadnienia traktowane są rozłącznie.

Zjawisko zniszczenia pewnego elementu, długotrwale obciążonego w sposób zmienny, poznane jest już od bardzo dawna. A jednak wciąż rodzą się nowe problemy, często dalekie jeszcze od rozwiązania (choćby uwagi BOŁOTINA [i i] ) przy czym w mostach określenie niebezpieczeństwa zniszczenia zmęczeniowego nastręcza szczególne trudności, o czym świadczy szereg prac, nie wyłączając najnowszych. Wiąże się to z tym, że od strony empirycznej zjawisko zmęczenia jest (głównie pod wpływem potrzeb budownictwa maszynowego) poznane tylko w zakresie obciążeń stacjonarnych. Wytrzymałość zmęczeniową określa się przez \_poddanie próbki cyklicznemu działaniu obciążenia o stałej amplitudzie. Realia pracy mostów natomiast odległe są od tego wzorca, toteż wiele uwagi poświęca się wyszukaniu metody wyprowadzeńia zastępczego cyklu obciążeń, który mógłby być porównany ze zdefiniowaną wytrzymałością. 0 wadze tego za

gadnienia świadczyć może fakt, że w Urzędzie ds. Badań i Doświadczeń Międzynarodowej Unii Kolejnictwa (ORE UIC) podjęty został w latach 1972-79 stosowny temat, kierowany przez *L .* FRYBĘ [32] . W Polsce również notujemy prace w zakresie mostów kolejowych (H. CZUDKA i A. WITKOWSKIEGO [22] oraz L. DANIELSKIEGO i J. RABIEGI [23, 24] ). Mosty drogowe, opierając sie na tych samych założeniach, badali Z. MANKO i A. WYSOKOWSKI [55] . Monograficzne spojrzenie na te zagadnienia stanowi książka H. CZUDKA i T. PIETRASZKA [21] . Istotą tych prac jest poszukiwanie wspomnianego cyklu zastępczego na podstawie badań spektrów naprężeń w istniejących mostach. Jednakże w jednej z najnowszych swych prac L. FRYBA [33] prezentuje bardzo interesujące wyniki uzyskane przez odejście od spojrzenia tradycyjnego i sformułowanie zagadnienia na gruncie teorii niezawodności. Do pracy tej jeszcze powrócimy.

Jeśli wiec w zakresie mostów kolejowych możemy mówić o zaawansowanym poziomie badań, to w odniesieniu do mostów drogowych notujemy stan daleki od zadowalającego. Pewnym odzwierciedleniem tego faktu jest to, że w obecnie obowiązujących polskich przepisach projektowania mostów drogowych w ogóle nie występuję problem obliczenia wytrzymałości zmęczeniowej. Amerykańskie przepisy AASHTO z roku 1973 (z uzupełnieniem z 1976), zawierające elementy obliczeń zmęczeniowych, zostały skrytykowane przez C. SCHILLINGA i K. KLIP-PSTEINA w [74] , gdzie też podali oni własną, opartą na badaniach, koncepcje metody obliczeń zmęczeniowych w mostach drogowych. Pomijając fakt odmienności warunków naszego ruchu drogowego, merytoryczna strona zastrzeżeń wymienionych autorów jest uniwersalna. Najistotniejsze z naszego punktu widzenia uwagi dotyczą konieczności wyróżnienia innych obciążeń obliczeniowych dla określenia nośności doraźnej i wytrzymałości zmęczeniowej oraz zagadnienia rozmieszczenia tych obciążeń dla znalezienia właściwego zakresu naprężeń. Proponowana jednak przez autorów metoda, nagięta do przepisów, siłą rzeczy zawiera szereg zbyt drastycznych uproszczeń. W dalszym ciągu operuje uśrednionym, modelowym pojazdem zastępczym, amplitudę naprężeń wyznacza ze zdeterminowanych ustawień obciążenia, a efekt ruchu znajduje wyraz we współczynniku dynamicznym. Na tych samych zasadach oparte są określenia wytrzymałości zmęczeniowej w projektowanych standardach europejskich które będą również podstawą dla norm polskich (por. M. RYBAK [73] ) .

0 konieczności wyodrębnienia obciążeń "dla obliczeń zmęczeniowych pisał wcześniej jeszcze J. GŁOMB w [39] i wraz ze współautorami w [40] . Wyodrębnienie - to jednak nie tylko sprawa zmian ilościowych. To sprawa zmiany jakościowej nie tylko samego modelu obciążenia, ale i związanego z nim otoczenia.

We wspomnianej już pracy [33] L. FRYBA pokazuje, jak można otrzymać estymator długości życia zmęczeniowego mostu, mając dany rozkład amplitud ' naprężeń według metody RF (rain-flow). Dotychczas rozkłady takie otrzymuje się z badań istniejących obiektów. Gdyby udało się użyskać spodziewany rozkład RF dla projektowanego obiektu, zagadnienie oceny jego wytrzymałości zmęczeniowej byłoby rozwiązane.

Dalej jednak Istniałyby problemy z określeniem kryteriów podziału obciążeń. Dlatego z punktu widzenia tego obciążenia dogodniej bedzie potraktować oba zjawiska łącznie, uzupełniwszy je zjawiskiem pośrednim - zmęczeniem niskocyklowym<sup>7</sup>.

#### 8.2. Model procesu obciążenia mostu

Najprostszym modelem obciążenia jest siła o funkcyjnie zmiennej wartości poruszająca się w kierunku stycznym do pasa jezdnego mostu. Jest to model wdzięczny ze względu na bardzo rozwinięte metody analizy takich układów, w miarę więc możliwości do niego.należy dążyć. Siła, reprezentując oddziaływanie na styku koła pojazdu z nawierzchnią, zależy od takiej mnogości parametrów, że w pełni uzasadnione jest przyjęcie jej za realizację procesu losowego. Jednak praktycznie niemożliwe jest wyznaczenie charakterystyk tego procesu. Pomijając już sprawę dotąd wciąż nie pokonanych trudności ciągłej rejestracji tej siły, na przeszkodzie stoi konieczna mnogość prób.

Z braku innych możliwości czynione są dodatkowe założenia, na przykład dotyczące normalności lub stacjonarności tego procesu. Założenia te nie są jednak uzasadnione.

L. FRYBA [29, 30] , T. GEIDNER [36] i inni wzorujący się na nich autorzy opierają analizę na badaniu wartości średniej i dwuwymiarowej funkcji korelacyjnej K(t,,t<sub>2</sub>) lub funkcji charakterystycznej S ( $\omega_1$ ,  $\omega_2$ ) procesu. R. COROTIS i T. MARSHALL [20] zamiast tych trudno interpretowalnych fizycznie wielkości wprowadzili funkcje "widmowo-korelacyjne":

$$
R(t,\zeta) = E[x(t)x(t+\zeta)]
$$

lub

<span id="page-32-0"></span> $R(t,t) = E[x(t - \frac{2}{3})x(t + \frac{2}{3})]$ **(**8 **.**2 **)**

**1**

(8.3) 
$$
S(\omega, t) = \frac{1}{2\pi} \int_{-\infty}^{\infty} R(t, \zeta) e^{-i\omega \zeta} d\zeta
$$

lub

(8.4) 
$$
S(\omega, t) = \frac{1}{2\pi} \int_{t-\epsilon}^{t+\epsilon} R(t, \zeta) e^{-i\omega \zeta} d\omega,
$$

Zagadnienie to zostało obszerniej omówione w artykule: J. Głomb, J. Weseli, Wpływ efektów dynamicznych w mostach metalowych na stany graniczne nośności. Archiwum Inżynierii Lądowej (w druku). \* 1

przy czym

$$
(8.5)
$$

(8.5)  
\n
$$
R(t,\vec{v}) = \int_{-\infty}^{\infty} S(\omega,t) e^{i\omega t} d\omega,
$$
\n(8.6)  
\n
$$
R(t,0) = E\left[x^{2}(t) - \frac{1}{2}\omega - \frac{1}{2}\omega t\right] S(\omega,t) d\omega
$$

(wariancja od poziomu zerowego).

Intepretacja ta, szczególnie odniesiona do wartości chwilowych, pozwala praktycznie zanalizować procesy o postaci zmieniającej się przedziałami.

W dalszym ciągu jednak wykorzystuje się te funkcje do analizy statycznej. Z maksymalnej wariancji (przez odchylenie standardowe) wyznacza się współczynnik dynamiczny bądź rozwiązuje się zadanie przekroczenia pewnego poziomu, który jest wyznaczony ze statycznych hipotez wytężeniowych.

Analiza ta jest niewystarczająca przy wyznaczaniu trwałości zmęczeniowej i przy wyznaczaniu wpływów rezonansowych.

Zagadnienie częstości rezonansowych jest tu inne niż np. przy analizie działania wiatru na mosty wiszące, mającego charakter raczej stacjonarny.

Dawne ogólne zalecenie ucieczki od częstości rezonansowej we współczesnym mostownictwie nie zawsze da się zrealizować. Złożone układy konstrukcyjne i smukłości elementów powodują, że nie do uniknięcia jest współbrzmienie którejś z częstości bogatego widma własnego z którąś częstością składową pojazdów obciążających. I właściwie nie ma tu takiej potrzeby.

Od nieograniczonego wzrostu amplitud uciec.możemy przez efektywne tłumienie, ale nawet i bez niego nie musi dojść w mostach do nieograniczonego narastania ugięć. Przejazd pojedynczego pojazdu jest krótki, poza tym nie mamy do czynienia z klasycznym wymuszeniem siłowym, jak to ma miejsce np. w fundamentach pod maszyny. W czasie swego ruchu przez most pojazd sprzęga się z nim i cały układ w sposób naturalny "ucieka" od częstości podukładów. Zadaniem wtedy jest zbadanie wpływu występujących dudnień na trwałość elementów.

Dalszym wpływem niwelującym jest losowość obciążeń, która może być rozpatrywana tylko w pewnym dłuższym przedziale czasu.

Z tych wszystkich powodów lepiej używać innych charakterystyk procesu. Przegląd ich można znaleźć u P. CHRISTIANSSONA  $[17]$ . pość często był używany próbkowany rozkład amplitud, a poczynając od prac L. FRYBY [32] oraz P.WIRSCHIN-GA i M. leighTA [94] wyraźnie preferuje się opracowaną dla potrzeb kolejnictwa charakterystykę amplitudową "rain flow" (rozkład według metody "spadającej kropli wody").

Do wyznaczenia tego rozkładu potrzebna jest znajomość pełnej postaci procesu odpowiedzi konstrukcji na losowe działanie obciążenia. Jednak obciążenie mostów w ogóle, a mostów drogowych w szczególności, należy do bardzo złożonych procesów.-Charakteryzują się one częstymi zmianami stanów -

każde zatknięcie się pojazdu z mostem rozpoczyna nowy stan określony - nierzadko bardzo krótkotrwały. Pojawiają się trudności nawet w najprostszym modelu, to jest, gdy przyjmiemy, że w trakcie obciążenia eksploatacyjnego most zachowuje się jako ustrój liniowo-sprężysty, a obciążenie może byó przedstawione w postaci nieinercyjnej, wieloparametrowej funkcji obciążenia. Wtedy mamy do czynienia z deterministycznym przetwornikiem liniowym i rozkład parametrów funkcji jednoznacznie określa również dowolną wielkość obserwowaną w obiekcie (np. ugięcie) w sposób zupełny. Detekcja procesu wyjściowego jest jednak w wypadku ogólnym zagadnieniem"dość złożonym.

Jeśli dotąd będący podstawą obliczeń według metody rain flow przebieg naprężeń czy przemieszczeń otrzymuje się z badań pod eksploatacyjnym ruchem o chärakterze przypadkowym, to taką samą naturę winien mieć i ruch modelowy; właśnie ruch, z jego różnorodnością nacisków kół, z uwzględnieniem dynamiki obciążeń, czasu ich pojawienia się, prędkości ruchu, a w mostach drogowych dodatkowo z czasoprzestrzennym ich rozmieszczeniem.

Próby przyjmowania dla tych elementów procesu pewnych teoretycznych, niezależnych praw probabilistycznych, które znamionują ostatnio prace w tym zakresie, są zbytnim uproszczeniem, usprawiedliwionym jedynie w początkowej fazie tych badań.

Uwzględnienie szerszych powiązań w modelu pozwoli uzyskać wyniki pewniejsze, bardziej adekwatne i łatwiej sprawdzalne.

Istnieje szereg determinant (w sensie obiektowym, tzn. nie wykluczającym na przykład rozkładów prawdopodobieństwa), które składając się wielorako i z różnych poziomów, tworzą przypadkowy charakter ruchu na moście. Charakter drogi w sąsiedztwie mostu, przepisy ruchu drogowego, istnienie urządzeń sygnalizacyjnych i zabezpieczających, warunki klimatyczne itp. w sposób zasadniczy wpływają na proces obciążenia mostu. Czynniki zewnętrzne (w stosunku do mostu) wykazują niekiedy zależności funkcyjne pomiędzy sobą. H. UNKELBACH w pracy [88] wykazał, że przyjmowanie (jak się to prawie wyłącznie czyni) modelu ruchu jako poissonowskie zgłoszenia niezależnych pojazdów jest w przypadku ruchu gęstego nieadekwatne.

Wspomniane wpływy mają częstą naturę ograniczającą - np. działalność projektowo-badawcza przemysłu motoryzacyjnego wyznacza aktualne rekordy prędkości i nośności, czyli ograniczenie od góry odpowiednich rozkładów w obrębie dowolnego mostu. I co najważniejsze, wpływy te często są (lub mogą być) znane dla danego mostu już w chwili, gdy staje się on przedmiotem projektowania, podobnie jak warunki hydrologiczne mostu budowanego na rzece w sąsiedztwie innego, dawno już istniejącego obiektu.

Jedyną trudność wykorzystania tych determinant stanowi ich wprowadzenie do procesu obciążenia mostu. Z tego co powiedziano poprzednio, możemy ją ominąć przez zbudowanie obiektu odpowiednio poszerzającego środowisko mostu.

Aby właściwie wymodelować taki obiekt, przyjrzyjmy się w pewnej chwili t mostowi i pojazdom przezeń przejeżdżającym (rys. 8.1). Układ ten stanowi fragment całego systemu - środowiska, wycięty przez walec o ruchomej pobocz-

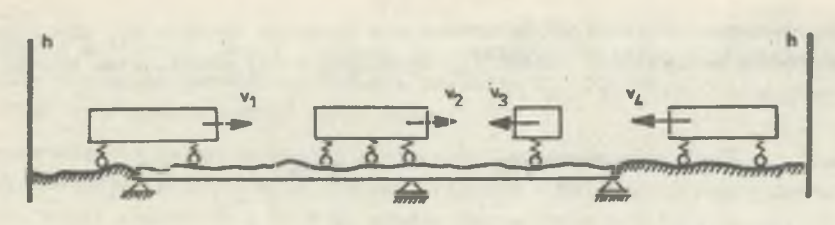

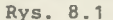

nicy h. Pobocznica ta jest miejscem geometrycznym punktów, począwszy od których ruch pojazdu jest już jednoznacznie zaprogramowany i ma bezpośredni wpływ na most. Wpływ ten bowiem uzewnętrznia się nie tylko przez częściowy choćby kontakt z mostem, ale i przez oscylacje wstępne pojazdu dokonane w odległości mniejszej niż droga tłumienia przy danej prędkości. Powierzchnię h będziemy nazywali horyzontem mostu. Nie będziemy wykluczali przypadków, w których horyzont znajduje się w obrębie mostu (np. w miejscu, w którym pojazd zmienił wartość przyspieszenia). W chwili zjazdu pojazdu z mostu horyzont najczęściej będzie przecinał linie łożysk, choć nierzadko od reguły tej będą wyjątki (mosty wspornikowe, istnienie płyt przejściowych, wyjątkowa czułość podpór na drgania podłoża itp.).

Załóżmy, że wygenerowano obiekt reprezentujący konstrukcję obserwowanego mostu. Atrybutami tego obiektu są między innymi obiekty, takie jak: cechy geometryczne i materiałowe, widmo częstości i postacie drgań, funkcje Greena (impulsowe funkcje przejścia), profile nierówności jezdni wzdłuż możliwych torów ruchu itp., jak i obiekty wyrażające pamięć konstrukcji, np. liczba i rodzaj przebytych już cykli obciążenia, rozmieszczenie obszarów niestateczności plastycznej, stan zarysowania i inne miary uszkodzenia. Przyjmujemy, że po szeregu transformacjach obiekt ten w chwili, gdy rozpoczynamy obserwacje, przyjął postać

-Jednocześnie mamy klasę C obiektów reprezentujących samochody. W klasie tej atrybutami mogą być masy, funkcje prędkości, zbiór częstości i form drgań, funkcja nacisków na osie itp.

Prześledzimy teraz pewien przykładowy fragment życia wydzielonego układu most-samochody, przedstawiony na rysunku 8.2.

W pierwszej fazie (a) układ B<sub>1</sub> zredukowany jest do samej konstrukcji opisanej jako obiekt  $S_1$ . Gdy na horyzoncie pojawia się samochód (faza b), zostaje wygenerowany obiekt  $C_1$  go opisujący, i dołączony do S<sub>1</sub>, by utworzyć w sumie obiekt  $B_{2}$ , w który przechodzi  $B_{1}$ . Operacje te przedstawiono we wzorze strukturalnym obok rysunku.

Pojawienie się w fazie (c) nowego samochodu, jadącego z przeciwka po sąsiednim pasie, powoduje wygenerowanie obiektu  $C_2$  i dołączenie go do obiektu  $S_4$ .

W fazie (d) na horyzoncie pojawił się samochód jadący w ślad za  $C_1$ . Znajduje się on w takiej odległości od poprzednika, że musi kontrolować jego ruch w celu określania swego atrybutu "funkcja prędkości". Dlatego
po wygenerowaniu zostaje on dołączony nie tylko do obiektu S<sub>1</sub>, ale i do C<sub>1</sub>. **Struktura ta tworzy nowy obiekt B^, opisujący w tej chwili stan układu most-pojazdy.**

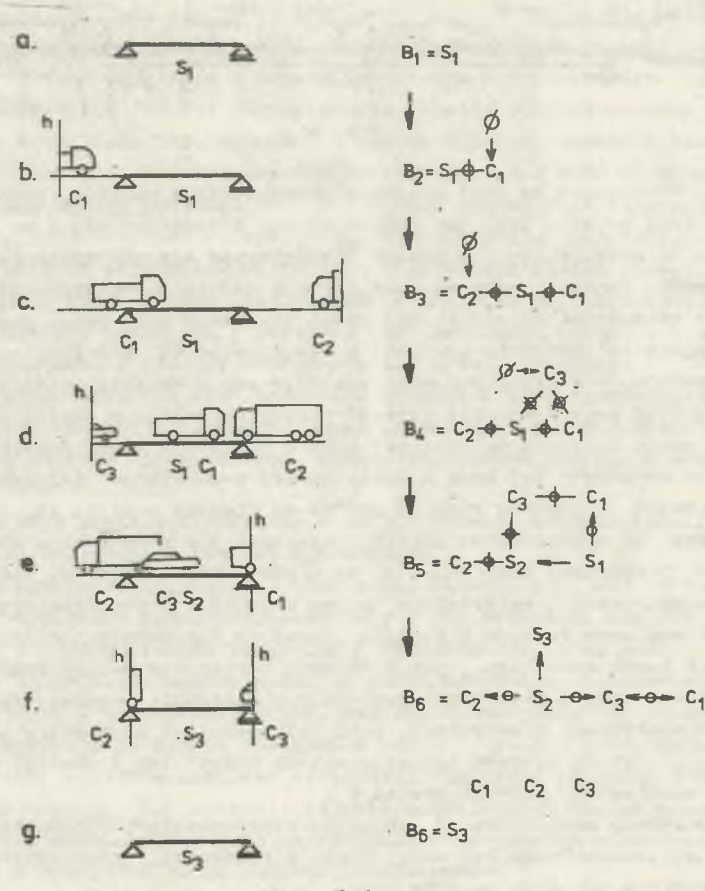

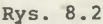

W fazie (e) samochód C<sub>1</sub> znika na horyzoncie. Obiekt C<sub>1</sub> zostaje odłączony od S<sub>1</sub>, pozostaje jednak dalej dołączony do C<sub>3</sub>. Historia przejazdu obiektu C, powoduje wprowadzenie zmian do pewnych atrybutów konstrukcji (do jej pamięci) i przejście do nowego obiektu S<sub>3</sub>. Obiekt C<sub>3</sub> zostaje dołączony do tego ostatniego.

W fazie (f) równocześnie znikają samochody C<sub>2</sub> i C<sub>3</sub>. Odpowiadające im obiekty zostały odłączone od S<sub>2</sub>, nastąpiło też wzajemne odłączenie C<sub>2</sub> i C<sub>3</sub>. Historia przejazdu pozostawiła ślad w konstrukcji, która uległa transformacji do  $S_3$ .

Obiekt B<sub>6</sub> po zakończeniu tych operacji staje się obiektem S<sub>3</sub> (faza g). Obiekty  $C_1$ ,  $C_2$  i  $C_3$  nie wchodzą w jego skład, zostały zachowane jako obiekty niezależne. Z ich atrybutów można skorzystać na przykład przy spo-

rządzaniu statystyk. Jeśli atrybuty te zostały przeniesione do pamięci obiektu S<sub>3</sub>, można dokonać anihilacji obiektów C<sub>2</sub>, C<sub>2</sub> i C<sub>3</sub>. Model taki bedzie służył trzem celom:

- a) poszukiwania związków miedzy atrybutami łatwo obserwowalnymi a atrybutami zasobnymi w informacje (typowy przykład - obliczenie statyczne ustroju, czyli znalezienie związku między obciążeniem a siłami wewnętrznymi w ustroju),
- b) poszukiwania atrybutów jakiegoś stanu B<sub>1+1</sub>, gdy znany jest stan B<sub>i</sub> i historia H<sub>i</sub> do tego stanu (np. określenie stanu mostu w chwili dopuszczenia do eksploatacji, po dokonaniu odbioru, analizie dziennika budowy i innych dokumentów oraz po wykonaniu obciążenia próbnego),
- c) wyznaczenia atrybutów obiekcu HL (wzór 7.6) przydatnego do prognozowania (np. wyznaczenie rozkładu rain flow po jakimś czasie użytkowania w celu wyznaczenia trwałości zmęczeniowej).

We wszystkich trzech wypadkach sprowadza się to do wyznaczenia funkcji w sensie wzoru (6.8).

Rozpatrzmy przypadek ogólny, w którym mamy do czynienia z układem funkcji pewnych argumentów  $A_1, A_2, \ldots, A_n$ 

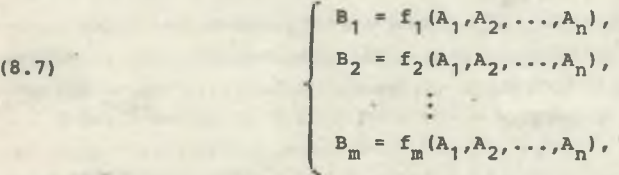

gdzie zarówno argumenty  $A_i$ , jak i wartość funkcji  $B_i$  nie muszą być koniecznie (dla wszystkich i,j) obiektami tej samej klasy.

Znany jest łączny rozkład prawdopodobieństwa argumentów

(8.8)  $p_a = p_a (A_1, A_2, \ldots, A_n),$ 

przy czym przypadki szczególne w postaci wystąpienia pewnych argumentów deterministycznych ujawnią się przez zdegenerowanie odpowiednich wymiarów rozkładu  $p_{a}$ .

Rozwiązanie zadania polega na wyznaczeniu rozkładu funkcji:

$$
P_b = P_b(B_1, B_2, \ldots, B_m).
$$

Jest to również rozkład łączny, gdyż (szczególnie przy m > n) nie możemy wykluczyć zależności między obiektami B<sub>i</sub>.

Zadanie to stanowi poważny problem nawet w dziedzinie funkcji analitycznych. Po<mark>niewa</mark>ż tutaj funkcje f<sub>i</sub> obejmują szerszą klasę funkcji obiektowych, konieczne jest zbudowanie systemu do numerycznego rozwiązania tego zadania. Wstępem do tego będzie zbudowanie obiektowej przestrzeni probabilistycznej.

**Przy budowie systemu komputerowego kierowano się następującymi przesłankami:**

- a) różnorodność rozwiązywanych zagadnień nie może prowadzić do powstania mnogości różnych programów: konieczne jest zbudowanie jednolitego systemu modułów strukturalnych, łatwych do opanowania i wykorzystania,
- b) zasadniczą uwagę należy zwrócić na techniczną stronę rozwiązywanych zagadnień, głównie w zakresie danych wejściowych i możliwości wykorzystania wyników (na przykład nie można zakładać, że dane rozkłady prawdopodobieństwa koniecznie muszą być wyrażone przez któryś ze znanych, teoretycznych rozkładów, że wynik musi być funkcją ciągłą itp.),
- c) należy znaleźć rozsądny kompromis miedzy dokładnością wyników a Czasem obliczeń koniecznych do jej uzyskania: w tym celu należy zapewnić możliwość elastycznego budowania programów, jak i możliwość budowania (w ramach ogólnego systemu) rozwiązań szczególnych, wykorzystujących te właściwości zadań, które pozwalają na uproszczenia,
- d) należy dażyć do przedstawienia wyników w postaci graficznej i do minimalizowania objętości wyprowadzonej informacji, to znaczy do dostosowania jej do możliwości percepcji i do poszukiwania takich charakterystyk procesów, które by w sposób możliwie zwarty procesy te w pełni charakteryzowały.

W następnych rozdziałach zawarto podstawy teoretyczne budowy takiego systemu, po czym przedstawiono realizację systemu eksperymentalnego. Przyjęto dla niego roboczą nazwę DIPROS-BSIM (DIscrete PRObability Space-Bridge SIMulation).

# 9. OBIEKTOWA PRZESTRZEN PROBABILISTYCZNA

#### 9.1. Przestrzeń dyskretna

Rozpatrywane przez nas funkcje, a w szczególności te, które prowadzą do obiektów B<sub>i</sub> (wzór 8.7), określone są w przestrzeni będącej produktem obiektów. Wziąwszy pod uwagę przesłanki a-d rozdziału 4 przestrzeń tę najlepiej odwzorować na przestrzeń dyskretną. Ponieważ praktycznie dość często odwzorowaniu będzie podlegała przestrzeń metryczna, niech ta przestrzeń dyskretna ma postać (rys. 9.1):

> $B = B(X)$ ,  $X = [X_1, X_2, \dots, X_n]^T$  $X_1 \in [1, 2, \ldots, NKX_1]$ ,  $x_n \in [1, 2, ..., n$   $\mathbb{R} \times \mathbb{R}].$

(9.1)

przy czym każde NKX<sub>4</sub> punktów na osi X<sub>4</sub> będzie rozmieszczone równomiernie tak gęsto, aby suma NKX, odległości między nimi była równa jedności.

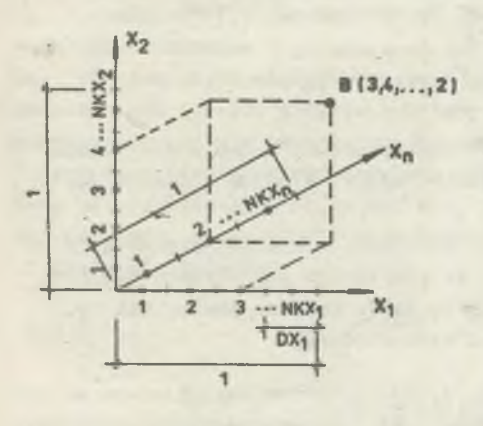

# Rys. 9.1

W dodatku A opisano ściśle tę przestrzeń przy użyciu języka SIMULA 67. Podano tam szereg opisów klas, których obiektami są elementy przestrzeni (9.1). W nawiasach przed prefiksem klasy podano odpowiednik numeru wzoru z niniejszego rozdziału. Niektóre własności obiektów podane są tam jako działania sprawdzające, ustawienie obiektu nie cechującego się tą własnością sygnalizowane jest przez wywołanie bliżej nie określonej procedury error (nr), której parametrem formalnym nr jest numer błędu, na przykład" wypisywany na monitorze komputera.

Tak więc w opisanym wzorze (9.1) N - jest wymiarem przestrzeni, NKX tablicą numerów granicznych na osiach, error - procedurą sygnalizacji błędu, test X - procedurą sprawdzającą, czy zmienna dyskretna należy do przestrzeni, DX - tablicą odległości między punktami dyskretyzacji na kolejnych osiach.

Transformacja do tej przestrzeni w wypadku przestrzeni miarowych nastąpi przez przyporządkowanie punktowi B wycinka przestrzeni transformowanej z najbliższego otoczenia. W wypadku innych przestrzeni prawa dyskretyzacji będą wynikały z istoty obiektu.

Funkcje w przestrzeni  $\Re$  będą zgodnie z ogólnym wzorem (6.9) jednoargumentowe:

$$
(9.2) \t\t Y = f(X),
$$

gdzie X jest obiektem klasy "discrete variable", a Y dowolnym obiektem. Szczególną rolę będą pełniły dwa rodzaje tych funkcji. W pierwszym z nich obiektem Y jest prawdopodobieństwo

• ' ■ *(* M

$$
(9.3) \t\t Y = P(X).
$$

Przyjmujemy, że zbiór prawdopodobieństw we wszystkich możliwych punktach B tworzy pewną tablicę P. Elementy tej tablicy mogą być unormowane w całej przestrzeni i tworzą wtedy rozkład prawdopodobieństwa łącznego

(9.4) 
$$
Y = P(x_1, x_2, ..., x_n)
$$

 $-39 -$ 

bądź też unormowane w pewnych przekrojach przestrzeniami niższego rzedu, tworząc rozkład prawdopodobieństwa warunkowego. W tym drugim wypadku przyjęto takie uszeregowanie elementów wektora X. aby ustalone przekroje wyznaczone były przez końcowe współrzędne, poczynając od KP+1:

(9.5) 
$$
Y = p(x_1, x_2, ..., x_{\text{KP}} | X_{\text{KP}+1}, ..., X_{\text{n}}).
$$

Wspomniane tablice P będą generować obiekty jednej z dwu klas: "probability space" lub "conditional probability" space, których formalne definicje zawarto w dodatku A.

Drugim ważnym rodzajem funkcji (9.2) jest ten, w którym wartością Y jest obiekt klasy "probability space". Na przykład w przestrzeni jednowymiarowej (przy N=1) wartością funkcji jest zbiór punktów pewnej osi y. W dziedzinie liczb odpowiada to funkcji wieloznacznej

(9.6) 
$$
Y_1 Y_2 \cdots Y_m = f(x_1, x_2, \ldots, x_n),
$$

przy czym znane będą rozkłady prawdopodobieństwa wystąpienia każdego z wyników w całej dziedzinie X funkcji f

(9.7) 
$$
p(Y = y_1 | X = [x_1 x_2,...,x_n]^T), \quad i = 1, 2,...,m.
$$

Rozkłady (9.7) są cechą samej funkcji f i są niezależne od ewentualnych rozkładów składowych argumentu X (składowe te nawet nie muszą być zmiennymi losowymi). W dodatku B zamieszczono przykład takiej funkcji.

Obecnie zajmiemy się transformacją typowych obiektów elementarnych do przestrzeni *% .*

# 9.2. Transformacja przestrzeni kartezjańskiej

Weźmy pod uwagę dwije przestrzenie n-wymiarowe

$$
\chi(x_1,x_2,\ldots,x_n),
$$

$$
\chi^{\mathbf{D}}(x_1^{\mathbf{D}}, x_2^{\mathbf{D}}, \ldots, x_n^{\mathbf{D}});
$$

przy czym  $x_i, x_i^G$  są liczbami rzeczywistymi oraz dla dowolnego i jest 0  $\leq x^{\square}$   $\leq 1$ , to znaczy przestrzeń  $\chi^{\square}$  jest jednostkową kostką w kartezjańskiej przestrzeni *% .* Załóżmy, że istnieje wzajemnie jednoznaczne przekształcenie dowolnego punktu  $A \in \mathcal{K}$  w punkt  $A^G \in \mathcal{K}^D$  za pomocą układu funkcji transformacyjnych *^* takich, że

(9.10) 
$$
\sqrt{x_{i}^{B}} = \varphi_{i}^{B}(x_{i}) \wedge x_{i} = \varphi_{i}^{-1}(x_{i}^{B})
$$

Weźmy teraz dwie dowolne liczby tworzące parę  $(x_{min}^G, x_{max}^G)$ , przy czym  $x_{\min}^{\square} \leq x_{\max}^{\square}$ 

Przyjmijmy, że parą tą potraktujemy jako element klasy "przedział" (p. R. MOORE [59]). Zmienną x<sup>\*</sup>(x<sup>-</sup>min,x<sup>-</sup>max) tej klasy będzie obiekt, którego odpowiednikiem w przestrzeni X<sup>12</sup> będzie dowolny ze zbiorów punktów osi  $x_1^D$  zawartych między punktami  $x_{\text{imin}}^D$  i  $x_{\text{imax}}^D$ , różniący się od innych zbiorów tych punktów jedynie o zbiory miary zero (tj. w szczególności zawierających lub nie zawierających punktów granicznych).

Dokonamy teraz takiego podziału każdej z osi przestrzeni  $\mathcal{X}^{\Omega}$ , że dowolna i-ta oś zostanie podzielona na nkx, części. Punkty podziałowe utworzą na tej osi nkx, elementów typu przedział.

Zbiór przedziałów

(9. 1). A\*(x\*,x\*# ... ,x \*)

bec: ie stanowił współrzędne punktu A<sup>\*</sup> nowej przestrzeni  $\mathcal{K}^*$ , którego odpo**wiednikiem w przestrzeni X° jest kostka.**

Jeśli każdy przedział oznaczymy numerem, bądzie on odpowiadał zmiennej dyskretnej ze wzoru (9.1), a punkt A<sup>\*</sup> będzie odpowiadał punktowi B przestrzeni  $\mathbb B$ .

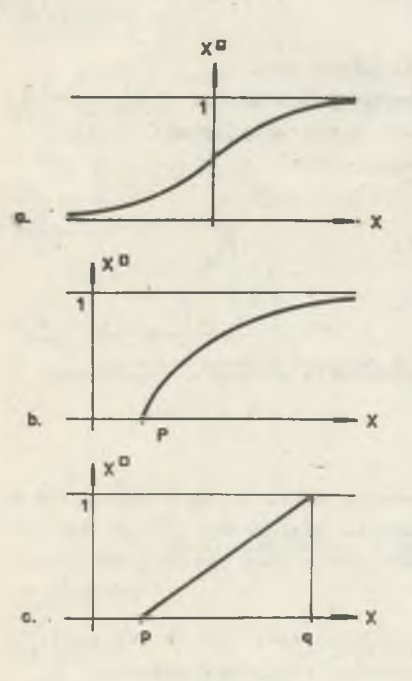

Ze wzglądu na przesłanki przedstawione w punkcie 8.2 zaleca sią, aby funkcje transformacyjne we wzorze (9.10) były funkcjami wymiernymi. Ważny jest bowiem czas wykonania transformacji, który już przy wykorzystaniu funkcji elementarnych (cyklornetrycznych, wykładniczych) niepomiernie wzrasta. Dlatego też dla przestrzeni nieograniczonej (wzglądem danej osi) można użyó na przykład funkcji (rys. 9.2a):

$$
(9.12) \quad \varphi(x) = \begin{cases} -\frac{a}{x-2a}, & gdy \le 0, \\ 1 - \frac{a}{x+2a}, & gdy \le 0, \end{cases}
$$

$$
(9.13) \quad \varphi^{-1}(x^{n}) = \begin{cases} a(2 - \frac{1}{x^{n}}) & \text{gdy} \quad x^{n} \leq \frac{1}{2}, \\ -a(2 - \frac{1}{1 - x^{n}}) & \text{gdy} \quad x^{n} \geq \frac{1}{2}, \end{cases}
$$

w których parametr a decyduje o nachyleniu krzywej w punkcie przegiącia

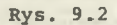

(9.14) 
$$
a = \frac{1}{4} \frac{dx(0)}{dx^{2}(0)}.
$$

W przestrzeni ograniczonej od dołu dogodne są funkcje (rys. 9.2b):

 $-42 -$ 

(9.15) 
$$
\varphi(x) = 1 - \frac{a}{x + a - p}.
$$

$$
\varphi^{-1}(x^{n}) = p-a(1 - \frac{1}{1-x^{n}})
$$

gdzie p - kres dolny na danej osi, a - parametr kierunkowy

$$
a = \frac{\mathrm{dx}(p)}{\mathrm{dx}^{\alpha}(p)}.
$$

W przestrzeni obustronnie ograniczonej będziemy dokonywać najczęściej transformacji liniowych (rys. 9.2c):

(9.18) <f(x) = \* ~ P ,

(9.19) 
$$
\varphi^{-1}(x^{\Box}) = p + x^{\Box}(q-p),
$$

gdzie p,q - odpowiednio kres dolny i górny na danej osi.

Załóżmy teraz,że znamy gęstość rozkładu prawdopodobieństwa  $\gamma_{n}$  (x<sub>1</sub>,x<sub>2</sub>,...,x<sub>n</sub>) w przestrzeni  $X$ . Punktowi A\*  $\epsilon$   $X^*$  odpowiada w tej przestrzeni obszar lograniezony w kierunku każdej osi i hiperpłaszczyznami

(9.20) 
$$
\begin{cases} x_{11} = \frac{\varphi_1^{-1}}{1} (x_{1min}^D), \\ x_{12} = \frac{\varphi_1^{-1}}{1} (x_{1max}^D), \end{cases}
$$

przy czym nie wyklucza się położenia którejkolwiek z nich w nieskończoności .

Prawdopodobieństwo

$$
(9.21) \quad P_a(x_1^*, x_2^*, \ldots, x_n^*) = \int_{x_{11}}^{x_{12}} \int_{x_{21}}^{x_{22}} \ldots \int_{x_{n1}}^{x_{n2}} \delta_a(x_1, x_2, \ldots, x_n) dx_1 dx_2 \ldots dx_n
$$

przyporządkujemy punktowi A\*(x\*,x\*....,x\*) przestrzeni %\*. Z definicji gęstości prawdopodobieństwa  $\gamma$ a wynika istnienie skończonej wartości p<sub>a</sub> przy dowolnych granicach całkowania.

Przejdziemy teraz do ok eślenia funkcji w tej przestrzeni. Weźmy punkt  $A^* \in \mathcal{K}^*$ . Będziemy chcieli wyznaczyć funkcję tego punktu odpowiadającą funkcji

(9.22) 
$$
y = f(x_1, x_2, ..., x_n) = f(A)
$$

określonej w przestrzeni % .

Wartość y przedstawia punkt w jednowymiarowej przestrzeni  $\mathcal{X}_1$ . Załóżmy, że istnieje przekształcenie analogiczne do (9.10):

(9.23) 
$$
y^{D} = \Phi(y) \wedge y = \Phi^{-1}(y^{D})
$$

gdzie  $A^{0}(y^{D})$  jest punktem przestrzeni  $\mathcal{L}_{1}^{D}$ , a  $\psi$  jest funkcją transformacj i .

Jak wspomniano, punktowi A\* odpowiada w przestrzeni **X** obszar ograniczony hiperpłaszczyznami o równaniach danych wzorami (9.20). Transformowaną wartość funkcji w dowolnym punkcie tego obszaru wyznaczymy z równania (9.23) po podstawieniu zależności (9.22) i (9.10):

$$
y^{0} = \Phi \left\{ f \left[ \varphi_{1}^{-1} (x_{1}^{0}), \varphi_{2}^{-1} (x_{2}^{0}), \ldots, \varphi_{n}^{-1} (x_{n}^{0}) \right] \right\}.
$$

przy czym

$$
\bigwedge_{i \in [1,n]} x_{i \min}^{\alpha} \leq x_1^{\alpha} \leq x_{i \max}^{\alpha}.
$$

Funkcja ta w przestrzeni ma swoje minimum y<sub>min</sub> i maksimum y<sub>max</sub> (rys. 9.3 Można więc powiedzieć, że

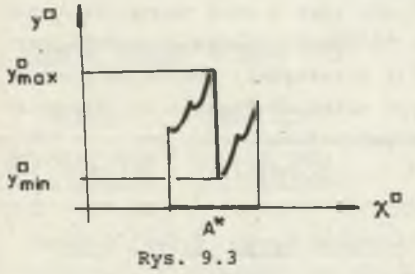

$$
(9.25) \t\t\t\t $\widetilde{y} * (y_{\min}^D, y_{\max}^D)$
$$

jest zmienną typu przedział. Przestrzeń tych zmiennych %\* nie będzie jednak miała własności przestrzeni **X\*** przy n=1, której istotą są jedna-

kowe długości przedziałów wyznaczonych przez y<sub>min</sub> i ym<sub>ax</sub>. Jeśli przyjmiemy, że oś y" podzielona zostanie na nky równych części, to zmienna y\* może pokryć wiele takich odcinków.

Funkcja

$$
(9.26) \t y^* = f^*(x_1^*, x_2^*, \ldots, x_n^*) = f^*(A^*)
$$

w przestrzeni %\* x %\* jest więc na ogół funkcją wieloznaczną.

Jeśli do niej ma się odnosić uogólnienie funkcji zdefiniowane we wzorze (9.6), musi być ona uzupełniona o rozkłady prawdopodobieństwa (9.7).

Gdybyśmy za punkt wyjścia przyjęli rzeczywisty rozkład argumentów funkcji na obszarze odpowiadającym punktowi A\* w przestrzeni  $\mathcal{X}^{\Box}$  (rys. 9.3) i poszukali do niego ścisłego rozkładu na osi *y °,* nie osiągnęlibyśmy postępów w pożądanym kierunku, to jest w kierunku skrócenia czasu obliczeń, a nawet niekiedy wręcz ich umożliwienia. Już samo wyznaczenie przedziału (9.25) w-kostce wielowymiarowej jest bardzo złożone (por. N. ASAITHAMBI, S. ZUHE, R. MOORE [4]).

Można jednak, rezygnując ze ścisłego spełnienia warunku zgodności rozkładów na obszarze odpowiadającym punktowi A\*, wprowadzić tu aprioryczny rozkład równoważny w sensie wartości całki (9.21) rozkładowi rzeczywistemu. Odpowiada to koncepcji "funkcji kształtu" w metodzie elementów skończonych.

Kryteria doboru takiej"funkcji kształtu prawdopodobieństwa" wymagają swego sformułowania przez przeprowadzenie analiz. Pomijając sprawę doboru samej postaci funkcji, możliwe są tu dwa warianty. W pierwszym można przyjąć określoną funkcję jako rozkład gęstości prawdopodobieństwa na obszarze odpowiadającym A\* i poszukiwać ścisłego rozkładu na długości y (wzór (9.25)) dla pewnych typowych "elementów skończonych". "Elementami" tymi mogą na przykład być pewne funkcje ściśle monofoniczne na obszarze odpowiadającym A\* i wtedy rozkłady można wyznaczyć ze znanych wzorów analitycznych.

W drugim wariancie można przyjąć z góry rozkład funkcji na długości y\*, abstrahując od postaci funkcji i gęstości rozkładu argumentów. Jest to sposób prostszy i szybszy, ale mniej dokładny.

Optymalizacja tego zagadnienia jest sprawą otwartą, możemy jednak przyjąć, że tak czy inaczej rozkład funkcji (9.26) jest z góry znany. Funkcji tak zdeterminowanej nadajemy roboczą nazwę "diprof" (discrete probability function). Formalny opis klasy transformacji przestrzeni kartezjańskiej zawarty jest w dodatku C i zawiera definicję obiektów: przedział, zmienna prosta i przedziałowa, wraz z kontrolą ich poprawności.

# 9.3. Transformacja przestrzeni tablic

W rozdziale tym tablicę dowolnego typu (integer array, array, Boolean array, switch, text) traktować będziemy jako obiekt w sensie pierwotnym. Oznacza to na przykład, że dwie tablice rzeczywiste są różne czy identyczne nie dlatęgo, że różne czy identyczne są liczby je tworzące, lecz decyduje o tym pewien zbiór cech zewnętrznych, odnoszących się do tablicy jako całości.

W pewnych wypadkach tym zbiorem cech może być zbiór liczb rzeczywistych (przy czym zbiór liczb tworzących tablicę może tu być przykładem szczególnym) . Nie będziemy się jednak nim zajmować, gdyż wtedy zagadnienie sprowadza się do transformacji wielowymiarowej przestrzeni kartezjańskiej i z punktu widzenia merytorycznego zostało omówione w punkcie poprzednim, a z

punktu widzenia praktyki jost bez znaczenia ze względu na zazwyczaj znaczny rozmiar przestrzeni modelującej.

Przyjmiemy, że zbiór cech wewnętrznych jest zbiorem przeliczalnym, a przestrzeń bądąca produktem zbiorów różnych tablic bądzie przestrzenią dyskretną. Wtedy transformacja bądzie sprowadzała sią do uporządkowania i ponumerowania tablic. Sprawny i ogólny system takiej numeracji oparto na własnościach pamiąci sekwencyjnych.

W przedstawionych tu zagadnieniach zazwyczaj korzystamy z tablic o znacznej liczbie elementów i użycie pamięci zewnętrznej komputera przy operowaniu tymi tablicami staje się koniecznością. Bez wzglądu na zewnętrzne przyczyny, powodujące umieszczenie tablic w tej pamięci, fakt umiejscowienia tablicy może posłużyć dokonaniu wspomnianej numeracji. Zaproponowany i oprogramowany sposób, polegający na połączeniu idei pamięci wirtualnej z uogólnionym pojęciem tablicy, pozwala ponadto na bardzo dogodne operowanie pamięcią dyskową przy jednoczesnym automatycznym ustawianiu pól tej pamięci.

Weźmy dowolną n-wymiarową tablicę A, zadeklarowaną w programie i mieszczącą się w całości w pamięci operacyjnej:

$$
(9.27) \qquad \qquad \underline{\text{array}} \ \mathsf{A}[d_1: \mathsf{g}_1, \ \mathsf{d}_2: \mathsf{g}_2, \ldots, \mathsf{d}_n: \mathsf{g}_n].
$$

Załóżmy teraz, że elementy tej tablicy zmieniają się (niekoniecznie, i niekoniecznie wszystkie) w zależności od m liczb całkowitych z zakresów od-

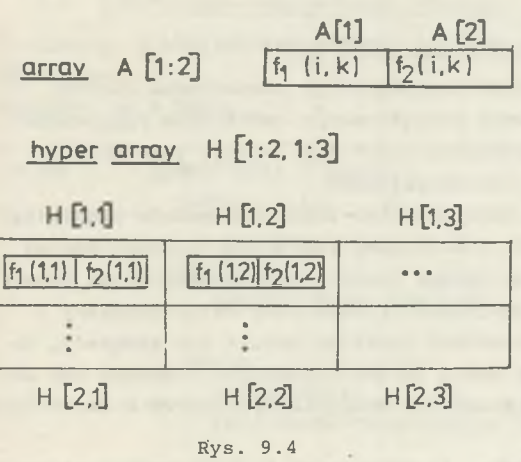

powiednio  $D_1:G_1, D_2:G_2, \ldots, D_m:G_m$ . Liczby te mogą być potraktowane jako indeksy nowej tablicy H, której elementami będą tablice A z odpowiednimi wartościami elementów. Tablicę H nazwiemy hipertablicą.

Na rys. 9.4 podano przykład hipertablicy utworzonej z wektorów  $A[1:2]$ , których elementy są funkcją dwóch wskaźników i,k z zakresu odpowiednio 1:2, 1:3. Od zwykłej tablicy trójwskaźnikowej różni ją gradacja indeksów - jeden związany jest z pamięcią operacyjną, dwa dalsze z

pamięcią dyskową. W pamięci dyskowej dowolny element H[i,kj jest niepodzielny.

W trakcie komunikacji z dyskiem hiperelement jest zapisywany i odczytywany wyłącznie do tablicy A, nawet gdyby istniała inna tablica o identycznych rozmiarach. Odpowiada to wymaganiu monotypowości elementów w tablicach zwykłych.

Dogodność korzystania z hipertablic polega na tym, że programista po zadeklarowaniu hipertablicy odwołuje się do jej elementów wyłącznie przez indeksy bez konieczności wyznaczania adresów dyskowych. Odpowiada to niejako przejściu z fizycznego na logiczny dostęp do bloków. Kontrolę adresów, rozmiarów bloków i rekordów oraz obsługę przesłań przejmują odpowiednie podprogramy (p. dodatek D).

W podprogramach tych dla wyznaczenia adresu hiperelementu została wprowadzona funkcja rozmieszczenia na dysku (dise function) na wzór assemblerowskiej funkcji rozmieszczenia w pamięci operacyjnej (storage function). Jej m współczynników s(m-wymiar hipertablicy) jest dobrany w ten sposób, że przy indeksach  $x_1, x_2, \ldots, x_m$  adres elementu jest wyznaczony ze wzoru:

$$
(9.28) \quad \text{adr}(x_1, x_2, \ldots, x_n) = \text{adr}(0, 0, \ldots, 0) + x_1 + s_2 x_2 + \ldots + s_m x_m,
$$

gdzie adr(0,0,...,0) jest adresem (być może fikcyjnego) elementu o indeksach zerowych. Nie występujący tu współczynnik s, zawiera całkowitą liczbę elementów hipertablicy. Współczynniki s są pamiętane jako odrębny blok **X )** wraz z opisywaną hipertablicą na dysku

Uszeregowanie tablic według rosnących adresów (9.28) stanowi dogodną podstawę numeracji.

Podane zasady można uogólnić na hipertablice różnych typów. W dodatku C opisano formalnie pięć klas elementów typu hyper, które mogą być użyte do budowy hipertablic.

## 9.4. Transformacja przestrzeni funkcji liczbowych

Dokonywanie najbardziej dogodnych transformacji przestrzeni funkcji umożliwione jest przez wykorzystanie transformacji omówionych poprzednio. Podobnie jak przy tablicach, najogólniej określimy funkcję jako obiekt pierwotny o zewnętrznych cechach rozróżnialności.

W szczególnym wypadku zbiorem cech może być zbiór parametrów wieloparametrowej rodziny funkcji, włącznie z rodzinami tworzonymi ze skończonych rozkładów dowolnych funkcji według układu funkcji aproksymacyjnych. Tutaj transformacja rozpoczyna się od utworzenia przestrzeni kartezjańskiej z parametrów opisujących rodzinę. Ponieważ niekiedy będzie się zdarzało, że pojawią się tu funkcje zależne od małej liczby parametrów, wypadek ten będzie miał większe znaczenie praktyczne niż analogiczny wypadek w dziedzinie tablic.

Ogólnie jednak będziemy zakładali, że przestrzeń funkcji będzie utworzona przez pewną klasę, w obrębie której sama postać funkcji jest nieistotna (może być na przykład częściowo dana w postaci analitycznej, częściowo sta-

W opracowanej realizacji kontroli hipertablic wprowadzono ograniczenia **X )**dotyczące dolnych granic D. indeksów superelementów - muszą one być .równe jedności.

blicowanej ltp.), a cechy zewnętrzne będą prowadziły do lokowania obiektów tej klasy w pewnej (być może abstrakcyjnej) pamięci liniowej. Porządek obiektów będzie, podobnie jak poprzednio,utworzony przez wzrastające adresy tej pamięci. Rodzina funkcji w postaci stablicowanej będzie wręcz tworzyła hipertablicę i pdnosić się będą do niej zasady transformacji omówione w punkcie poprzednim.

#### 9.5. Transformacja dowolnej przestrzeni obiektowej

Omówiona poprzednio ogólna transformacja przestrzeni funkcji liczbowych jest uniwersalna w odniesieniu do dowolnej przestrzeni obiektowej. Różnica

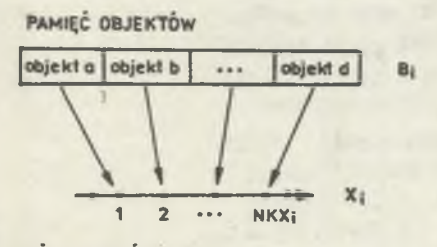

**OŚ NUMERÓW**

#### Rys. 9.5

bowiem między funkcją pojętą jako obiekt a obiektem w ogólności leży w Zróżnicowaniu atrybutów, nie mającym wpływu na transformację. Zakładamy więc, że istnieje pewna metryka klasy obiektów, obrazująca cechy zewnętrzne, która pozwala na rozmieszczenie tych obiektów w fizycznej bądź abstrakcyjnej pamięci liniowej, skąd już wprost do wzajemnie jednoznacznego przyporządkowania punktom pewnej osi przestrzeni  $\overline{3}$  (rys. 9.5).

9.6. Rozwiązanie podstawowego zadania

Zadanie znalezienia rozkładu  $p_k$  (wz. (8.9)) może być teraz efektywnie rozwiązane. Załóżmy, że w bloku

```
(9.29) DIPROS BSIN 3 begin.
             integer m,n;
```

```
\cdotsbegin
          integer array NKA [1:n];
     begin
          ref(prob)pa;
          ref (integer hyper) array NKB1[1: m];
      end
end in the contract of the contract of the contract of the contract of the contract of the contract of the contract of the contract of the contract of the contract of the contract of the contract of the contract of the con
```
end

określono m i n (wzór (8.7)) oraz NKA i NKB1 (graniczne numery punktów osi przestrzeni).

Utwórzmy w nim przestrzeń (9.4) A i klasę takich przestrzeni CB1

(9.30) begin

```
ref (discrete variable)jaj; 
  ref(probability space)A; 
  class CB1(NKB1, pf1);
     integer array NKB1; 
     ref(prob)pf1; 
     begin
     ref(discrete variable)b1; 
     ref(probability space)B; 
     bli-new discrete variable(1);
     B:new probability space (1,NKB1,b1,pf1) 
   end;
ref (CB1) arrayB1 [1.:m];
a :- new discrete variable(n);
A:-new probability space (n, NKA, a, pa):
```
end.

Układ  $A_1, A_2, \ldots, A_n$  zostanie stransformowany do przestrzeni A, a funkcje układu (8.7) pojawią sią w postaci opisów dołączonych do bloku (9.29)

 $(9.31)$  ref(CB1) procedure  $f_k(a)$ ; ref(discrete variable) a; begin ref(prob)pf1; comment określenie pf1;  $f_k$ :-new CB1 (NKB1  $[K]$ .A,pf1) end.

Przypisanie

(9.32)  $B1 [K] := f_k (a)$ 

jest równoznaczne z przedstawieniem k-tej równości układu (8.7) analogicznie do (9.6) w postaci:

$$
(9.33) \qquad (1,2,\ldots,\text{NKB1 [K].A[1] = fk (a.x[1],a.x[2],\ldots,a.x[n])
$$

z rozkładem prawdopodobieństwa

(9.34) pf 1 (b1.x [i] = i | a.x [i] , a.x [2] , ..., a.x [n] ),  $i \in [1, NKB1 [K].A[1]]$ .

Z **przestrzeni BI utworzymy produkt**

# (9.35)  $B = B1 [1] xB1 [2] x ... xB1 [m],$

zdefiniowany klasą

(9.36) class CB(a); ref(discrete variable)a; begin ref (discrete variable)b; ref(probability space)B; ref(prob)pf; integer array NKB  $[1:m]$ . for K:=1 step 1 until m do NKB  $[K] = NKB1 [K]$ .  $A [1]$ ; begin array PF  $[1:NKB [1], \ldots, 1:NKB[m]]$ ; integer KI,...,Km;  $B1[1]:=f1(a);$  $\sim$  $B1[m] := fm(a)$ ; for K1:  $=1$  step 1 until NKB  $[1]$  do for Km: = 1 step 1 until NKB[m]do  $PF[K1, ..., Km]:=$  $B1[1]$ .pf1.P[K1] \*...  $*$ B1[m].pf1.P $\lceil$ Km]; b :- hew discrete variable(m) : pf:-new prob(PF); B :- new probability space (m, NKB, b, pf) end

end,

gdzie in jest liczbą funkcji w układzie (8.7), NKB - tablicą numerów granicznych, a p<sub>r</sub> jest intepretowane jako rozkład warunkowy

 $(9.37)$  pf  $(b.x[1], \ldots, b.x[m][a.x[1], \ldots, a.x[n])$ .

Włączywszy do bloku (9.29) opis klasy (9.36) i opisy

(9.38) ref(CB)B;

 $(9.39)$  ref(CB) procedure GB(a); ref(discrete variable)a;  $GB:$ -new  $CB(a)$ ;

możemy napisać instrukcje przypisania

# $(9.40)$   $B: = GB(a)$ .

ktćra jest równoważna układowi (8.7) i ma postać analogiczną do (9.2), gdzie obiektem Y jest przestrzeń probabilistyczna B, a funkcją f - funkcja GB. Tak wiec funkcja obiektowa (9.2) jest najbardziej uniwersalną postacią i pozwala na analizę wszelkich związków w badanym systemie.

Wzór (9.40) trudno byłoby przedstawić w klasycznym zapisie, wskazuje on bowiem, że przy każdym zestawie argumentów wartością funkcji są wszystkie punkty m-wymiarowej przestrzeni dyskretnej, każdy z tych zestawów generuje jednak swoisty rozkład prawdopodobieństwa. Gdy f jest funkcją liczbową, rozkład ten zostaje zredukowany do skupionego w danym punkcie.

Jeszcze raz zwracamy uwagę, że rozkład  $p_f$  jest związany z samą definicją f i jest niezależny od rozkładu argumentów, a te ostatnie nawet nie muszą być zmiennymi losowymi. Jeśli jednak nimi są (p nie jest zdegenerowany do rozkładu skupionego w jednym punkcie a), to możemy określić prawdopodobieństwo pojawienia się obiektu B - jest ono równe p<sub>a</sub> (a), prawdopodobieństwo zaś dla dowolnego punktu b przestrzeni B jest równe (z faktu niezależności lub na podstawie wzoru (9.37)):

$$
(9.41) \tPB(b) = pa(b) = pf(b|a)pa(a).
$$

Biorąc pod uwagę sumę rozłącznych zdarzeń pojawienia się któregoś z punktów a, mamy:

$$
(9.42)
$$

$$
\sum_{a \in A} \mathrm{pf}\left(b \mid a\right) \mathrm{pa}\left(a\right).
$$

Zbiór

$$
PB = \bigwedge_{b \in CB} P(b)
$$

 $P(b) =$ 

posłuży do zbudowania przestrzeni w bloku (9.29)

(9.43) begin

ref(discrete variable)b; ref(probability space)BS; ref(prob)pb; b :- new discrete variable(m); pb:-new prob(PB); BS:-new probability space(m,NKB,b,pb) end.

Poszukiwanie rozkładu prawdopodobieństwa pewnych wielkości przy znajomości rozkładu innych jest zatem operacją przejścia

# $(9.44)$   $A \rightarrow BS$ ,

w której funkcja (9.40) lub równoważny jej układ (8.7) stanowią prawa przejścia. Ten sposób wyznaczania rozkładu jest ogólny i nawet w dziedzinie liczb (w przeciwieństwie do metod analitycznych) nie wymaga, by funkcje f, ze wzoru (8.7) miały wyraźny zapis formalny, aby były wzajemnie jednoznaczne, ściśle monotoniczne itp.

Wyznaczenie operacji przejścia (9.44), jak i czynności z nią związane (wyznaczenie funkcji diprof, transformacje itp.) są dość czasochłonne. Zbudowano wiec system szybkich, zoptymalizowanych podprogramów do ich wykonywania, uruchomiony na maszynie ICL 4-50. W dodatku D system ten został szczegółowo opisany, rozpoczynając od zdefiniowania pewnych operacji maszynowych, które potem wykorzystywano do zasadniczych procedur systemowych. System został opracowany w ALGOL-u 60 i jeżyku symbolicznym USERCODE, które w opisie traktowane są jednak jako podzbiór SIMULI | 67. Skrócony opis techniczny zamieszczony po opisie formalnym ma zorientować szczegółowo w funkcjach poszczególnych podprogramów. W skład systemu wchodzą również procedury symulacji, które to zagadnienie zostanie omówione później.

# 9.7. Przykład analizy funkcji obciążenia mostu<sup>\*)</sup>

Jako test-ilustracje systemu DIPROS opracowano program wykonujący operacje przejścia (9.44), w której przestrzenią A obiektów łatwiej obserwowalnych były parametry pojazdów i nierówności progowej, przestrzeń zaś BS tworzyły trudno obserwowalne parametry funkcji nacisku koła na nawierzchnie. Analizowano most istniejący w tym znaczeniu, że założono znajomość jego geometrii, dokładnego profilu nierówności progowej oraz pełną znajomość struktury ruchu w jego otoczeniu. Z obserwacji terenowych, z pewnych danych literaturowych, a w końcu z założeń opartych na przypuszczeniach (szczególnie w zakresie rozkładów prawdopodobieństw) zbudowano taki przykładowy, "istniejący" most. Funkcja obciążenia przy przejeździe pojedynczej osi była wyrażona w sposób opisany w pracy [92] . Występujący tam wzór (15) przekształcono, uzależniając nacisk od bieżącej odległości względnej  $\xi = x(l=v.t)l$  położenia osi na belce:

(9.45) 
$$
R(\xi) = S \left\{ 1 + \xi . exp \left[ -\frac{a}{v} (1, \xi + d) \right] cos \frac{\omega_p}{v} (1, \xi + \xi \cdot 1_c + d) \right\}.
$$

Przykład ten opisano szerzej w referacie autora na XXVII Konferencję Naukową KILIW PAN i KN PZITB pt.: "Funkcja obciążenia mostów drogowych w modelu probabilistycznym", Referaty, 1, Warszawa-Krynica 1981.

Równanie (9.45) potraktowano jako prawo zdegenerowanego procesu o losowych parametrach. W dowolnym położeniu & wartość tej funkcji przedstawia zmienną losową

$$
(9.46) \qquad \mathbb{R}(\xi) = \mathbb{R}(S, \omega_{\mathbf{n}}, \mathbf{a}, \mathbf{v}, \xi, \mathbf{1}, |\xi|),
$$

jeśli parametry 1. d, \$, korzystając z założenia o istniejącym moście, przyjmiemy za stałe.

Zadaniem było podanie rozkładu zmiennej R przy znajomości następujących, łatwych do zmierzenia wielkości: S, v, n<sub>p</sub>,  $\mathbf{\hat{V}}$ , r, s<sub>p</sub> oraz profilu nierówności progowej (rys. 9.6).

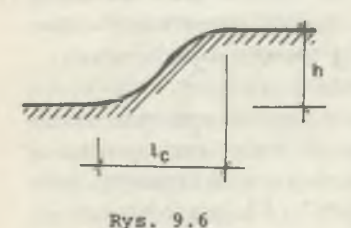

Z punktu widzenia statystycznych badań rozkładów prawdopodobieństwa, jak i w celu oddzielenia parametrów o znaczeniu globalnym od mających znaczenie lokalne wskazane jest przedstawienie gęstości łącznego rozkładu prawdopodobieństwa wielkości wejściowych p, w postaci:

(9.47)  $p_1(S, n_p, \hat{\mathbf{v}}, r, v, s_p) =$ 

 $p_{11}$ (S) $p_{12}$ (n<sub>p</sub>,  $\hat{\mathcal{V}}$ , r|S) $p_{13}(v|S, n_p, \hat{\mathcal{V}}, r)$ .

$$
\cdot P_{14}(\mathbf{s}_p | \mathbf{s}, \mathbf{n}_p, \mathbf{\hat{v}}, \mathbf{r}, \mathbf{v}).
$$

Przyjęto tutaj nacisk statyczny S jako podstawowy miernik, w stosunku do którego odnosi się inne rozkłady. Rozkład warunkowy p., obejmujący cechy dynamiczne pojazdów może być badany niezależnie, na przykład w bazach transportowych. Rozkład prędkości p<sub>13</sub> i śladów pojazdów p<sub>14</sub> winien być badany na samym moście.

W przykładowym moście przyjęto pewne założenia, które prowadzą do niezależności niektórych rozkładów.

Wykorzystując związki:

$$
(9.48) \qquad \qquad \begin{cases} \omega_{\mathbf{p}} = 2\mathfrak{A}n_{\mathbf{p}}, \\ \mathbf{a} = \mathbf{\hat{v}}n_{\mathbf{p}}, \end{cases}
$$

oraz algorytmiczne związki:

(9.49) 
$$
\begin{cases} h = f_h(r, sp), \\ l_c = f_c(r, sp), \end{cases}
$$

wyznaczono funkcję przewyższenia dynamicznego P w chwili mijania linii łożysk mostu (tj. przy  $\xi = 0$ ):

(9.50) 
$$
\rho = \frac{R}{S} = 1 + \mathcal{E}(\omega_p, h, \text{lc}, v) \cdot \exp\left(-\frac{0.25a}{v}\right) \cos \frac{\omega_p}{v} (0.25 + 0.5 \text{ lc}).
$$

Do wyznaczenia funkcji *S* wykorzystano wykres (rys. 5 w [92] ) zależności  $\beta$ (c), gdzie

,9.51) « . ^ ^ L v \_ , P c

po czym

(9.52) 
$$
\mathcal{E} = \frac{1}{9} \cdot \hat{p} \cdot \omega_p^2 \cdot h, \quad g = 9,80665 \text{ m/s}^2.
$$

Zwraca uwagę występowanie różnych form zależności funkcyjnej między zbiorem parametrów wejściowych  $[n_p, \Phi, r, s_p]$  a zbiorem parametrów końcowych  $[\omega_{\rm p}, a, h, l_{\rm c}]$ . Dzięki transformacji do przestrzeni dyskretnej uzyskano z rozkładu (9.47) rozkład poszukiwanej, transformowanej wielkości:

$$
(9.53) \t\t\t\t\t p_{1}(S^*, n_{p'}^*, \nu^*, r^*, \nu^*, s_{p'}^*) \longrightarrow p_{4}(P^*, S^*, \nu^*) =
$$

 $= p_{42} (p*|S^*, v^*) p_{11} (S^*) p_{13} (v^*)$ .

Rys. 9.7

Wykresy rozkładów p<sub>42</sub> przy różnych wartościach S\* i v\* otrzymano na drukarce wierszowej. Przykład jednego z nich pokazano na rysunku 9.7, na którym wielkości S\* i v\* podano w postaci zmiennych przedziałowych, natomiast *p* jest zmienną prostą. Wskazuje ona, że w tym wypadku z warunków zadania możliwy jest nawet 74-procentowy dodatek dynamiczny, ale wartości przeciążeń w granicach 0-20\* (zbliżonych do wartości normowych) są znacznie bardziej prawdopodobne.

# **C z ę ś ć IV**

SYMULACJA ŚRODOWISKA MOSTU

# 10. POTRZEBA SYMULACJI

Mimo posiadania ogólnej metody i systemu sprawnych, szybkich procedur do operowania nią wiele zadań prowadzi do tak rozbudowanych przestrzeni probabilistycznych, że rozwiązanie przekracza możliwości techniczne współczesnych maszyn. Wnioskowanie musimy wtedy oprzeć na niepełnej znajomości przestrzeni BS (9.43), uzyskanej z eksperymentu statystycznego. Operacja przejścia (9.44) przybiera wtedy postać jednej z grupy metod Monte Carlo (R.  $ZIELINSKI [96]$  ).

Teoretycznie zagadnienie sprowadza się do znalezienia i zsumowania tych obiektów B, które utworzone zostały z losowo dobranych zmiennych dyskretnych "a", wylosowanych zgodnie z rozkładem prawdopodobieństwa p\_. Odchylenie normy uzyskanego rozkładu p<sub>b</sub> od jedności może być miarą dokładności (Wiarygodności) wyniku. Praktycznie w tym celu nie musimy budować całej przestrzeni B, wystarcza notowanie tych zmiennych b, które pojawiły się z niezerowym prawdopodobieństwem.

Eksperyment statystyczny wskazany jest głównie tam, gdzie analizowanymi obiektami są wielowymiarowe funkcje czasu (procesy). Mimo że postać funkcji i łączny rozkład prawdopodobieństwa jej parametrów w pełni proces taki określają,dla celów technicznych przedstawienie takie jest mało przydatne ze względu na trudności intepretacyjne i rachunkowe, szczególnie przy większej liczbie parametrów. Dlatego dogodniej wygenerować jawną postać takiego procesu przy pewnych losowo dobranych parametrach i poszukiwać charakterystyk zasobniejszych w skondensowaną informację, czyli zrealizować pewien fragment historii systemu (7.5). Komputer przejmuje wtedy rolę symulatora elementu tego systemu, przechodząc kolejno od jednego stanu określonego do następnego.

W pewnych wypadkach interesujące mogą być charakterystyki procesu w postaci zestawu pewnej, niewielkiej liczby parametrów. Przy podanych założeniach są one oczywiście funkcją parametrów funkcji obciążenia. Gdyby na przykład interesowały nas wartości ekstremalne ugięć Y<sub>min</sub>, Y<sub>max</sub>, to

 $Y_{\text{min}} = f_1(S,\omega_{\text{p}},\text{a},\text{v},\text{l}_\text{c},\ell)$ ,

 $Y_{\text{max}} = f_2(S, \omega_{\text{p}}, a, v, 1_c, \epsilon)$ .

Z punktu widzenia merytorycznego zagadnienie znalezienia rozkładu wielkości  $Y_{min}$ ,  $Y_{max}$  (łącznego) jest identyczne z zadaniem przedstawionym w rozdz. 9. Gdy jednak tam funkcje parametrów wejściowych dały sie wyrazić (choć w sposób dość skomplikowany) analitycznie, to tutaj mamy wypadek, w którym przedstawienie takie nie jest możliwe. Funkcje  $f_1$  i  $f_2$  mają postać bardzo złożonych algorytmów.

Teoretycznie nie ma to dla metody znaczenia, w dziedzinie obiektów bowiem wyznaczenie wartości funkcji ze wzoru analitycznego formalnie też jest realizacją pewnego algorytmu. Praktycznie jest to jednak nieistotne tylko tak długo, jak długo algorytmy wyznaczenia funkcji są stosunkowo proste. Przy pewnym stopniu złożoności długość czasu potrzebnego na wyznaczenie pełnej tablicy funkcji typu "diprof" może praktycznie uniemożliwić znalezienie rozwiazania. W takiej sytuacji jedyną racjonalną drogą jest poszukiwanie rozwiązania na podstawie eksperymentu symulacyjnego na modelu zjawiska.

Wspomniana,stosunkowo niedawno opublikowana praca P. CHRISTIANSSONA [l7] jest pierwszą, która w ten sposób ujmuje zagadnienia drgań mostów pod obciążeniem drogowym. Autor odrzucił a priori stacjonarność procesu i przystosował rozwiązanie dla potrzeb analizy zmęczeniowej. Ustrój rozpatruje co prawda prosty (trójkątne linie wpływu), a i obciążenie jest proste, właściwie jednoparametryczne (nacisk osi przyjęty za wielkość o rozkładzie normalnym), ale za pomocą symulacji poszukuje rozkładu amplitud (typu "zakres-poziom") odpowiedzi ustroju przy różnych praktycznie ważnych cechach strumienia ruchu pojazdu. Znajdziemy tam prawdopodobieństwo mijania się, wyprzedzenia dwóch ciężkich pojazdów na moście i tym podobne sytuacje drogowe. Autor wykazuje nieprzydatność metod analitycznych do rozwiązania zadania. Stosunkowo prosty model i założenie statystycznej niezależności zmiennych pozwoliły mu na zastosowanie metody systematycznego przeszukiwania.

Użyta przez nas bardziej skomplikowana postać funkcji obciążenia i układu parametrów uniemożliwia zastosowanie proponowanych i programowanych tam metod, pozostaje więc, jako jedyna, metoda symulacji.

Do sterowania operacjami obiektowymi, koniecznymi do wykonania w trakcie symulacji, rozszerzono odpowiednio system procedur, nadając mu wymienibną już uprzednio nazwę DIPROS-BSIM. Potrzebne generatory liczb losowych zbudowano opierając się na pracach R. ZIELIŃSKIEGO [96, 97] przy wykorzystaniu przetestowanego bibliotecznego generatora liczb o rozkładzie równomiernym firmy ICL.

y

#### 11. OPIS MODELU SYMULACYJNEGO

### 11.1. Istota proponowanego eksperymentu statystycznego

Rozpatrywane przez nas zagadnienie przejazdu samochodów przez most polegać będzie na śledzeniu ugięcia wybranego punktu mostu o zdeterminowanych parametrach przy przejeździe losowego strumienia pojazdów. Owa "losowość" strumienia pojazdów jest różnie pojmowana. Najczęściej przyjmowany jest strumień jednakowych pojazdów pojawiających się zgodnie z rozkładem Poissona. Nie trzeba wyjaśniać, że model taki ma znaczenie wyłącznie teoretyczne. Pomijając sprawę strumienia jednorodnego, sam model zgłoszeń, szczególnie w ruchu gęstym, został poddany krytyce przez H. UNKELBACHA [88] .

Symulacja strumienia ruchu, aby mogła mieć sens praktyczny, musi uwzględniać takie jego cechy, jak:

- różnorodność pojazdów,
- zróżnicowanie prędkości poruszania się różnych pojazdów,
- zachowanie odległości bezpiecznej do poprzedzającego pojazdu.

Parametry te, jak można domniemać, występują w łącznych, być może niekiedy silnie skorelowanych układach. Przeto przy ich modelowaniu ważnym zadaniem staje się budowa generatora dowolnie wymiarowego wektora losowego.

## 11.2. Przyjęte sposoby postępowania

Najefektywniejszym sposobem wyznaczenia czy to tylko wartości ekstremalnych funkcji, czy całego rozkładu amplitud okazało się ujawnienie funkcji odpowiedzi, czyli w tym wypadku rozwiązanie podstawowego zadania dynamiki - równania ruchu. Rozwiązanie to na ogół jest bardzo czasochłonne. Wskaźnik czasu symulacji, wyrażający się stosunkiem czasu potrzebnego na wyznaczenie funkcji ugięcia do czasu rzeczywistego trwania tego procesu, osiąga nierzadko wartości wyrażające się w tysiącach. Jest rzeczą oczywistą, że tak czasochłonne metody, choćby nawet skądinąd wskazane ze względu na ścisłość, dokładność, adekwatność itp., nie mogą tu mieć znaczenia praktycznego. Podstawowym warunkiem jest znalezienie rozsądnego kompromisu między dokładnością (ścisłością) rozwiązania a jego czasochłonnością. Zagadnieniu temu poświęcono następny rozdział.

#### 12. MODEL MOSTU

Rozpatrzymy dowolny trójwymiarowy, liniowo sprężysty ustrój mostowy z jezdnią w postaci powierzchni dwuparametrycznej  $(x^t, y^t)$ . Bez szkody dla ogólności rozwiązania założymy, że powierzchnię jezdni możemy jednoznacznie opisać przez parametry

$$
-57 =
$$

$$
\langle 12.1 \rangle
$$

$$
\begin{cases} x^t = x, \\ y^t = y, \end{cases}
$$

*g d z ie* x, y są współrzędnymi płaszczyzny rzutu poziomego.

Uogólnione przemieszczenie W dowolnego punktu  $A_0(x_0, y_0, z_0)$  tego ustroju pod wpływem działania dowolnego nieinercyjnego obciążenia P (x,y t) opisuje znana uogólniona całka Duhamela

(12.2) 
$$
W(x_0, y_0, z_0, t) = \int_{\mathbb{R}} P_g(x, y, t) \otimes G(x_0, y_0, z_0, x, y, t) df,
$$

gdzie F jest powierzchnią jezdni, df - jej elementem różniczkowym, G funkcją Greena przemieszczenia W, @ oznacza mnożenie splotowe.

Uwagę swoją skupiamy wyłącznie na grupie q skupionych obciążeń ruchomych

(12.3) 
$$
P_g(x,y,t) = \sum_{i=1}^{q} P_i(t) \delta(x-r_{xi}(t)) \delta(y-r_{yi}(t)),
$$

gdzie P jest chwilową wartością siły i, r<sub>x</sub> i r<sub>y</sub> – funkcjami określającymi tor ruchu tej siły. Na przykład ruch siły po jezdni prostokątnej równolegle do osi x po torze  $y = y_n$  i ze stałą prędkością v jest opisany funkcjami:

$$
r_{x}(t) = v.t,
$$

$$
r_{y}(t) = y_{p}.
$$

Wstawiając zależność (12.3) do wzoru (12.2) otrzymujemy:

$$
(12.5) \t W(x_0, y_0, z_0, t) =
$$

$$
= \sum_{i=1}^{q} \int_{F} P_i(t) \, \delta(x-r_{xi}(t)) \, \delta(y-r_{yi}(t)) \circledast G(x_o, y_o, z_o, x, y, t) \, df.
$$

Rozwiązanie zagadnienia danego wzorem (12.5) w dziedzinie funkcji analitycznych jest już dziś zadaniem klasycznym i wiadomo, że poza szczególnymi, bardzo prostymi wypadkami prowadzi do rozwiązań nieefektywnych.

Praktyka w tym zakresie poszła w kierunku bezpośredniego, numerycznego rozwiązywania równań ruchu, co nie jest dla nas zbyt dogodne. Rozwiązania te wszakże możemy wykorzystać do zbudowania funkcji Greena. Zrezygnujemy jednak ze sposobu dotąd stosowanego, to jest w pewnym sensie "automatycznej" dyskretyzacji w przestrzeni i czasie, na korzyść metody hierarchiza- *\* \* cji parametrów . Tutaj istotne znaczenie bedzie miało zróżnicowanie wagi czasu t we wzorze (12.5), biorące pod uwagę sens fizyczny poszczególnych składników.

Na wstępie zlikwidujemy czas, występujący jako argument funkcji r, drogą następującego rozumowania: podzielimy obszar F na części (niekoniecznie pokrywające się z siatką dyskretyzacji geometrycznej) i założymy, że w obrębię każdej z tych części postać funkcji G nie ulega zmianie:

(12.6) 
$$
\begin{cases} G(x_0, y_0, z_0, x, y, t) = G_j(A_0, t), \\ A(x, y) \in \mathcal{A}_{j}, \end{cases}
$$

gdzie *(Ht^* jest zbiorem punktów j-tej części obszaru F. Zapiszemy teraz wzór (12.5) w postaci wyraźnej:

$$
(12.7) \tW(x_0, y_0, z_0, t) =
$$

$$
= \sum_{i=1}^{\infty} \int_{F_0}^{F_1} F_i(\tau) \, \delta(x-r_{xi}(\tau)) \, \delta(y-r_{yi}(\tau)) \, \delta(x_0, y_0, z_0, x, y, t-\tau) \, d\tau \, d\tau.
$$

Jeśli przez  $T_{i,j}$  ozmaczymy czas przebywania i-tej siły w obszarze j, to jest, gdy

(12.8) 
$$
\bigwedge_{\mathbf{t}\in\mathbb{T}_{1:1}} \mathbf{A}(\mathbf{r}_{\mathbf{x}i}(\mathbf{t}), \mathbf{r}_{\mathbf{y}i}(\mathbf{t})) \in \mathcal{A}_{j}
$$

wzór (12.7) można zapisać następująco:

(12.9)  

$$
W_{P}(A_{0}, t) = W_{P}(A_{0}) + W_{t}(A_{0}, t),
$$

$$
W_{P}(A_{0}) = \sum_{i=1}^{q} \sum_{k=1}^{j-1} \int_{T_{ik}} P_{i}(\vec{\epsilon}) G_{k}(A_{0}, t-\vec{\epsilon}) d\vec{\epsilon},
$$

$$
W_{t}(A_{0}, t) = \sum_{i=1}^{q} \int_{t_{P}(i_{j})}^{t_{P}} P_{i}(\vec{\epsilon}) G_{j}(A_{0}, t-\vec{\epsilon}) d\vec{\epsilon},
$$

gdy t<sub>p(ij)</sub> oznacza czas, w którym i-ta siła osiąga obszar j.

<sup>\*)&</sup>lt;br>Sposób hierarchizacji parametrów jest z powodzeniem stosowany w ostatnich pracach O.C. Zienkiewicza, o czym poinformował on w swym referacie (nie publikowanym) na V Konferencji "Metody komputerowe w mechanice", Wrocław-Karpacz, 6-9.V.1981.

Dopiero po takim przekształ- niu celowe jest zastosowanie normalnych metod całkowania względem czasu

Przyjmijmy, że funkcje P oraz G są stablicowane i to w sposób wystarczająco gesty, aby możliwe było uzyskanie zadowalająco dokładnych wyników całkowania przy użyciu metody prostokątów. Jeśli przez At oznaczymy wspólny dla obu funkcji krok całkowania, możemy wzór (12.9) napisać w postaci:

$$
\left\{ \begin{array}{ll} w_{\rm p}(a_{\rm o}) = \Delta t \sum_{i=1}^{q} \sum_{l=1}^{j-1} \sum_{l=1}^{i_{\rm k}(ik)} P_{i1} G_{k,1_{\rm t}-1}, \\ 0 & \end{array} \right.
$$

 $(12.10)$ 

$$
w_{t}(A_{0}, 1_{t}) = \Delta t \sum_{i=1}^{q} \sum_{l=1}^{t} p_{i1} G_{j, 1_{t}=1}
$$

gdzie:

 $l_n$  - oznacza numer rzędnej odpowiadającej czasowi t<sub>p</sub>,

 $1^{\cdot}_{\nu}$  - numer rzędnej odpowiadającej czasowi opuszczenia obszaru,

 $l_{+}$  - numer rzędnej odpowiadającej czasowi t.

Przy wykorzystaniu wzorów (12.10) podstawowe znaczenie ma wyznaczenie wartości sumy:

 $\epsilon$  1 pig  $\epsilon$   $\sim$   $\epsilon$   $\sim$   $\epsilon$ 

**1=0**

$$
(12.11)
$$

którą przez analogię do funkcji można nazwać splotem tablic P i G. Nie ma oczywiście żadnych kłopotów z wyznaczeniem tego splotu ze wzoru (12.11) przy ustalonym lfc, nie jest to jednak sposób efektywny wtedy, gdy interesują nas wszystkie możliwe wartości tego wskaźnika. W wypadku takim lepiej wykorzystać sposób nakładania tablic przesuniętych przez analogię do fizycznej interpretacji prostej całki Duhamela. Jedna z tablic (zwykle ta o większej liczbie elementów, np. G) jest kolejno przesuwana i dodawana do akumulatora C z wagą elementu tablicy drugiej (P), stojącego w nowym punkcie początkowym (rys. 12.1).

Wykorzystanie możliwości tkwiących w języku symbolicznym maszyny w zakresie wykonania wskazanych operacji prowadzi do szybkiego algorytmu, który został użyty przy budowie procedury CONVOLT (p. dodatek D).

Sumowanie podług wskaźnika i we wzorze (12.10), ewentualnie wraz z mnożeniem przez At, może być dokonane za pomocą szybkiego podprogramu ADDPAKT. Przebieganie od początku kolejnych wskaźników 1 powoduje że po osiągnięciu końca przedziału 1<sub>1</sub> wartość W<sub>1</sub>(A<sub>0</sub>,1<sub>1</sub>) staje się wartością W<sub>p</sub> (A<sub>0</sub>) przedziału następnego, w wyniku czego sumowanie według wskaźnika k we wzorze (12.10) dokonuje się automatycznie.

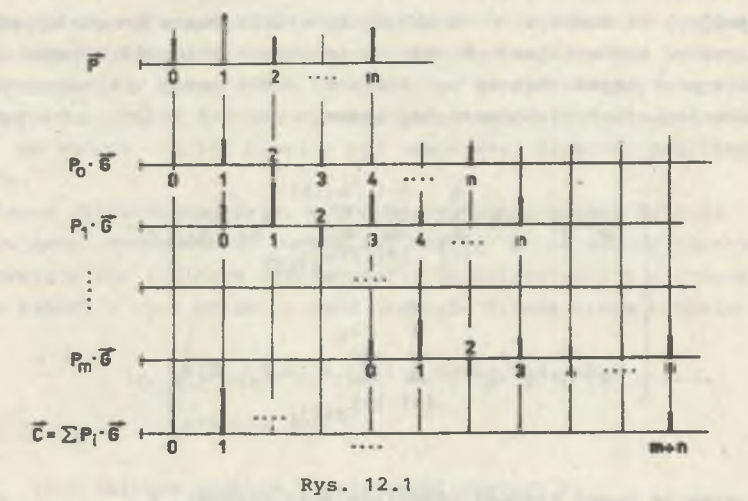

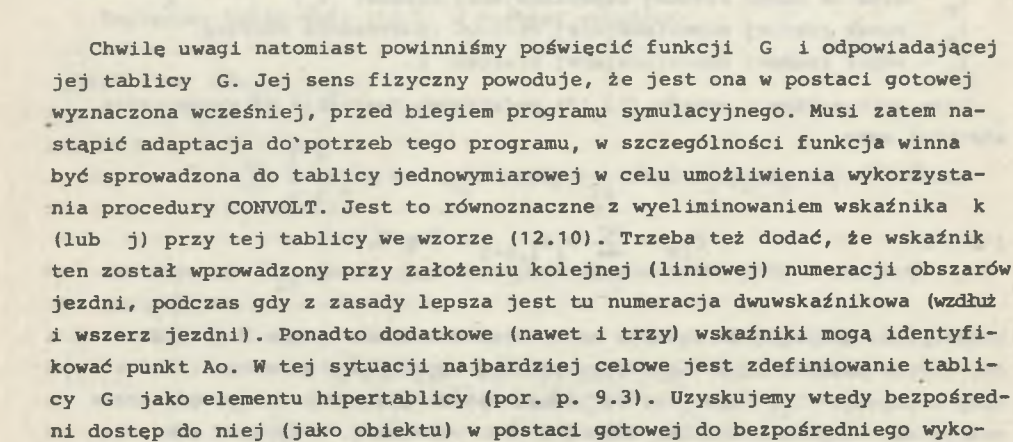

#### 13. SYMULACJA JAKO OBIEKT

rzystania.

Wspomniano (w rozdz. 19), że do sterowania procesem symulacji utworzono system o nazwie DIPROS-BSIM. Struktura tego systemu jest szczegółowo opisana w dodatku E za pomocą języka SIMULA 67. Tutaj podamy omówienie tego systemu, odwołując się do tych samych numerów wzorów, których odpowiedniki zawarte są we wspomnianym dodatku E.

W systemie DIPROS-BSIM istnieje klasa "simulation". Obiekt tej klasy zawiera działania modelujące proces obciążenia mostu pojazdami. Modelowanie

to trwa dopóty, dopóki nie zadziała z zewnątrz narzucona reguła stopu. Dlatego zrealizowanie symulacji jest równoznaczne z wygenerowaniem obiektu

$$
\emptyset \longrightarrow \text{SIMULATION}
$$

występującym w prefiksowanym bloku (w dodatku E z tym samym numerem 13.1).

Obiekt ten operuje dyskretną osią czasu o z góry przyjętym skoku i numeracji od zera co jeden. Zgodnie ze wzorem (7.3) lub (7.5), zdarzeniem na tej osi bedzie zmiana stanu określonego w systemie. Kontrolą tych zdarzeń zajmie sie współbieżny obiekt EVENT CONTROL utworzony z klasy "event control", poprzedzony ustawieniem dwóch zdarzeń granicznych - utworzenia mostu i jego zniszczenia (tzn. zakończenia procesu symulacji). Obiektem kontrolowanym B, jest układ most-pojazdy, tutaj nazwany BV SYSTEM. A zatem jest

(13.2)

SIMULATION = EVENT CONTROL **+** BV SYSTEM.

Dzięki przedstawieniu obiektowemu proces symulacji zapisaliśmy nader prosto. Generacja obiektu (13.2) prowadzi do wyznaczenia obiektów HL i Hn ze wzoru (7.6) przez realizacje operacji wskazanych przez wzór (7.5). Obiekt kontroli czasu zawarty jest w EVENT CONTROL, kolejne stany obiektu B symulowane są w BV SYSTEM, a zapis historyczny Hn pozostaje w postaci informacji naniesionej na nośnik zewnętrzny (taśmę magnetyczną lub arkusz drukarki).

Oczywiście, złożoność układu, który jest modelowany przedstawionym procesem symulacji, połączona z chęcią budowy możliwie zbliżonych do rzeczywistości obiektów wchodzących w jego skład,wymusza skomplikowaną ich postać. Opierając sie jednak na technice metod strukturalnych, do której szczególnie nadaje sie użyty w dodatku E jeżyk, możemy te modele budować stopniowo, coraz szczegółowiej, nie tracąc na żadnym etapie jasności obrazu I tak, możemy z systemu DIPROS-BSIM wydzielić pewną klasę

$$
DIPROS-BSIM \t -Q \t - event set,
$$

która zawiera zbiór możliwych zdarzeń i ich kodów w systemie, a wiec na przykład wzniesienia mostu, jego zniszczenia, pojawienia sie\_pojazdu na horyzoncie mostu, jego zniknięcia z horyzontu, zmiana funkcji Greeńa." Jak każda klasa może ona być dowolnie rozbudowywana.

Dalej,'możemy wydzielić klasę

 $(13.4)$  DIPROS-BSIM  $-\Theta \rightarrow$  model description

$$
- 61 -
$$

zawierającą podstawowe cechy modelu, takie jak: oznaczenia punktów zdarzeń na osi czasu (początek i koniec stanu określonego), rodzaj zdarzenia, rozmiar zadania, a takie szereg procedur, na przykład wyboru toru ruchu, obsługi zdarzeń i przerwań w chwili wystąpienia zdarzenia, utworzenia modelu samego mostu, przypisania numeru pojazdowi pojawiającemu sie na horyzoncie, podania czasu tego zdarzenia, wykonania splotu funkcji obciążenia z funkcją Greena, wyprowadzenia obrazu fragmentu procesu itp.

Z tej dość obszernej, pomocniczej klasy możemy pobrać procedury do stosunkowo prostego zbudowania interesujących nas dwu obiektów współbieżnych. Tak wiec klasa event control będzie miała budowę:

(13.5) DIPROS-BSIM — © — ♦ event control

we wnętrzu którego:

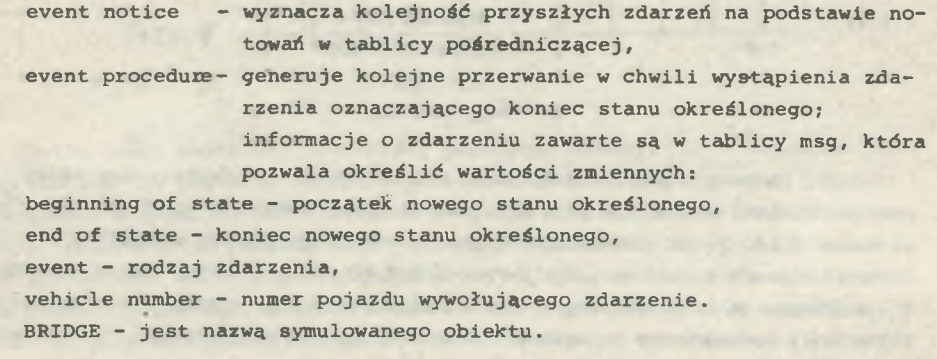

Układ "most-pojazdy obciążające" zostanie opisany w następujący sposób:

# (13.6) DIPROS-BSIM  $\rightarrow$  by system.

Układ ten utworzony jest z jednego na wstępie już utworzonego obiektu BRIDGE, który reprezentuje most, i z pewnej liczby (space veh) na razie pustych obiektów VEHICLES, reprezentujących pojazdy obciążające. Liczba spade veh jest maksymalną liczbą pojazdów mogących równocześnie mieć kontakt z mostem w granicach wyznaczonych przez horyzont.

Tablica TRACKS,będąca atrybutem mostu,jest opisem torów ruchu pojazdów na moście. Obejmuje on wzorzec toru (podanie kolejnych punktów głównych cyfrowego modelu mostu, leżących na torze ruchu) oraz odległości między środkami kolejnych odcinków utworzonych przez te punkty. Formalny opis klasy "track" zawarty jest w klasie "model description" (dodatek E).

Zmienna GREEN jest elementem hipertablicy (p. 9.3), zawierającym aktualnie wymaganą stablicowaną funkcję Greena. Tablica out spełnia rolę obiektu H we wzorze (7.5), to jest notatnika dziejów symulowanego obiektu.

Przy tworzeniu obiektu BRIDGE użyto nie opisanej tutaj klasy "this bridge". Nie można w tym celu użyć wprost klasy "bridge", gdyż występuje w niej nie opisana procedura bridge behaviour, przedstawiająca zachowanie się mostu od chwili wykrycia zdarzenia event. Procedura ta winna być właśnie opisana w klasie "this bridge", prefiksowanej klasą "bridge". Budowa procedury jest ściśle uzależniona od modelu mostu, dlatego celowe jest wydzielenie owej podklasy, aby możliwa była dowolna zmiana tej procedury, na przykład po wprowadzeniu modelu nieliniowego. Przy ograniczaniu się do modelu liniowego, klasa ta może wyglądać tak:

 $(13.7)$  bridge  $-\phi$  this bridge,

w której:

make up bridge - procedura wczytująca parametry mostu, prepare event - przygotowuje czas i rodzaj następnego zdrzenia, give number - przydziela numer pojazdu,

- appearance time procedura określająca sposób wyznaczenia czasu pojawienia się następnego pojazdu; dotąd często zakładany jest tu proces Poissona, ale celowe jest uogólnienie w postaci wprowadzenia odrębnej procedury,
- EVENT CONTROL nazwa obiektu klasy "event control",

number of dimension - wymiar hipertablicy GREEN,

- give indeces wyznacza tablicę X indeksów hiperelementu funkcji Greena, odpowiadającego aktualnemu położeniu pojazdu określonemu przez point number,
- add convolution dodanie splotu tablic force function i GREEN.T na odcinku [beginning of state: new point time] do początkowych elementów tablicy out,
- output wyprowadzenie początkowych elementów tablicy out i przesunięcie pozostałych elementów w przód.

Procedura ta wyznacza zachowanie się mostu o wybranym już modelu, kolejno w przypadkach:

- tworzenie samego mostu: instrukcja wykonywana tylko raz, na początku, wyznaczająca atrybuty obiektu i przygotowująca od zaraz zgłoszenie pojazdu,
- zgłoszenia pojazdu (uzyskania kontaktu z mostem): tworzy nowy obiekt w tablicy pojazdów i przygotowuje dla tej samej chwili zdarzenie w postaci zmiany funkcji Greena,
- zmiany funkcji Greena (osiągnięcia przez pojazd nowego obszaru jezdni (p. rozdz. 12)): wywołuje wskazany obiekt - pojazd w celu aktualizacji jego atrybutów, tj. realizuje przejazd wskazany przez zdarzenie, wyzna- -cza indeksy hipertablicy GREEN i wprowadza jej element jako nową funkcję Greena, wyznacza fragment procesu wyjściowego wg wzoru (12.10), wyprowadza ten fragment oraz przygotowuje potencjonalne zdarzenie związane z przemieszczaniem się analizowanego pojazdu.

- zniknięci|a pojazdu (utraty kontaktu z mostem) : wykreśla wskazany pojazd z tablicy pojazdów.

Zdarzenie "zniszczenie mostu" nie powoduje tutaj żadnego działania w ramach procedury bridge behaviour (w poszczególnych wypadkach można je wprowadzić) , powoduje jedynie zakończenie działania obiektu BRIDGE, a tym samym i zakończenie procesu symulacji. Tutaj zdarzenie to jest ustalone z zewnątrz, może jednak również wyniknąć z działania procedury bridge behaviour.

Nowy obiekt reprezentujący pojazd tworzony jest w chwili sygnalizacji zdarzenia "zgłoszenie pojazdu". We wzorze (13.6) zawarty jest opis odpowiedniej klasy. Tworzony jest obiekt dołączony do obiektu BRIDGE, i każdorazowe przejęcie jprzezeń sterowania polega na realizacji procedury vehicle behaviour. Podobnie jak przy tworzeniu obiektu reprezentującego most, szczegółowa postać zachowania się pojazdów opisana jest w podklasie "this vehicle". Na przykład pojazd poruszający się po jednym tylko możliwym torze, ze stałą losowo dobraną prędkością i odległością do poprzednika, wywierający stały również losowo określony nacisk na jezdnię, może być opisany następującą procedurą zachowania się:

$$
(13.8)
$$
 vehicle — this vehicle.

Zwróćmy uwagę, że wszystkie atrybuty obiektu vehicle mogą zmieniać się co najwyżej skokowo, współbieżnie ze zmianą funkcji Greena. Nie stanowi to istotnego ograniczenia, a znakomicie upraszcza formalny opis systemu.

W rozdziale 15 rozpatrzony zostanie znacznie bardziej złożony wypadek zachowania się pojazdu.

14. PAKIET PROGRAMÓW BSIM-42 DO SYMULACJI OBCIĄŻENIA MOSTU DROGOWEGO

#### 14.1. Założenia podstawowe

Mając wytestowane moduły systemowe (p. dodatek D) przystąpiono do budowy pierwszego programu symulacji. Jest to program do analizy ustrojów w zakresie sprężystym, pomijającej sprzężenie drgań podukładów, to znaczy umożliwiającej reprezentowanie działania pojazdów przez funkcję obciążenia.

Przyjęto, że program (zestaw programów) powinien umożliwić:

- analizę dowolnej konstrukcji,
- uwzględnienie różnorodności pojazdów w strumieniu, jak i umożliwienie analizy wieloparametrycznej funkcji obciążenia,
- wymodelowanie zachowania się pojedynczych pojazdów w ruchu drogowym w trakcie przejazdu przez most.

 $- 64 -$ 

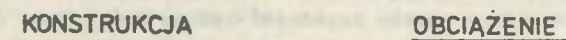

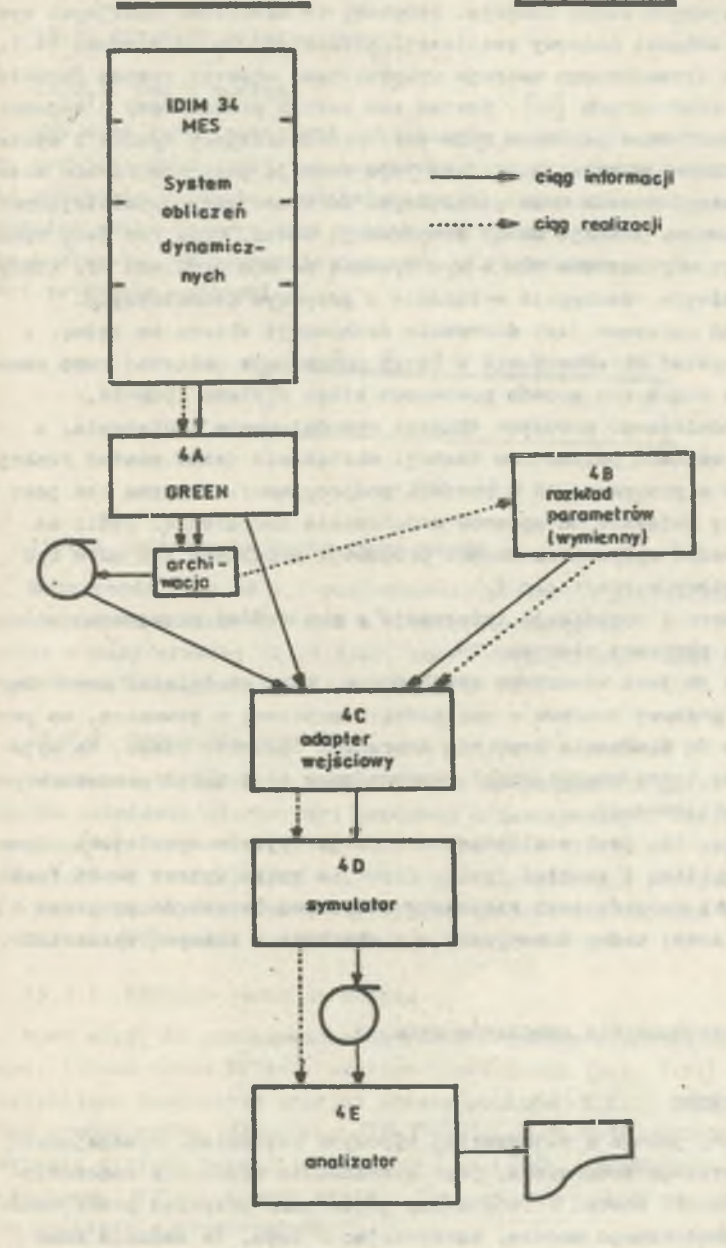

**Rys. 14.1**

#### 14.2. Funkcje programów pakietu

Ze względu na tak obszerny zestaw zagadnień całość podzielono na pięć programów realizujących różne funkcje. Programy te oznaczono kolejnymi symbolami 4A do 4E. Schemat blokowy realizacji przedstawiono na rysunku 14.1.

Do rozwiązania dynamicznego ustroju wykorzystano otwarty system IDIM-34 metody elementów skończonych [69] . System ten został przedłużony o segment nazwany GREEN (numer 4A w pakiecie BSIM-42), przetwarzający wyniki z systemu IDIM-34 dla potrzeb symulacji. Główną jego. funkcją jest utworzenie zbioru z zestawem funkcji Greena oraz niezbędnymi informacjami uzupełniającymi. W'ten sposób utworzony zostaje model konstrukcji mostu. Opis ten jest wykorzystywany dopiero w programie 4C, a wywoływanie po nim programu 4B, który mógłby biec równolegle, następuje wyłącznie z przyczyn technicznych.

Po programie 4A wskazane jest dokonanie arohiwacji zbioru na taśmę, z której można korzystać alternatywnie w razie ponowienia obliczeń tego samego ustroju. Unika się w ten sposób ponownego biegu systemu IDIM-34.

Zadaniem autonomicznego programu 4B jest wymodelowanie obciążenia, a ściślej podanie rozkładu parametrów funkcji obciążenia (samą postać funkcji podaje się wprost w programie 4D w postaci podprogramu). Program ten jest wymienny, budowany zależnie od sposobu modelowania obciążenia. Jeśli na przykład chcemy badać wpływ nierówności progowej, programem tym może być program przedstawiony w rozdziale 9.

Program 4C zbiera i organizuje informacje z obu źródeł przygotowując w ten sposób bieg programu głównego 4D.

Program główny 4D jest właściwym symulatorem. Może on działać dowolnie długo, ma jednak przerwy czasowe o częstości sterowanej z zewnątrz, co pozwala na wybranie do śledzenia dowolnie dobranych odcinków czasu. Na wyjście symulatora (na taśmę magnetyczną) wyprowadzony jest obraz procesu w postaci funkcji stablicowanej.

Ostatni program, 4E, jest analizatorem funkcji wyjścia symulatora. Sporządza rozkład amplitud i rozkład "rain flow", a także wykres samej funkcji. Sposób obróbki wyników jest sterowany za pomocą danych do programu i może być z tej samej taśmy dokonywany wielokrotnie w różnych wariantach.

# 15. PRZYKŁAD ZASTOSOWANIA PROGRAMÓW BSIM-42

### 15.1. Wprowadzenie

Jak powiedziano, jednym z najbardziej typowych zagadnień, wymagających uwzględnienia szerszego środowiska, jest wyznaczenie trwałości zmęczeniowej wybranego elementu mostu. Przedstawimy je tu jako przykład praktycznego zastosowania zbudowanego modelu, korzystając z tego, że zadanie samo dla siebie należy do klasycznych i nie nastręcza trudności natury interpretacyjnej, a jednocześnie pokazuje, jak znacznie poszerzone zostają możliwo«» ści analizy nawet w takich \_znanych wypadkach.

Tam, gdzie działanie pewnych fragmentów programu ma ogólniejsze znaczenie, będzie ono szerzej opisane.

# 15.2. Atrybuty obiektu "most"

## 15.2.1. Uwagi ogólne

Aby mieć łatwą możliwość sprawdzania pewnych elementów testu, do analizy przyjęto most o prostej konstrukcji. Jego modelem mechanicznym jest belka swobodnie podparta, podzielona na 16 elementów skończonych (rys. 15.1). Modelem matematycznym jest obiekt o atrybutach niżej omówionych. Zakładamy, że nastąpiła już generacja obiektu, tj. atrybutom zostały już nadane wartości (w sensie ogólnym).

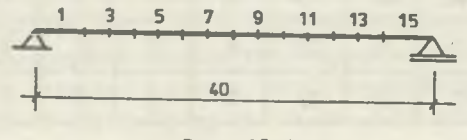

Rys. 15.1

# 15.2.2. Podstawowe cechy konstrukcji

Rozpiętość 1 = 40 m, powierzchnia przekroju poprzecznego F = 5.1 m<sup>2</sup>, moment bezwładności J = 2.8 m<sup>4</sup>, gęstość zastępcza  $\rho = 2.5$  t/m<sup>3</sup> (wyznaczona z masy własnej 12.75 t/m), moduł sprężystości (most betonowy) E = 40 GPa, współczynnik tłumienia *S =* 0.3/s.

# 15.2.3. Geometria jezdni

Nierówności jezdni na moście uznano za pomijalnie małe. Przed mostem założono istnienie nierówności progowej o następujących charakterystykach wg autora  $[92]$ : typ = UŁ, wysokość h = zmienna (5-45) mm, długość 1 = 1.2 m, odległość od linii łożysk d = 0.2 m, współczynnik przesunięcia fazowego *'i* = 0.5 (wymiary nierówności przyjęto spośród najczęściej występujących wg J. GŁOMBA [38] i A. BARCZENKOWA [7]).

# 15.2.4. Warunki ruchu na moście

Most służy do przeprowadzenia ruchu w jednym kierunku na dwóch pasach, stąd: liczba torów NTOR=2, wzorzec torów NRGLT [l:2, 1:14] jest tablicą zawierającą dwukrotnie kolejno numery punktów 2,3,...,15. Ze względu na równy rozstaw węzłów, odległości 3.75,6.25,8.75 ,...,36.25,40 wyznaczają granice zasięgów stałych funkcji Greena DL [l:2,1:14] . Współczynnik rozkładu poprzecznego  $\eta$  [1:2] wynosi stale 1 (badano punkt środkowy mostu przy sztywnym rozkładzie poprzecznym).

Intensywność ruchu na moście Ot = 1800 pojazdów (rzeczywistych)/h.

Tablicę rozdzielczą, która ma być podstawą wyznaczenia rozkładu prawdopodobieństwa P(v,lp) prędkości i odległości pojazdów, przedstawia rys.15.2.

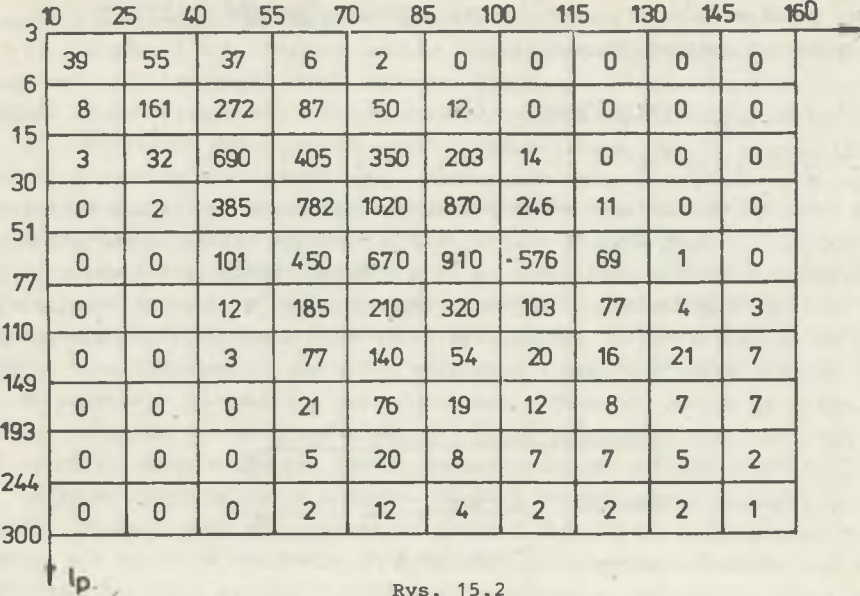

**244**

Jest to tablica hipotetyczna, określona z analizy drogi hamowania pojazdów, z rozważań A. BARCZENKOWA [7] i obserwacji wizualnej gęstego ruchu drogowego. Uznany on został za atrybut mostu, gdyż wiąże się ściśle z jego lokalizacją. W konkretnym wypadku ruchu miejskiego pomocne do wyznaczenia tego rozkładu mogą być badania S. MAZURKA i K. RUDZINSKIEJ [57].

Rys. 15.2

Na rys. 15.3 przedstawiono dla orientacji gęstość brzegowego rozkładu prędkości wynikającą z tablicy rozdzielczej na rys. 15.2.

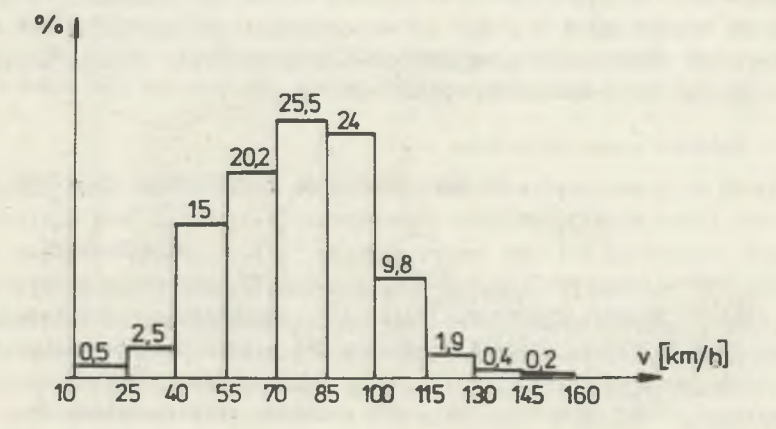

Rys. 15:3

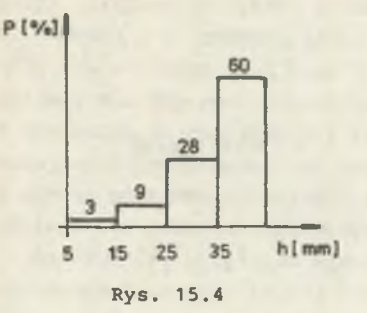

Rozkład wysokości nierówności progowej h wzdłuż torów ruchu obciążenia przedstawia rys. 15.4.

Jest to rozkład hipotetyczny. Wynika z przesłanki, że największa głębokość nierówności tworzy się na torze najintensywniejszego ruchu, a nie jest na tyle duża, aby wywoływała zjawisko jej omijania.

15.2.5. Impulsowe funkcje przejścia mostu

Funkcje Greena zawarte są w hipertablicy GREEN [1:14] , a elementem tej hipertablicy jest tablica [0:Nt], w której liczba punktów tablicowania NT - 112. Odstęp tablicowania dobrano tak, aby okres pierwszej częstości był podzielony na co najmniej 8 części, czyli uwzględniono 14 okresów, w trakcie których wartość amplitudy spadła do ok. 1,5% wartości początkowej; wcześniejsze wygaszanie drgań do zera prowadziło do niepomijalnych błędów przy obliczaniu splotu.

Wartości elementów hipertablicy GREEN wyznaczono przez realizacje systemu IDIM-34, zgodnie ze schematem na rys. 14.1. Przedstawienie ich jest tutaj niecelowe, można natomiast dla orientacji podać 5 kolejnych częstości własnych, jakie przy okazji dla tego ustroju w czasie obliczeń uzyskano: 2.9, 11.6, 26.2, 46.6, 72.8 Hz i do których obliczenie ograniczono.

#### 15.2.6. Charakterystyka pojazdów obciążających

Jak pokażemy dalej, jednym z atrybutów obiektów "pojazd" jest funkcja nacisku R(t), zależna od czterech parametrów: prędkości v, ciężaru pojazdu- S, częstotliwości drgań nadwozia  $\omega_{\rm p}$  i współczynnika nierówności progowej £ . Jakkolwiek poszczególne wartości tych parametrów są cechami pojazdów - łączny ich (wraz z odległością  $l_p$ ) rozkład jest cechą mostu, podobnie jak powiedziano to już o rozkładzie (lp,v).

Budowa modelu symulacyjnego wymaga istnienia pewnych rozkładów warunkowych, interesujący nas rozkład przedstawiono więc w postaci (przyjmując niezależność pozostałych parametrów od  $l_n$ ):

(15.1)  $P(l_{p}, v, S, \omega_{p}, \mathcal{E}) = P_1(l_{p}, v)P_2(S|v)P_3(\omega_{p}, \mathcal{E}|v, S).$ 

Rozkład P<sub>1</sub> jest już znany jako atrybut mostu.

Jako rozkład  $P_2(S|v)$  przyjęto rozkład przedstawiony na rys. 15.5. Rozkład ciężarów pojazdów należy do intensywnie badanych, wykazując znaczne różnice nie tylko w poszczególnych krajach, lecz nawet w różnych badanych mostach. Na różnicę wpływają również zróżnicowane cele prowadzenia badań, przy czym z zasady rozkłady eiężarów nie są wiązane z prędkością

 $- 69 -$ 

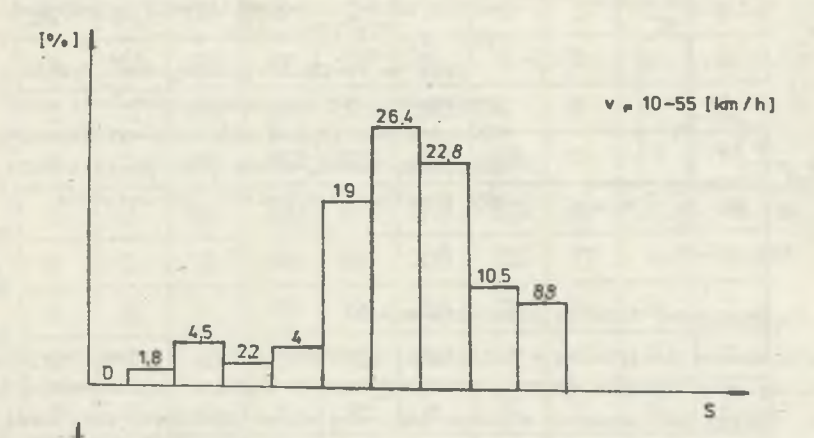

 $[°/$ .]

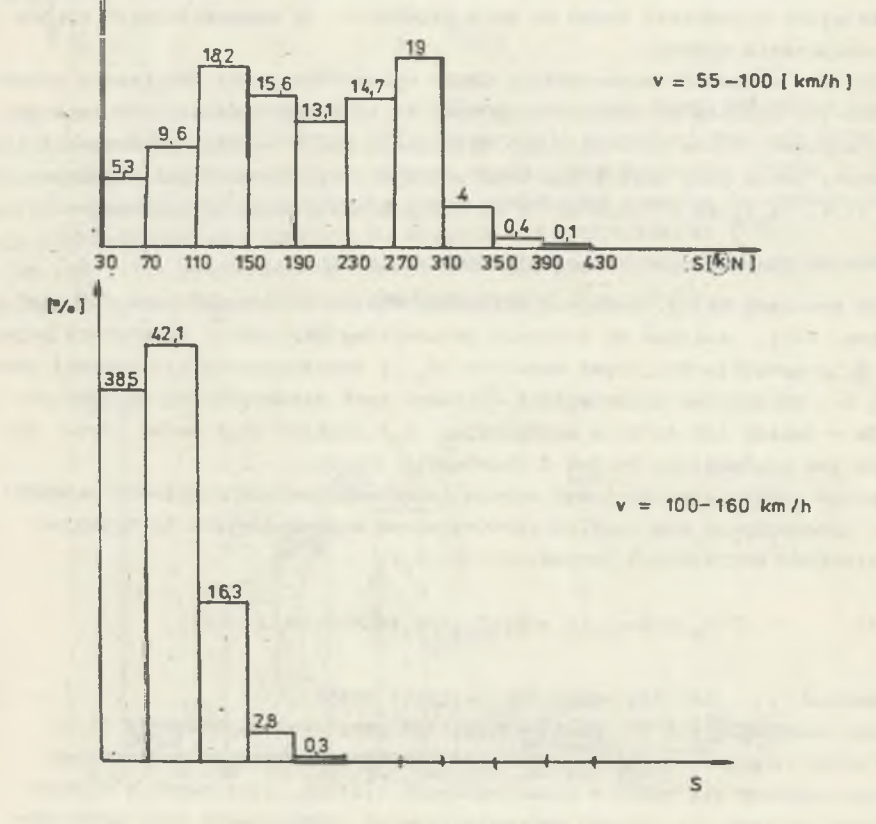

Rys. 15.5

jazdy. Analizując wyniki C. GALAMBOSA i C. HEINSA [35], D. GOODPASTURE\*A, P. COOPERA i J. SNIDERA [42]. G. FORSCHNERA [28], C. HEINSA i K. DERUCHERA [47] , T. GEIDNERA [36] oraz C. GALAMBOSA [34] , przyjęto najczęściej powtarzający się typ rozkładu, z wartościami liczbowymi na podstawie ostatniej z wymienionych publikacji i przypisano go średnim prędkościom ruchu. Przy mniejszych prędkościach ze zrozumiałych względów przesunięto przeciętną w stronę pojazdów cięższych, odwrotnie zaś przy prędkościach znacznych, gdzie wręcz dokonano większego ograniczenia rozkładu od góry.

Rozkład  $P_3(\omega_n, \mathcal{E} | \nu, S)$  wyznaczony został przez realizację programu 4B <p. schemat na rys. 14.1), tworząc hipertablicę P3 [1! 10,1:10] o elemencie [1:8,1:10], czyli że dyskretyzacja tworzy 8 klas w zakresie wielkości w oraz 10 klas w zakresach innych wielkości, a aktualny przedział w przestrzeni (v, S) wyznacza element hipertablicy, będący rozkładem  $P(\omega_n, \mathcal{E})$ .

Wyznaczenie rozkładu P<sub>3</sub> oparto na pewnych danych.

Na wstępie wzięto wartości podane przez J. GŁOMBA [38] i A. BARCZENKOWA [7] , przyjęto (z braku bliższych informacji) rozkład prostokątny częstości drgań nadwozia n<sub>n</sub> w granicach:

(15.2) 
$$
\begin{cases} n_p = (1.6:2,9) s^{-1} & gdy \text{ s} \le 190 \text{ kN,} \\ n_p = (1,3:2,2) s^{-1} & gdy \text{ s} > 190 \text{ kN.} \end{cases}
$$

Wykorzystując związek

$$
(15.3) \t\t \t\t \omega_{\rm o} = 2\Re n_{\rm o}
$$

mamy

(15.4) 2 . 6 ® < W p 5.8®

i wzór transformacyjny do kostki jednostkowej

(15.5) 
$$
\omega_p^* = \frac{\omega_p - 2.6\pi}{3.2\pi}.
$$

Drugi parametr,  $\epsilon$ , jest o wiele trudniejszy do wyznaczenia, gdyż jest on złożoną funkcją:

(15.6) 
$$
\mathcal{E} = f_F(\omega_n, h, v) = f_F(\omega_n, h, \phi(\alpha(\omega_n, v))).
$$

gdzie  $\alpha$ ,  $\beta$  są pewnymi funkcjami pośrednimi. Funkcje te wzięto z [92], przy czym w odniesieniu do po skorzystano z zamieszczonego tam wykresu.
Z układu

(15.7)

$$
\omega_{\mathbf{p}}^* = \omega_{\mathbf{p}}
$$

$$
\mathbf{E}^* = \mathbf{f}_{\mathbf{E}} \left( \mathbf{h}^* \mathbf{v} \omega_{\mathbf{p}}^* \right) \mathbf{v}
$$

zbudowano funkcję "diprof" z wielkością v jako parametrem.

Graniczne wartości funkcji  $\beta$  (wynoszące 0 i 1) pozwalają łatwo wyznaczyć ograniczenie £ (na 0 i 1.53), skąd uzyskuje się wzór transformacyjny:

(15.8) 
$$
\mathcal{E}^* = \frac{\mathcal{E}}{1.53}.
$$

Ponieważ mamy z (15.2), (15.3) i (15.5)  $P_{\omega}(\omega_{\text{D}}|S^*)$ , możemy uzyskać rozkład:

(15.9) 
$$
P(h^* \omega^* | S^*) = P_{\omega} \omega^* | S^* \rangle P_h(h^*).
$$

Występujące tu wielkości mają następujące wzory transformacyjne:

$$
h^* = \frac{h - 0.005}{0.04}
$$

(15.11) S\* = S 400°•

Przedział S\* jest wprost parametrem rozkładu (15.9), ale we wzorze (15.7) jako parametr v należy brać dolną i górną granicę wynikłą z aktualnego przedziału  $v^*$  i funkcja  $f_{\kappa}$  musi być wyznaczona dwukrotnie, a potem rozszerzona. Schemat działania programu 4B z zaznaczeniem wykorzystanych procedur systemowych DIPROS-BSIM przedstawia rysunek 15.6.

### 15.3. Atrybuty obiektów klasy "pojazd"

15.3.1. Uwagi ogólne

W tym rozwiązaniu zwrócono głównie uwagę na zagadnienie pojawienia się pojazdów na moście przy możliwie wiernym wymodelowaniu zachowania się ich w ruchu gęstym. Z celem tym wiąże się układ atrybutów pojazdów. Działanie dynamiczne ograniczono do drgań pionowych nadwozia, stąd zredukowano je do wypadkowej siły i ustalono prędkość przejazdu na długości belki. Cechy konstrukcyjne pojazdów zawarte są w jednym, zbiorczym atrybucie: funkcji nacisku w postaci podanej przez autora w [92] .

Zostaną wymienione jedynie same opisy atrybutów, gdyż wartości są im nadawane dopiero w trakcie biegu symulatora 4D.

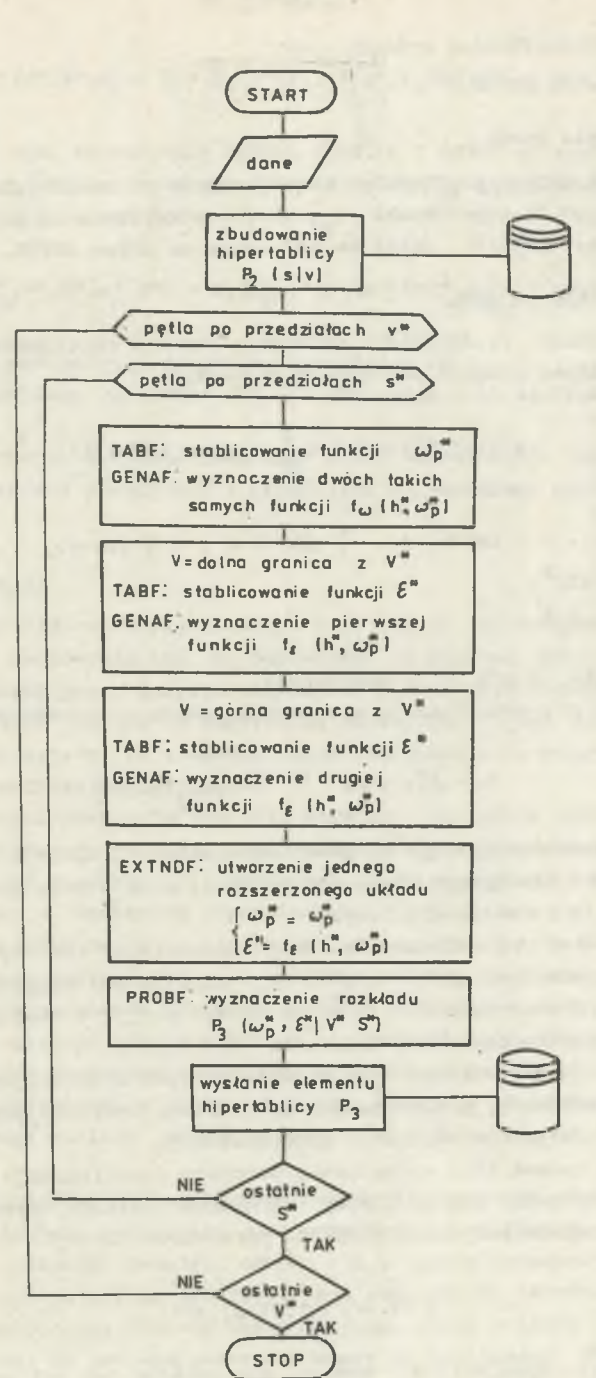

**Rys. ,15.6**

.

15.3.2. Identyfikator pojazdu

Numer pojazdu NRPOJ.

15.3.3. Opis ruchu

Numer toru NRTOR, prędkość v, numer pojazdu poprzedzającego na torze POJP, odległość do poprzednika  $l_p$ , chwile przekraczania granic stałych funkcji Greena G[l:14], aktualne położenie na torze AKTOR.

15.3.4. Cechy pojazdu

Ciężar pojazdu S, dodatkowe parametry funkcji obciążenia PAR [1:2] oraz czteroparametrowa funkcja obciążenia postaci:

(15.12) 
$$
R(t) = S(1+w\delta(1-\frac{4}{\pi^2}(\omega_p(t-t_o)-\Re k)^2)),
$$

gdzie

k = 0,1,2,..., takie, że 
$$
\frac{\pi}{2}
$$
 (2k-1)  $\leq t < \frac{\pi}{2}$  (2k+1),  
w = (-0,7985)<sup>k</sup>,  
t<sub>o</sub> = 0,2 +  $\frac{0,6}{v}$ ,

a  $v, S, \omega_p$  = PAR<sub>1</sub>,  $\&$  = PAR<sub>2</sub> - są parametrami. Jako podstawę przyjęto funkcję obciążenia podaną przez autora w [92] :

$$
R = S[1 + \mathcal{E}e^{-a(t+t\varphi)}\cos\omega_n(t+t\varphi)].
$$

Ze względu na występujące tu zależności całkowe, funkcję tę bez szkody dla dokładności zastąpiono szeregiem parabol, a to w celu przyspieszenia jej wyznaczania w czasie symulacji.

Do funkcji tej wprowadzono: do czasu przesunięcia fazowego t $\varphi$  uprzednio określone atrybuty mostu d, i i 1; kolejno zaś wierzchołki parabol redukowane są przez czynnik  $e^{-\hat{\psi}/2}$ , w którym przyjęto średni (wg. J. GLOMBA [38]) logarytmiczny dekrement tłumienia  $\mathbf{\hat{v}} = 0.9$ .

Obiekty "pojazd" tworzone są w trakcie procesu symulacyjnego przy wykorzystaniu generatorów, przyjmujących za podstawą rozkłady prawdopodobieństwa wartości atrybutów w postaci przedziałowej.

Zasadniczą sprawą jest wyznaczenie wartości (uogólnionej) atrybutu R. Jest to zdegenerowany proces losowy, do którego pełnego określenia potrzebna jest i wystarcza znajomość rozkładu parametrów funkcji

(15.14) 
$$
P(R) = P(v^*, S^*, \omega^*, \xi^*)
$$
.

Budowa modelu symulacyjnego wymaga, aby rozkład ten był podany w postaci :

(15.15) 
$$
P(v^*, S^*, \omega_{\mathbf{D}}^*, \xi^*) = P_1(v^*) P_2(S^* | v^*) P_3 \omega_{\mathbf{D}}^*, \xi^* | v^*, S^*).
$$

W związku z tym, że atrybuty NRTOR, POJP, G i AKTOR są zdeterminowane przez proces symulacji, pozostaje tylko atrybut  $l_n$ , który włączymy do wzoru (15.15):

$$
(15.16) \tP_a(1_a^*, v^*, S^*, \omega_b^*, \xi^*) = P_4(1_a^*, v^*) P_2(S^*|v^*) P_3(\omega_a^*, \xi^*|v^*, S^*)
$$

gdyż pozostałe parametry przyjęto za niezależne od l.

Wszystkie rozkłady we wzorze (15.16) występują jako atrybuty mostu i są znane.

Wartość funkcji R jest wyznaczana przez losowy dobór (wg rozkładu jednostajnego) wartości parametrów z przedziału wylosowanego według rozkładu  $P_{A}$ .

### 15.4. Symulacja

W trakcie procesu symulacji starano się, jak to już wspomniano, wymodelować przejazd obciążenia tak, by odpowiadał on ruchowi rzeczywistych pojazdów sterowanych przez decyzje kierowców. Pojazd pojawia się zgodnie z rozkładem Poissona jedynie na horyzoncie mostu, dalej jest już numerycznie "prowadzony". Przyjęto, że elementy decyzyjne poddane są pewnym prawom statystycznym, właściwym okolicy mostu.

Prawa te w postaci rozkładów stanowią atrybuty tego mostu (dobór toru przejazdu przez nierówność progową, dobór prędkości jazdy, zachowanie bezpiecznej odległości do poprzednika). Przyjęto, że dobór jednego z dwóch pasów ruchu następuje z rozkładem równomiernym, co wydaje się nie być dużym błędem w odniesieniu do ruchu miejskiego, w przeciwieństwie do dróg autostradowych, gdzie rozkład ten jest wyraźnie zależny od ciężaru i prędkości.

Gdy w trakcie przejazdu kierowca nie może utrzymać swobodnych parametrów ruchu, próbuje zmienić tor, a gdy i to nie daje efektów, dostosowuje się do warunków ruchu na dowolnie dobranym torze przez zmianę (jeszcze poza mostem) i przez dostosowanie prędkości i odległości do poprzednika. Wreszcie gdy i to nie jest możliwe, oczekuje na jakąkolwiek możliwość dalszego ruchu .

Gdy przejazd został zaakceptowany, następuje generacja odpowiedniego obiektu. Jego funkcja obciążenia jest przetwarzana na funkcje ugięcia wybranego punktu. Chociaż przejazd odbywa się w sposób jednostajny, na odcinku stałej funkcji Greena przejście jest realizowane całościowo za pomor cą szybkiego splatania, dlatego też numeryczny model pojazdu (obiekt) porusza się skokami od jednego punktu głównego do następnego. Kolejne fragmenty funkcji ugięcia zapisywane są w historii mostu wraz z niektórymi atrybutami pojazdu. Po minięciu przez pojazd linii łożysk mostu od strony zjazdu, następuje unicestwienie obiektu, chociaż efekt jego przejazdu jest jeszcze jakiś czas widoczny w procesie zachodzącym w obiekcie "most".

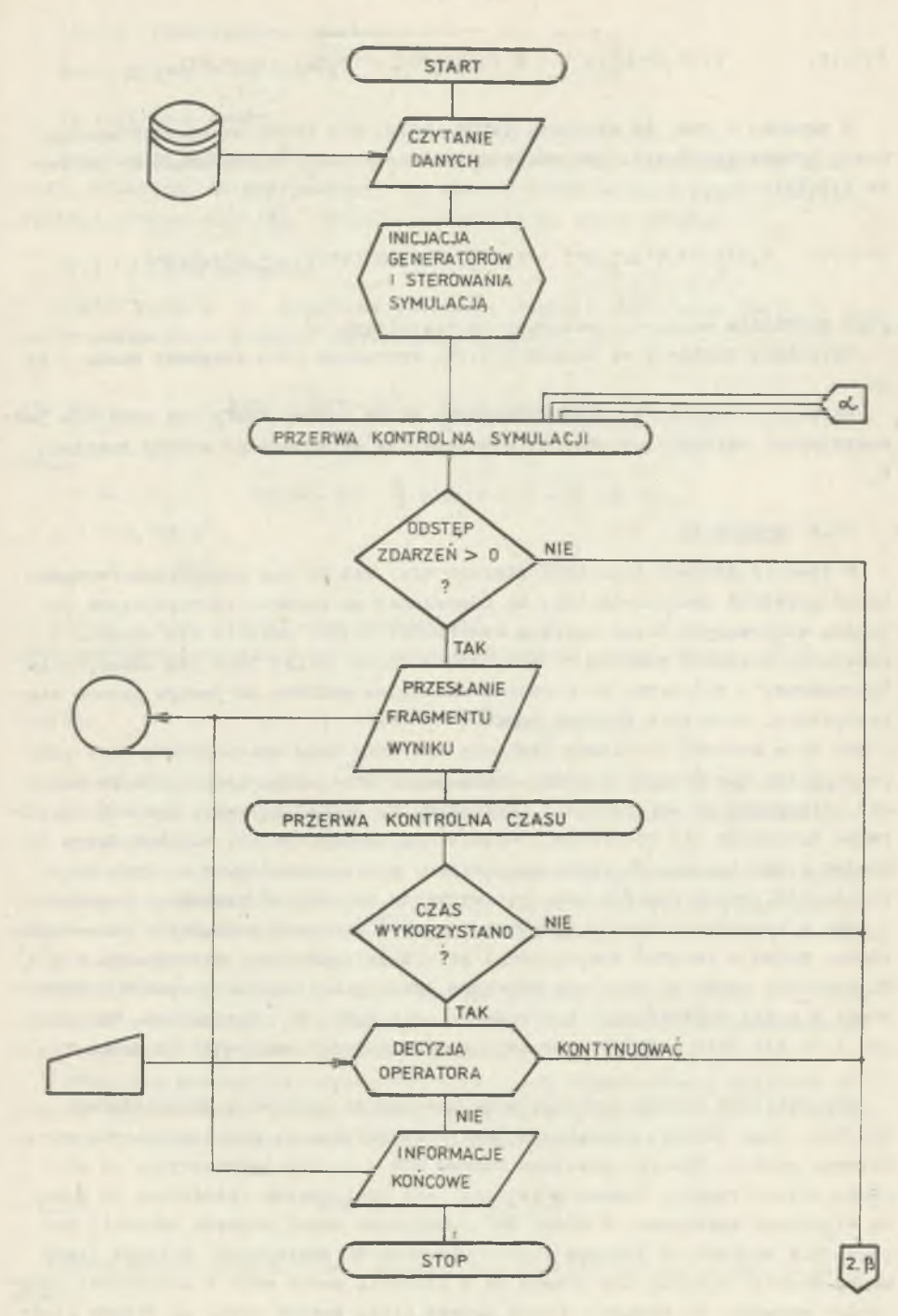

**Rys. 15.7**

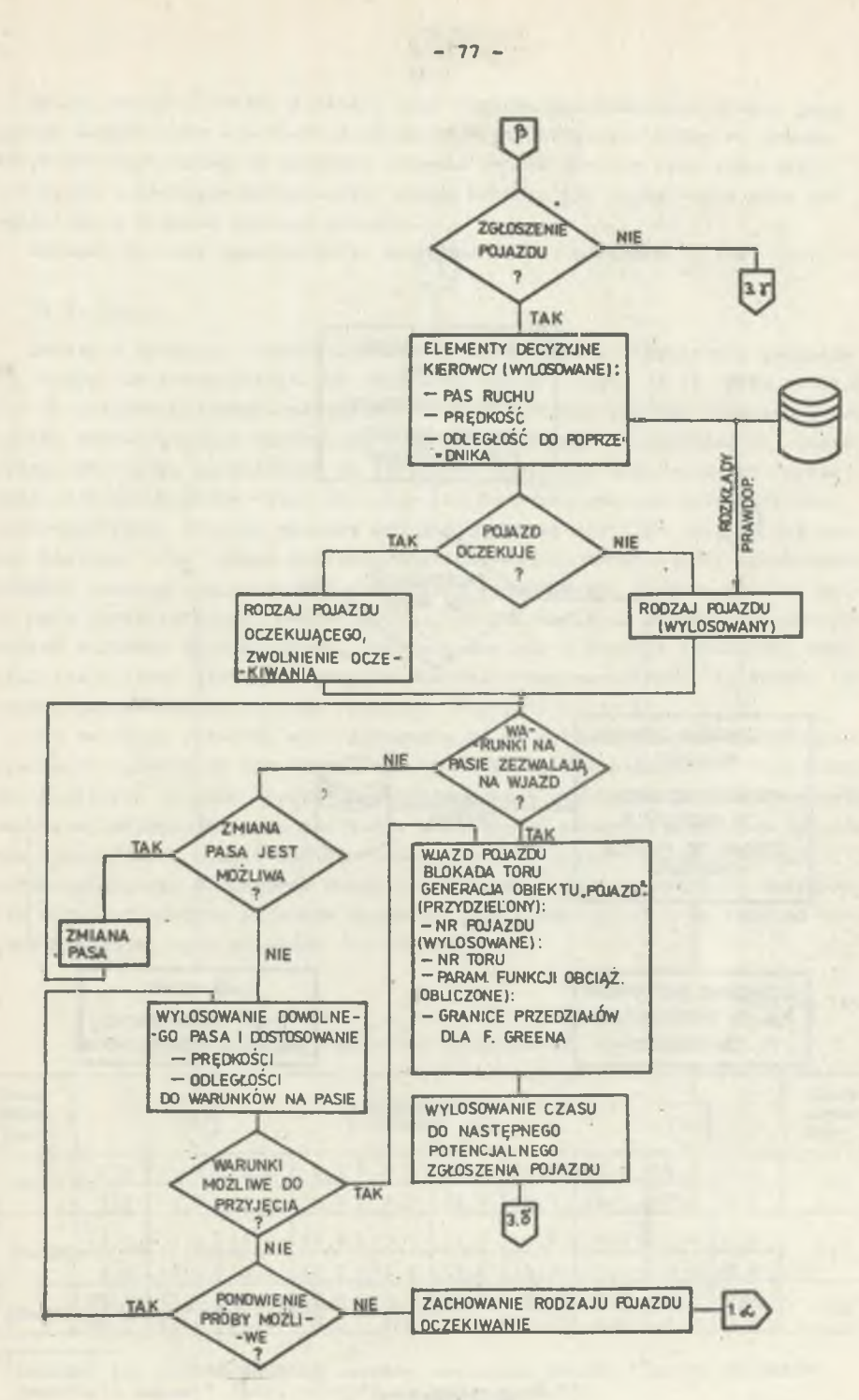

**Rys» TS.7**

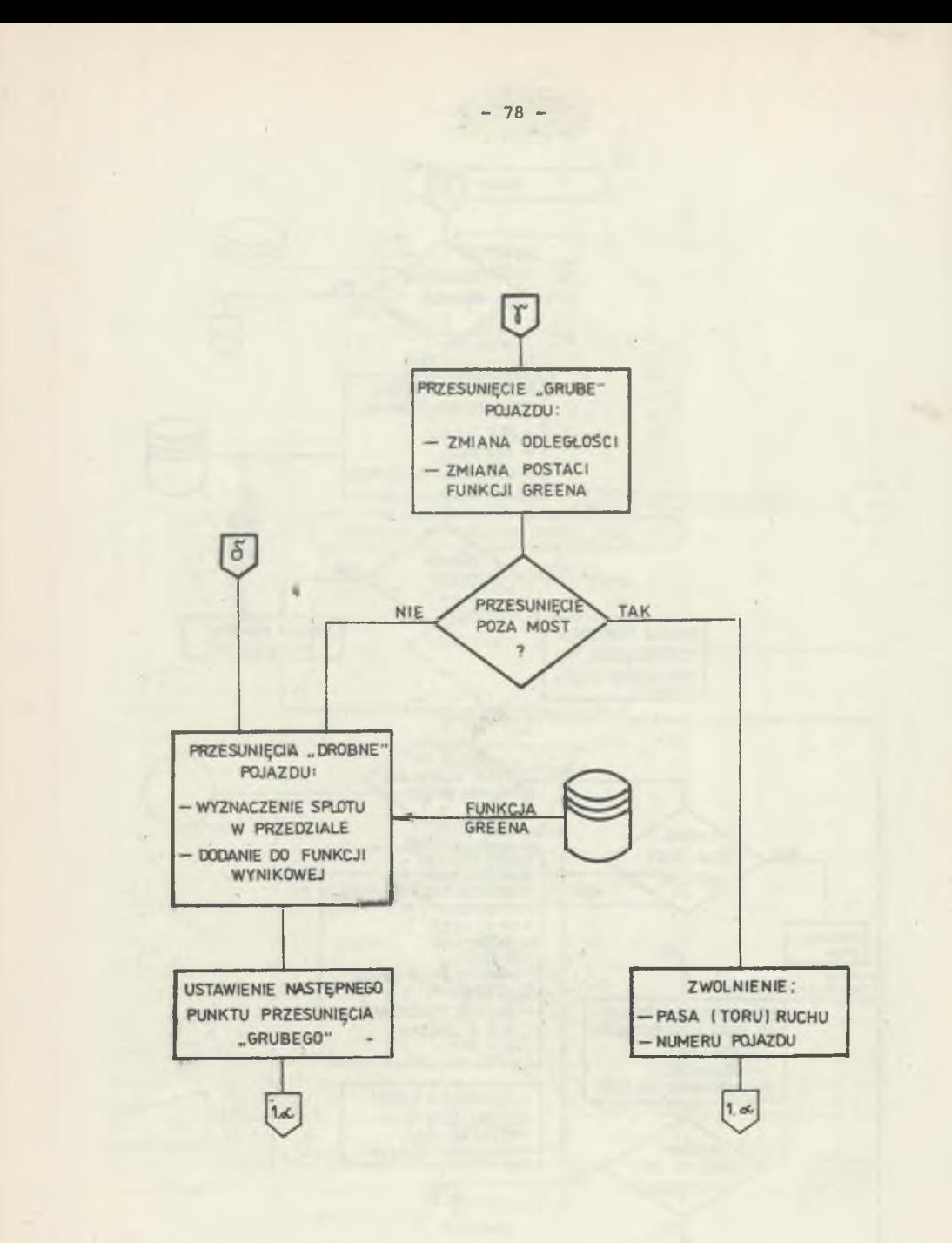

Obiekt kontroli czasu z zasady swej pracuje nieskończenie długo, jest jednak zaopatrzony w mechanizm przerwań kontroli czasu, który za pomocą atrybutu wczytywanego z zewnątrz pozwala wybrać dowolny czas symulacji, a decyzje w zakresie kontynuacji, czasu trwania czy zaniechania mogą być zmieniane w trakcie trwania procesu.

Schemat blokowy symulatora 4D programu ZBI-42 pokazano na rys. 15.7.

### 15.5. Wyniki

Zapisy w obiekcie "historia" udostępnione są przez realizację programu 4E, który też przeprowadza ich dodatkową analizę irys. 14.1). Może on działać na różnych poziomach szczegółowości. Od pełnego wykresu ugięcia, z podaniem charakterystyk wszystkich pojazdów oraz cech statystycznych, przez wykres skrócony, ograniczony do lokalnych wielkości ekstremalnych, przez możliwość opuszczenia opisu pojazdów, aż do wyprowadzenia wyłącznie cech statystycznych. Program 4E może być wielokrotnie użyty do analizy tej samej historii - na różnym poziomie szczegółowości, chociaż przy przebiegach długich stosuje się wyłącznie najuboższe wydawnictwo, to jest podanie tylko cech statystycznych. Obejmują one: rozkład amplitud przemieszczeń z podaniem wartości ekstremalnych, rozkłady maximów i minimów lokalnych, roz kład "rain flow" (zmodyfikowany, w układzie "poziom-zakres"<sup>\*)</sup>), liczbe zarejestrowanych pojazdów oraz rozkłady P(v\*,S\*) i P(v\*).

Dwa ostatnie rozkłady wykorzystywane są do sprawdzenia, jak dalece czas symulacji wpłynął na ich zbliżenie się do rozkładów założonych. Przy mnogości możliwych układów zdarzeń uzyskanie przede wszystkim dostatecznie zadowalającej zbieżności tych rozkładów powinno być wstępnym kryterium zakończenia symulacji. W czasie obliczeń obejmujących 12 minut czasu symulacji (odpowiadającego 37 minutom pracy symulatora) otrzymano rozkłady ciężarów 338 zarejestrowanych pojazdów przedstawione w tablicy 15.1, a rozkład brzegowy prędkości tych pojazdów - w tablicy 15.2.

Tablica 15.1

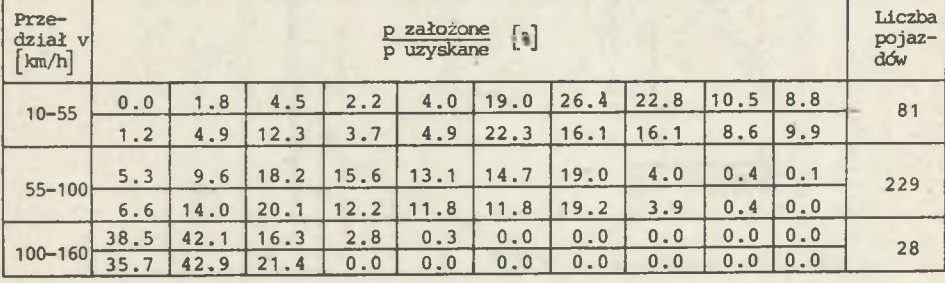

Rozkład ciężarów S\* zależnie od prędkości (por. rys. 15.5)

Rozkład ten został później nazwany rozkładem według "jezior górskich (mountain lakes)" (por. przypis do końca p. 8.1).

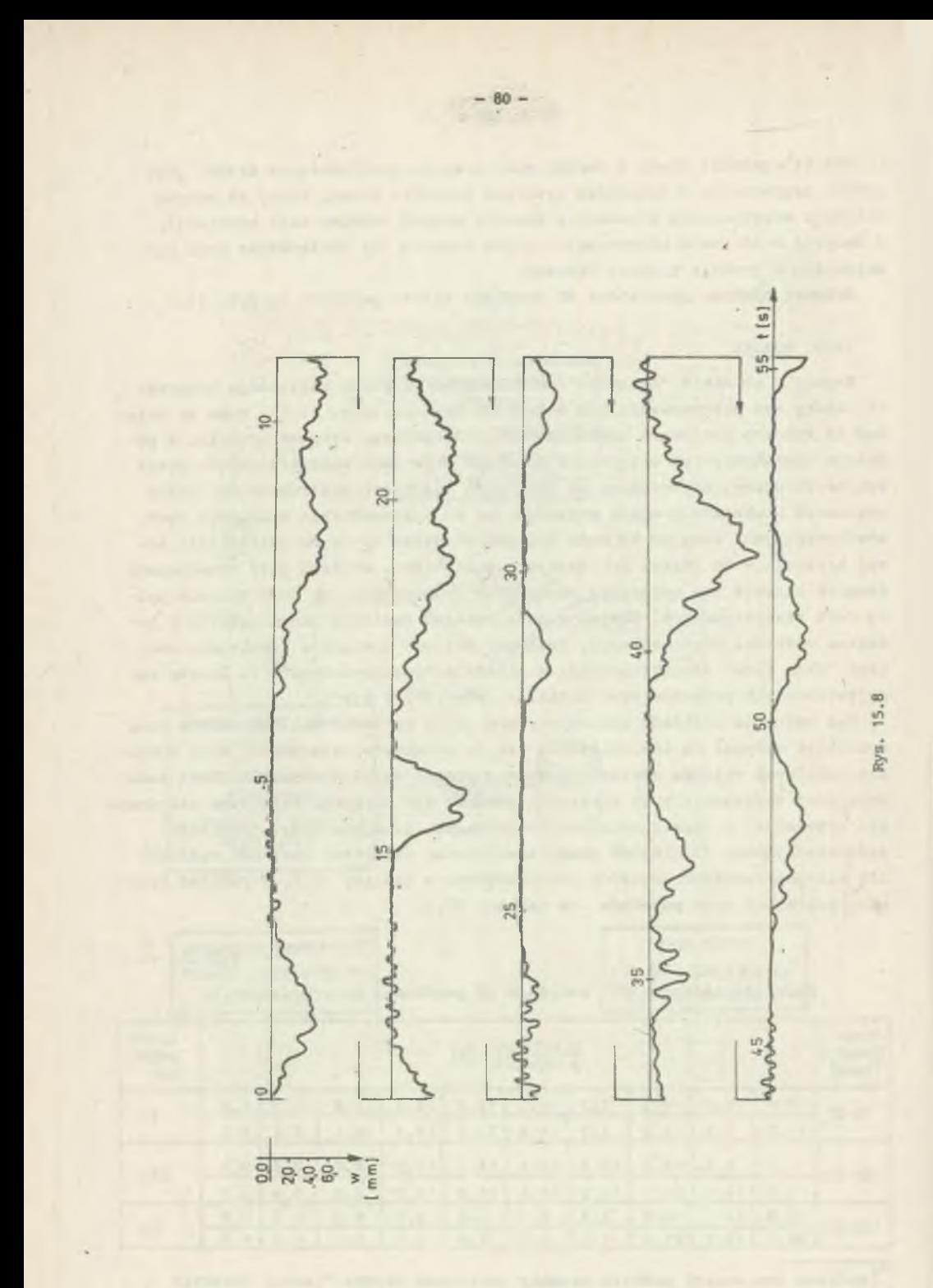

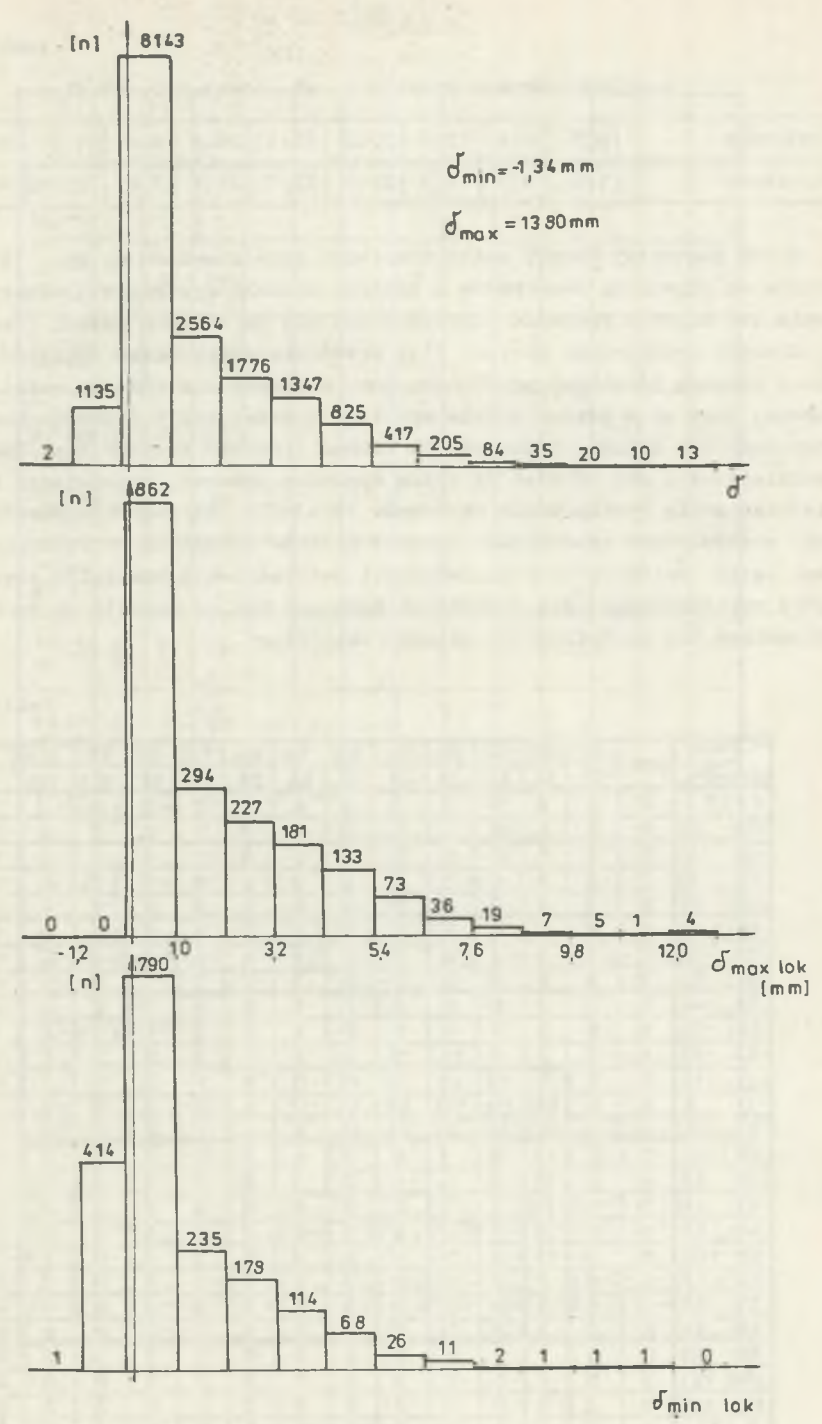

Rys. 15.9

 $- 81 -$ 

Tablica 15.2

Rozkład brzegowy prędkości v\* (por. rys. 15.3)

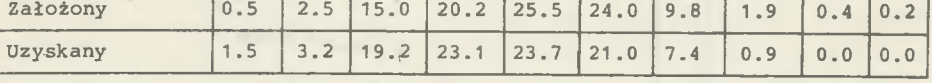

Obraz pierwszej minuty czasu symulacji przedstawiono na rys. 15.8. Widoczne są przejazdy samochodów o różnych charakterystykach i efekty nakładania się działań pojazdów poruszających się na różnych pasach jezdni.

Szeregi rozdzielcze na rys. 15.9 przedstawiają rozkład amplitud, maximów i minimów lokalnych po 12 minutach. Pierwszy z rozkładów pełni rolę umowną, jest on w pewnym sensie wynikiem dyskretyzacji procesu. Ważne są natomiast dwa dalsze. Zachowano tu celowo licznośó zdarzeń (zamiast prawdopodobieństwa) , aby wskazać na skalę dynamiki procesu, wyrażającej się właśnie częstością występowania ekstremów lokalnych. Szczególnie zwraca uwagę fakt występowania stosunkowo licznych minimów lokalnych na wyższych poziomach ugięć. Świadczy to o konieczności uwzględnienia nie tylko asymetrii cyklu zmęczeniowego, ale i średnich naprężeń cyklu. Pozwala na to właśnie wspomniana już zmodyfikowana metoda "rain-flow".

Tablica 15.3

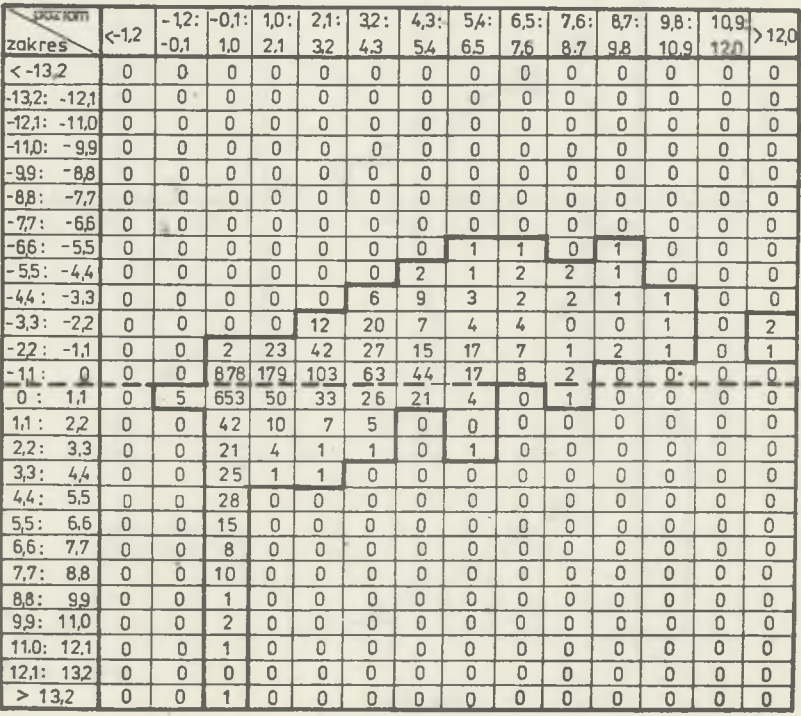

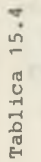

 $\sim$ 

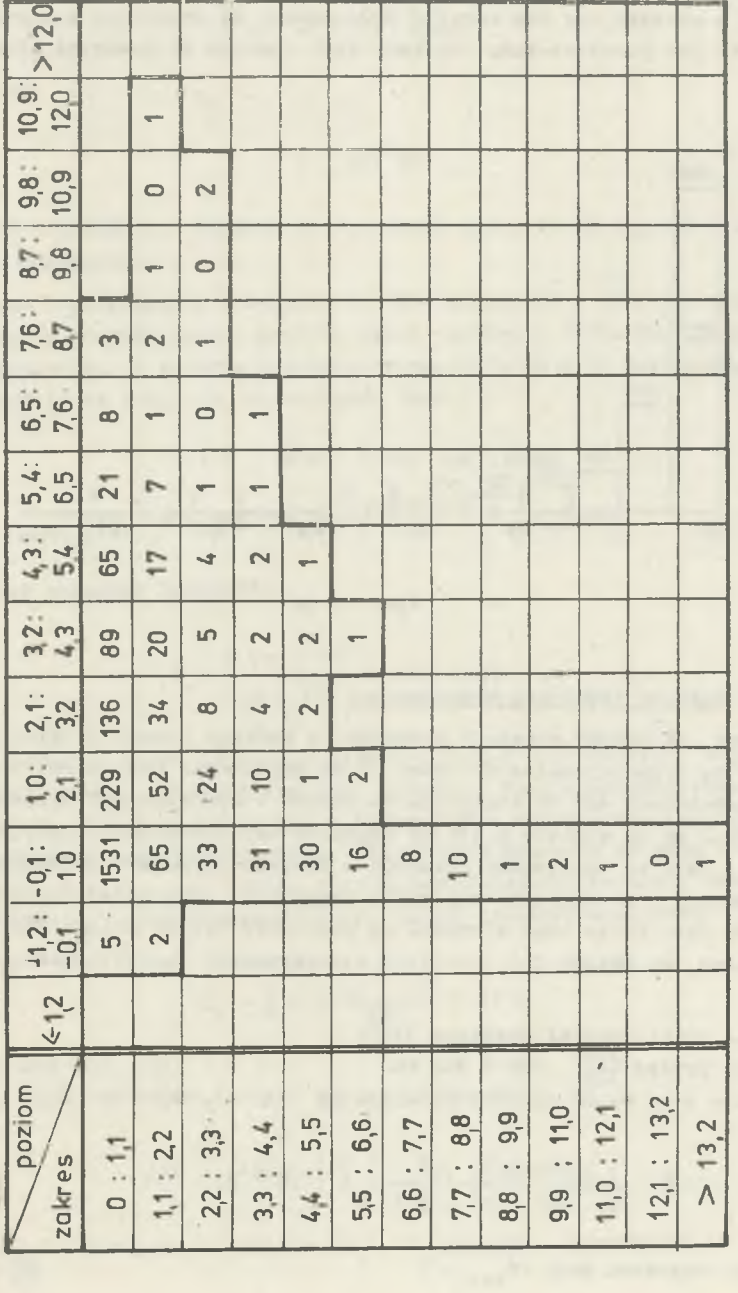

 $- 83 -$ 

 $\mathcal{A}(\mathbf{r})$ 

Rozkład ten przy względnych poziomach przedstawiono w tablicy 15.B, tablica 15.4 zawiera ten sam rozkład zredukowany do dodatnich poziomów. Na rys. 15.10 zaś-przedstawiono uzyskany stąd rozkład RF w wersji klasycznej.

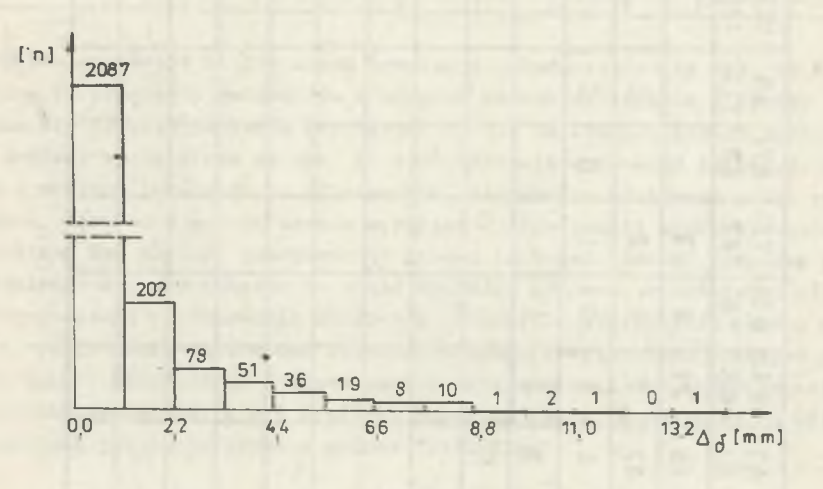

Rys. 15.10

### 15.6. Analiza trwałości zmęczeniowej

Załóżmy, że badamy przekrój elementu, w którego pręcie zbrojeniowym naprężenia są proporcjonalne do ugięć i że naprężenia przy dwóch najcięższych samochodach 430 kN stojących na moście i wywołujących ugięcie statyczne 10,2 mm są większe o 12% od naprężeń dopuszczalnych. Przyjmijmy ponadto, że jest to najsłabszy przekrój w szeregowym schemacie niezawodnościowym elementu i że zerwanie tej stali decyduje o jego nośności. Oszacujemy minimalny czas życia tego elementu na podstawie trzech metod: Schillinga-Klippsteina wg metody ORE oraz przy wykorzystaniu zmodyfikowanego rozkładu RF.

a. Metoda Schillinga-Klippsteina [74] : Sredni pojazd  $\frac{220}{320}$ . 430  $\approx$  300 kN. Ugięcie przy współczynniku dynamicznym  $\psi$  = 1.12

$$
\delta = \frac{1,12}{48 \cdot 40 \cdot 10^{0} \cdot 2.8} = 4 \cdot 10^{-3} \text{ m}.
$$

Zakres naprężeń przy  $\vec{\mathbf{G}}_{\text{min}} = 0$ 

$$
\Delta
$$
6 =  $\frac{4}{10.2}$ . 1,12. 140 = 61,5 MPa,

Z rys. 15.11 przy  $6_{min} = 0$  odczytujemy:

 $N = 1,75$ .  $10^5$  cykli.

Trwałość

$$
L = \frac{N}{365 \text{ TP}}.
$$

gdzie T - przeciętna dzienna przelotowość trasy, a (w wypadku belek swobodnie podpartych) P = 1.

Założona w przykładzie przelotowość 1800 pojazdów/h, przyjęta celowo dla uzyskania efektów bardzo gestego ruchu prowadzi do bardzo dużych obciążeń zmęczeniowych. W świetle omawianej propozycji daje to {uwzględniając tylko 5 godzin na dobe tak intensywnego ruchu):

 $T = 5$ . 1800 = 9 000 cykli/dobe.

365. 
$$
T = 365
$$
. 9 000 = 3,3. 10<sup>o</sup> cykli/rok,

co dawałoby zaledwie trwałość:

$$
L = \frac{1.75 \cdot 10^5}{3.3 \cdot 10^6} = 0.05 \text{ roku (1)}.
$$

W tej sytuacji tylko uzyskanie nieograniczonej wytrzymałości zmęczeniowej pozwoli uzyskać wymaganą trwałość elementu. Pięćdziesięcioletnią trwałość w ramach metody uzyskuje Sie w elementach o ograniczonej wytrzymałości zmęczeniowej przy przelotowość! 200 do 2500 pojazdów na dobę i podwyższonej do (1,5 : 7) .  $10^7$  cykli granicy wytrzymałości trwałej. Wracając do 'warunków zadania, jako porównawczą przyjmiemy trwałość godzinową:

$$
L_{\rm h} = \frac{N}{n} - \frac{1 \cdot 75 \cdot 10^5}{1800} = 97 \text{ h}.
$$

b. Metoda ORE [32, 33] :

 $1 - 1$ 

Zakres naprężeń odpowiadający jednej klasie ugięć

 $\Delta 6$ <sub>1</sub> =  $\frac{1,12 \cdot 140}{10,2}$  . 1,1 = 16,9 MPa.

(obliezono w tablicy 15.5 korzystając z rysunków $|15.10 \pm 15.11\rangle$ .  $\Sigma$   $\mathbb{H}$  .

### Tablica 15.5

| Klasa          | $\Delta 6_{ST}$ | $\mathbf{n}_\mathtt{i}$ | $\mathbb{N}_\pm$ | $n_i/N_i$                                                          |
|----------------|-----------------|-------------------------|------------------|--------------------------------------------------------------------|
| $\mathbf 1$    | 8,4             | 2087                    | oo               | $\mathbf 0$                                                        |
| $\overline{2}$ | 25, 3           | 202                     | $\alpha$         | $\mathbb O$                                                        |
| $\mathbf{3}$   | 42, 2           | 78                      | $\infty$         | $\bf{0}$                                                           |
| $\sqrt{4}$     | 59,1            | 51                      | $\infty$         | $\circ$                                                            |
| 5              | 76,0            | 36                      | $2.10^{4}$       | 0,0018                                                             |
| 6              | 92, 9           | 19                      | $5.10^{3}$       | 0,0038                                                             |
| $\overline{7}$ | 109, 8          | $\,$ 8 $\,$             | $10^{3}$         | 0,0080                                                             |
| $\mathbf{B}$   | 126,7           | 10                      | 300              | 0,0333                                                             |
| $\overline{9}$ | 143,6           |                         | 200              | 0,0050<br>$\begin{array}{cccccccccc} 0 & 1 & \ldots & \end{array}$ |
| 10             | 160, 5          | $\overline{c}$          | 80               | 0,0250                                                             |
| 11             | 177,4           | $\mathbf{1}$            | 30               | 0,0333                                                             |
| 12             | 194,3           | $\bf 0$                 | 10               | $\circ$                                                            |
| 13             | 212,0           | 1                       | $\sqrt{6}$       | 0,1667                                                             |

 $\Sigma = 0,2769$ 

Przyjmując, że rozkład w godzinie jest taki sam jak w 12 minutach, mamy

$$
L_h = \frac{1}{5.0,2769} = 0,7 h.
$$

c. Użycie zmodyfikowanego rozkładu RF:

$$
\Delta 6_1 = 16, 9 \text{ MPa},
$$

$$
L = \frac{1}{\sum_{i} \frac{n_i}{N_i}}
$$

(obliczono w tablicy 15.6 przyjmując hipotetyczny trójwymiarowy wykres wShlera jak na rys. 15.11).

Wykres na rys. 15.11 wyznaczono ze wzoru (por. H. CZUDEK i T. PIETRASZEK  $[21]$ , A. ANG i W. MUNSE  $[3]$ ):

$$
N = \frac{1}{c \cdot \Delta 6^m} = \frac{1}{c(6) \cdot \Delta 6^m(6)}.
$$

Tablica 15.6

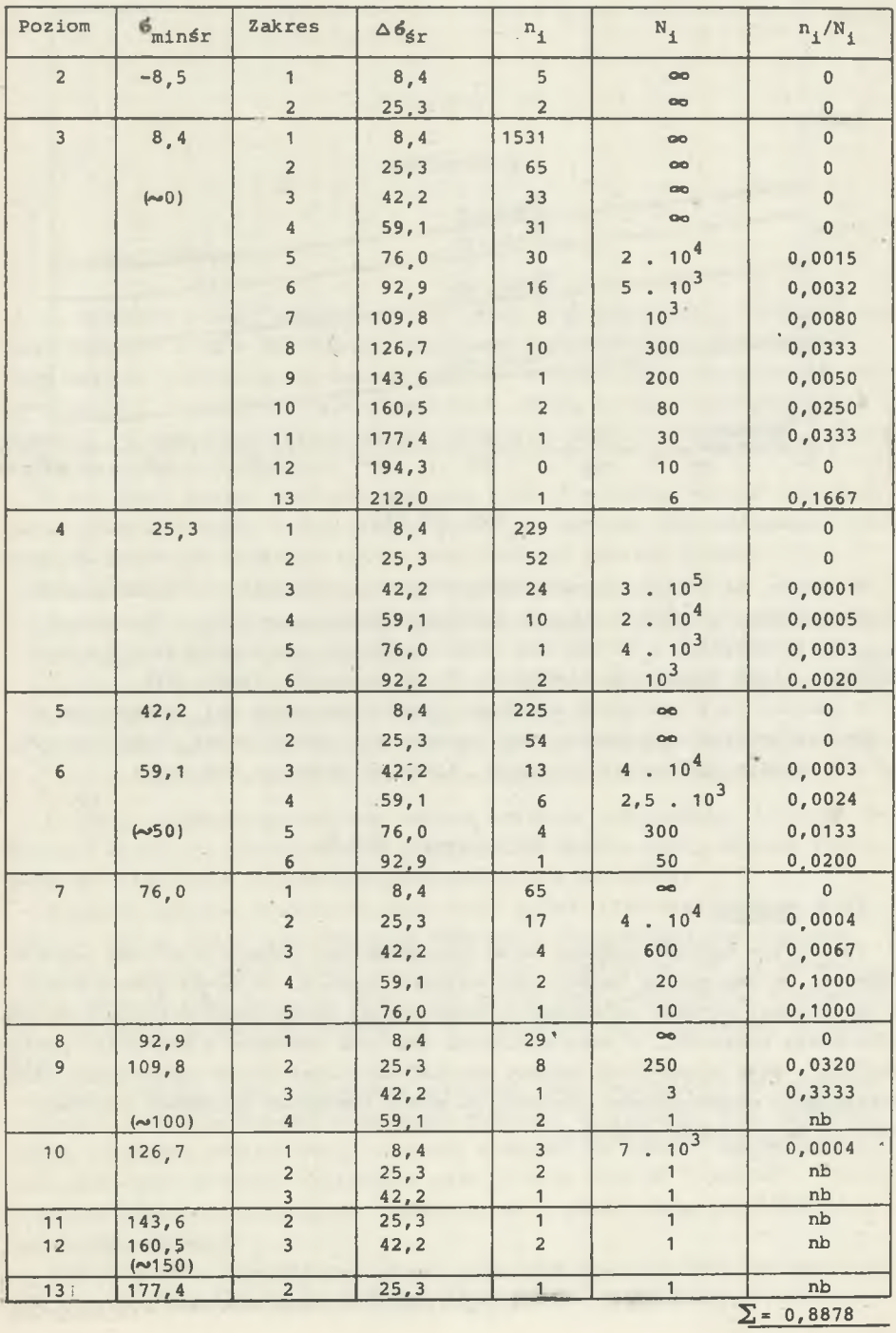

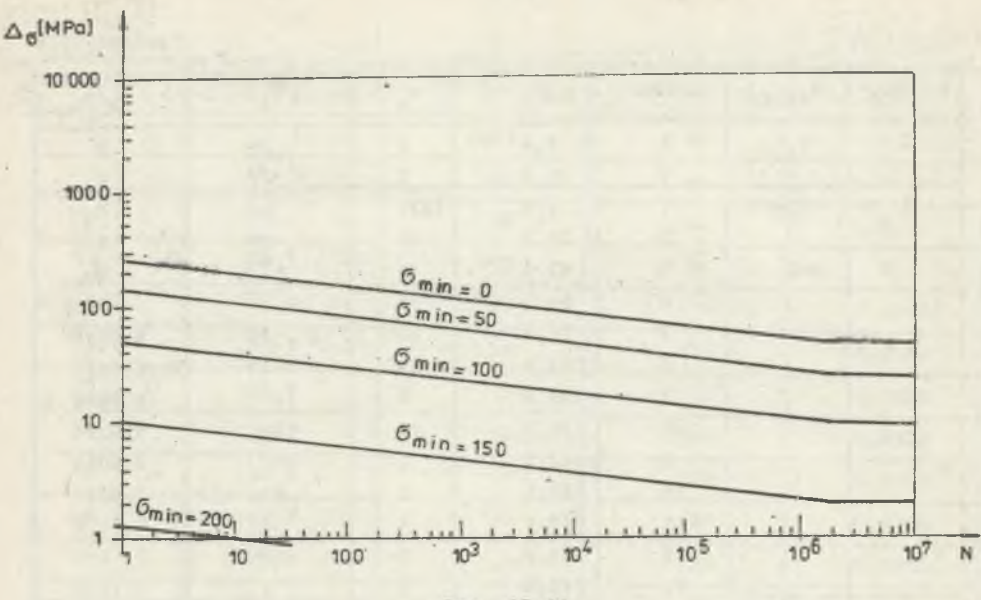

Rys. 15.11

Przyjęto, że poziom naprężeń wpływa tylko na parametr c, toteż w skali logarytmicznej przekroje wykresu trójwymiarowego przy różnych poziomach  $6_{\text{min}}$  są równoległe, a odstęp ich łatwo wyznaczyć z odpowiedniego wykresu Shmitha. Linie wyznaczają minimalne N na poziomie ufności 95%.

W tablicy 15.6 występują składniki (oznaczone przez nb), wskazujące na niebezpieczeństwo natychmiastowego zniszczenia pręta. Nawet gdyby założyć, że tak wysokie poziomy nie wystąpią, trwałość elementu wyniesie:

$$
L_h = \frac{1}{5.0,8878} = 0.2 h.
$$

### 15.7. Wniosek

Jakkolwiek wyniki liczbowe tutaj przedstawione należy traktować symbolicznie, ze względu na teoretyczne warunki-zadania, to mówią jednak wiele o jakościowej stronie zagadnienia. Wskazują na konieczność dokładniejszego obliczenia trwałości, z uwzględnieniem rozkładu naprężeń w układzie "poziom- -zakres", gdyż tylko wtedy możemy uzyskać bezpieczniejsze oszacowanie czasu zniszczenia zmęczeniowego. Badania te można wykonywać na modelu cyfrowym zamiast na gotowych obiektach.

## **Część V**

**ZAKOŃCZENIE** 

### 16. UWAGI KOŃCOWE

W. BOSSHARD o swej wspomnianej już pracy |jl *2]* powiedział: "Dokonany został pierwszy krok w dziedzinie szerokiego traktowania konstrukcji... . Tego sposobu podejścia nie da się wtłoczyć w istniejące ramy procedur obliczeniowych i przepisów... ale główna rola modeli to nie tyle wyjaśnienie zjawisk, co konieczna zmiana sposobu myślenia, nabycia doświadczeń i wyprowadzenia dobrych definicji".

W tej pracy został dokonany następny krok. Poszerzono bowiem ramy procedur obliczeniowych, dzięki którym stało się możliwe sformalizowanie niektórych zagadnień uważanych za nie poddające się takiemu opisowi.

Osiągnięto to co najmniej w trzech zakresach:

- dane do obliczeń niekoniecznie muszą być wyrażone przez pojęcia mechaniki budowli i cechy geometryczne,
- modelowaniu podlegają zawsze realne układy fizyczne: most i układy z jego bezpośredniego sąsiedztwa, mające nań wpływ,
- jeden model mostu może istnieć tak długo, jak istnieje rzeczywisty most i służyć do analiz użytecznych w zmienionych warunkach eksploatacji.

Ściślej, w ramach pierwszego zakresu uzyskano rozwiązanie, w którym jako 'dane wystąpiły między innymi statystycznie pojęte cechy osobowe ludzi będących kierowcami pojazdów poruszających się po moście.

W ramach zakresu drugiego ujednolicono sposób traktowania mostu i środowiska. Model mostu jest nazywany "mostem" (jak przyjęło się czynić w praktyce), ale i model samochodu nazywa się "samochodem". W tym nazewnictwie zawarty jest fakt, że nawet, gdy cechy tego samochodu są statystyczne, pozostaje on modelem pojazdu, a nie abstrakcyjnego zjawiska "obciążenia" .

Trzeci zakres można zobrazować sytuacją, jaka nastąpiłaby po wybudowaniu mostu i przy wykonywaniu projektu próbnego obciążenia. Przy prognozowaniu trwałości zmęczeniowej "samochód wjeżdżał na most" w sposób losowy, przy projekcie próbnego obciążenia może on więc również "wjechać", tyle że w sposób zdeterminowany przez "umieszczenie w odpowiednim pojeździe odpowiedniego kierowcy".

Wśród wyników szczegółowych pracy najważniejszy jest fakt uzyskania po raz pierwszy teoretycznego rozkładu amplitud dla wyznaczenia trwałości

zmęczeniowej. Dotąd rozkłady takie otrzymywano wyłącznie z badań doświadczalnych na gotowych obiektach.

Rozkład teoretyczny może być wyznaczony dla dowolnego mostu i służyć do jego oceny, podczas gdy uzyskany z doświadczeń dotyczy tylko badanego, już istniejącego mostu i może być co najwyżej użyty przy projektowaniu obiektu bliźniaczego.

Jeszcze ważniejsza jest jednak druga własność rozkładu teoretycznego. Rozkład eksperymentalny jest ze zrozumiałych względów obcięty do zakresu bezpiecznego dla konstrukcji, teoretyczny natomiast może być wyznaczony w warunkach ekstremalnych. Właśnie ten fakt pozwolił na (być może jedno z możliwych) wyjaśnienie zbyt zawyżonej oceny trwałości zmęczeniowej w dotychczasowych wykorzystaniach metody Palmgrena-Minera.

Obecnie nie można jeszcze w pełni ukazać możliwości tkwiących w przedstawionym sposobie modelowania. Jest'tu bowiem wymagane użycie sprzętu komputerowego bardzo dużych mocy. Obserwowany rozwój w tym zakresie pozwala jednak sądzić, że bariera ta szybko zostanie usunieta. Póki to nastapi, można osiągnięte wyniki wykorzystać do planowania dalszych działań w tej dziedzinie.

Po pierwsze - umożliwiono uzależnienie odpowiedzi mostu od rzeczywistych źródeł losowości, to jest takich, których natura jest jasno sprecyzowana i łatwo obserwowalna. Ponadto są to źródła nie wymagające istnienia mostu do swego powstania. Można więc ich statystyki rejestrować niezależnie. Tak więc zamiast pomiaru funkcji nacisku koła na most powinno się prowadzić badania nad typami pojazdów, parametrami ruchu w różnych warunkach drogowych, stopniem przestrzegania przepisów itp.

Po drugie - powinny być prowadzone prace zmierzające do określenia wagi poszczególnych wpływów i związanych z tym możliwości upraszczania modeli szczegółowych.

Po trzecie - wymagane są prace doświadczalne pozwalające na weryfikacje wyników. Możliwość łatwego wyodrębnienia podukładów jest szczególnie korzystną przy dokonywaniu ich identyfikacji i włączaniu w sposób poprawiony do systemu.

Długi czas, jaki upłynął od chwili napisania pracy do jej wydania, sprawił, że na zakończenie, oprócz wspomnianych w p. 7, można podać jeszcze jeden przykład zastosowania modelowania obiektowego. W czerwcu 1986 roku zo stała obroniona praca doktorska V.K. Yadava<sup>\*)</sup>, w której autor analizował most położony na węźle autostrady i wykorzystawszy elementy tu przedstawionego systemu programowego zbudował model obiektowy, który pozwolił mu badać wpływ nieregularności kształtu mostu i swoistej struktury•ruchu na rozkład przemieszczeń w różnych punktach ustroju nośnego. Została też opublikowana

 $-90 -$ 

 $^{*}$ ) V.K. Yadav, "Probabilistic dynamic response of highway bridges", rozprawa doktorska, Politechnika Śląska, Gliwice 1986.

praca dotycząca ugoólnionei metody projektowania zbrojenia w ustrojach sprężonych \*, oparta w swej idei na modelowaniu obiektowym.

 $\degree'$ J. Weseli, "Sprężenie ustroju jako sposób aktywnego kształtowania pola sił wewnętrznych, Archiwum Inżynierii Lądowej, <u>30</u>, z. 2-3/1984, ss. 553--562.

#### **LITERATURA**

Symbolem (m) zaznaczono monografie lub takie pozycje, których obszar tematyczny lub bogaty wykaz literatury znacznie wykracza poza zakres odsyłaczy niniejszej pracy.

- [1] Abdel-Rohman M., Leipholz H.H., General approach to active structural control. Proc, ASCE, J. of Eng. Mech. Div., 105, EMG, Dec. 1979, pp. 1007-1 023. [
- [2] Abdel-Rohman M., Quintana V.H., Optimal control of civil engineering structures. Proc. ASCE, J. of. Eng. Mech. Div., 106 EM1, Febr. 1980, pp. 57-73.
- [3] Ang A.H.S., Munse W.H., Practical reliability basis for structural fatique, w 8 , ss. 25-47.
- [4] Asaithambi N.S., Shen Zuhe, Moore R.R., On computing the range of values, Computing, *23\_,* 3/1982, pp. 225-237.
- [5] Atkins M.S., A comparison of SIMULA and GPSS for simulating sparse traffic, Simulation, 34^, 3/1980, pp. 93-100.
- [6] Bakht B., Csagoly P.F., Diagnostic testing of a bridge, Proc, ASCE, J. of Struct. Div., 106, ST 7. July 1980, pp. 1515-1529.
- [7] Barcenkov A.G., Dinamičeskij rasčet avtodorožnych mostov, Izd. Transport, Moskwa 1976 (m).
- [8] Bezpieczeństwo budowli mostowych. Zbiór, referatów, Prace Nauk. Instytutu Inż. Lądowej Polit. Wrocławskiej, nr 17, Wrocław 1975 (m).
- [8a] Bezpieczeństwo budowli mostowych. Zbiór referatów. Prace Nauk. Instytutu Inż. Lądowej Polit. Wrocławskiej, nr 29, Wrocław 1982 (m).
- [9] Bielewicz E., Dziemidowicz-Tkacz L., Skowronek M.: Procesy losowe w liniowych układach sprężystych. Rozprawy Inżynierskie, *2 3 ,* 3/1975, ss. 515-526.
- [103 Biliszczuk J., Wpływ cyklicznego działania obciążeń zmiennych na betonowe, sprężone i zespolone dźwigary mostowe, Drogi Kolejowe, 1/1980, ss. 30-32.
- [11] Bołotin W.W., Metody statystyczne w mechanice budowli, Arkady, Warszawa 1968 (m).
- [12] Bosshard W., Structural safety matter of decision and control, (lABSE Surveys, S. 9/79, Zurich, May 1979.
- [l2aj Brandt A., Jendo S., Marks W., Probabilistic approach to reliability- -based optimum structural design, Rozprawy Inżynierskie - Engineering Transactions, 32, 1/1984, pp. 57-74.
- [133 CEB-FIP International System of Unified Standard Codes of Practice for Structures, Vol. I, Common unified rules for different types of construction and material, CEP-FIP Int. Recom., 3rd Edit., Paris 1978 (m) .
- [143 Chiang D.T., Shun-Chen Niu, On the distribution of time to first system failure, J. of Applied Probability, *Y7\_,* 2/1980, pp. 481-489.
- [153 Chmielewski T.: Drgania prostego układu dynamicznego poddanego pewnemu wymuszeniu losowemu, Arch. Inżynierii Lądowej, 16, 2/1970, ss. 279-289.
- [163 Chmielewski T.: Drgania losowe układu belka mostowa pojazd wywołane nierównościami jezdni, Arch. Inż. Lądowej, 19, z. 3/1973, ss. 449-469.
- [17] Christiansson P., Probabilistic models for calculation of load spectra and loadeffect spectra for highway bridges, Div. of Building Technol., Lund Institute of Technology, Rep. 71, Lund 1976 (m).
- [18] Ciesielski R., Kawecki J., Pieronek M., Doświadczalne określenie charakterystyk dynamicznych wybranych mostów stalowych, XXVIII Konf. KILIW PAN i KN PZITB, 1, Warszawa-Krynica 1982, ss. 23-30.
- [19] Clough R.W., Penzien J., Dynamics of structures, McGraw-Hill, Inc., 1975 (m).
- [20] Corotis R.B., Marshall T.A., Oscilator response to modulated random excitation, Proc. ASCE, J. Eng. Mech. Div., 103, No EM4, Aug. 1977.
- [21] Czudek H., Pietraszek T. , Trwałość stalowych konstrukcji mostowych przy obciążeniach zmiennych. Wyd. Komunikacji i Łączności, Warszawa 1980 (m).
- [22] Czudek H., Witkowski A.J., Wytrzymałość eksploatacyjna mostów kolejowych, Drogi Kolejowe, 25, 4/1978, ss. 109-113.
- [23] Danielski L,, Rabiega J., Widma rzeczywistych naprężeń jako podstawa określania wytrzymałości eksploatacyjnej stalowych mostów kolejowych, Drogi Kolejowe, 27, z. 10/1980, ss. 279-283.
- <sup>[24]</sup> Danielski L,, Rabiega J., Obciążenia eksploatacyjne mostów stalowych na liniach PKP, [w 8a] , ss. 105-116.
- [25J Derby T.F., Calcatera P.C., Control of single-span highway bridge vibrations, Highway Research Record, No 354, HRB Washington 1971, pp. 27-44.
- [26] Dijkstra E.W., Umiejętność programowania, Wyd. NT, Warszawa 1985 (m) .
- [27] Dynamika mostów, I Krajowa Konferencja Naukowa, (p. [95] ) (m) .
- [28] Förschner G., DDR.VerkersbefTagungen 1976 des Güterverkehrs in 19 ausgewählten Städten - Rückblick, statistische Angaben und Auswertungskomplexe, Die Strasse, 18 8/1978, ss. 261-264.
- $[29]$  Fryba L., The inverse problem in stochastic processes, ZAMM, 48, 8/1968.
- [30] Fryba L., Vibration of solids and structures under moving loads, Noordhoff Int. Publ., Groningen-Prague 1972 (m).
- [31] Fryba L., Stationary response of a beam to a moving continuous random load, Acta Technica CSAV, 4/1977, pp. 444-479.
- [32] Fryba L., Spektra namśhani ocelovych źeleznićnich mostü, Inźenjfrske Stavby, 1/1980, ss. 17-25.
- [33] Fryba L., Estimation of fatigue life of railway bridges under traffic loads, J. of Sound and Vibration, 70, No 4, 1980, pp. 527-541.
- [34] Galambos C.F., Highway bridge loaddings, Public Roads, 43, No 2, Sept. 1979, pp. 53-60.
- [35] Galambos C.F., Heins C.P., Loading history of highway bridges: comparison of stress-range histograms, Highway Research Record, No 354, HRB Washington 1971, pp. 1-12.
- [36] Geidner T., Zur Anwendung der Spektralmethode auf Lasten und Beanspruchungen bei Strassen- und Eisenbahnbrücken, Mitteilungen - Technische Universität München, 1979 (m).
- [37] Gichman I.I., Skorochod A.W., Wstęp do teorii procesów stochastycznych, PWN, Warszawa 1968 (m).
- [38] Głomb J., Niektóre problemy dynamiki mostów drogowych, Zeszyty Naukowe Politechniki Śląskiej, Budownictwo nr 6, Gliwice 1962 (m).
- [39] Głomb J., Z badań nad modelem obciążenia mostów, XVIII Konf. Nauk. KIL PAN i KN PZITB, Krynica 1972, ss. 97-106.
- [40] Głomb J., Maciejna B., Skoplak Z., Jendrzejek S., Weseli J., Badania nad niektórymi parametrami wejścia układu dynamicznego most-obciążenie, Prace Naukowe Instytutu Inżynierii Lądowej Pol. Wrocł., 17, Wrocław 1975, ss. 198-206.
- [41] Goodpasture D.W. , Burdette E.G., Comparison of bridge stress history results with desing related analyses. Highway Research Record, No 428. Washington 1973 (m).
- [42] Goodpasture D.W., Cooper P.P., Snider J.N., Prediction of bridge girder stress histograms from truck type distribution, Transp. Res. Rec., 1976, No 579, pp. 72-81.
- [43] Gordon G., Symulacja systemów, Wyd. NT, Warszawa 1974 (m) .
- [44] Grigorin M. , Veneziano D., Cornell C.A., Probabilistic modeling as decision making. Proc. ASCE, J. of Eng. Mech. Div., 105.
- [45] Gutowski R. , Modele matematyczne procesów dynamicznych i stateczność ruchu, Mechanika Teoretyczna i Stosowana, 16, 4/1978, ss. 415-437.
- [46] Haviland R.P., Niezawodność urządzeń technicznych, PWN, Warszawa 1968 (m) .
- [47] Heins C.P., Derucher K.N., Truck characteristics and stress spectra for steel highway bridges, Public Roads, 41, No 3, Dec. 1977, pp. 132-139 (m) .
- [48] Herzog M., Die wahrscheimliche Verkehrlast von Eisenbahnbrücken, Bauingenieur, 53, 1978, ss. 29-32.
- [49] Iwankiewicz R., Śniady P., Dynamic response of a beam to random train of moving forces, [w 8a] ss. 195-202.
- [50] Kania J., Ocena stanów granicznych określonych systemów konstrukcji stalowych metodami wybranych technik pomiarowych, XXV Jubileuszowa Konf. Nauk. KILiW PAN i KN PZITB, 3, Krynica 1979, ss. 27-34.
- [51] Kluk K., Losowy model obciążenia mostu drogowego, [w 8a] , ss. 221-228.
- [52] Lind N.C., Teoria norm projektowania budowli, [w 79] ss. 163-226.
- [53] Mames J., Probabilistyczna ocena bezpieczeństwa konstrukcji w oparciu o teorie rozkładu wartości skrajnych. Zeszyty Naukowe Politechniki Śląskiej nr 272, Gliwice 1970 (m).
- [54] Mańczak K., Metody identyfikacji wielowymiarowych obiektów sterowania, Wyd. NT, Warszawa 1971 (m).
- [55] Mańko Z., Wysokowski A., Studies on steel highway bridges aiming at assessment of fatigue strength, [w 8a] ss. 259-266.
- [56] Masri S.F., Response of a multidegree-of-freedom system to nonstationary random excitation, Transm. ASME, J. of appl. Mech., 45, Sept. 1978.
- [57] Mazurek S., Rudzińska K., Modelling urban vehicle motion to improve performance. Simulation, 3^4, 4/1980, pp. 117-124.
- [58] McKeel W.T., Maddox C.E., Kinnier H.L., Galambos C.F., Loading history study of two highway bridges in Virginia, Highway Research Record, No 382, HRB Washington 1972 (m).
- [59] Moore R.E., Interval analysis, Prentice Hall, Inc. Englewood Cliffs, N.J. 1966 (m).
- [60] Murzewski J., Bezpieczeństwo konstrukcji budowlanych, Arkady, Warszawa 1970 (m).
- [61] Murzewski J., Bezpieczeństwo konstrukcji i probabilistyczna statyka, [w 79] , ss. 227-291 .
- [62] Murzewski J., Probabilistyczne modele obciążenia mostów [w 8], ss. 321-328.
- [63] Murzewski J., Miary bezpieczeństwa i niezawodność konstrukcji mostowych, [w 8a] , śs. 267-273.
- [64] Oktaba H., Ratajczak W., Simula 67, Wyd. NT, Warszawa 1980 (m) .
- [65] Parkus H. , Random processes in mechanical sciences, Int. Centre for Mechanical Sc. CISM, Udine 1969 (m).
- [66] Pelikan **W.,** Eine Betrachtung über die Grosse der Betriebslasten von Eisenbahn- und Strassenbrücken und ihre Auswirkung auf die Bemessung dieser Bauwerke, Bauingenieur, 43, 6/1968, ss. 207-214.
- [67] Perkowski P., Technika Symulacji cyfrowej, Wyd. NT, **Warszawa** 1980 (m) .
- [68] Problemy losowe w mechanice konstrukcji. Konferencja Naukowa, Gdańsk 1980 (m).
- [69] Radziecki A., Weseli J., Obliczenia dynamiczne w otwartym systemie metody elementów skończonych IDIM-34, XXVI Konfer. Nauk. KILiW PAN i KN PZITB, £, Wrocław-Krynica 1980, ss. 239-247.
- [70] Rascón Chavez O.A., Stochastic model to fatigue, J. of the Eng. Mech. Div, Proc. ASCE, 93, EM3, June 1967, pp. 147-155.
- [71] Różycki A., Metody eksperymentalne określania charakterystyk naprążeń i obciążeń jako funkcji losowo zmiennych w konstrukcjach mostowych,  $[w 95]$ , ss. 121-135.
- [72] Rybak M., W sprawie niektórych przyczyn awarii mostów, [w 8], ss. 359-  $-374.$
- [73] Rybak M., Zagrożenie zmęczeniem betonowych konstrukcji mostowych w warunkach eksploatacji, [w 8a] ss. 333-344.
- [74] Schilling C.G., Klippstein K.H., New method for fatigue design of bridges, J. of the struct. Div., Proc. ASCE, ST3, March 1978.
- [75] Shinozuka M., Sato **y.,** Simulation of nonstationary random process, J. of the Engin. Mech. Div., Proc. ASCE, 93, EM1, Febr. 1967, pp.  $11-40.$
- [76] Shinozuka M., Próbne obciążenia i metody symulacyjne w obliczeniach niezawodności konstrukcji, [w 79] , ss. 292-331 .
- [77] Śniady P., Wilkoński J., Drgania mostów wywołane losowym ruchem drogowym, Prace Nauk. Inst. Inżynierii Lądowej, 26, Wrocław 1978, ss. 297-  $-301.$
- [78] Sobczyk K., Metody dynamiki statystycznej, PWN, Warszawa 1973 (m) .
- [79] Stochastyczna mechanika konstrukcji, Praca zbiorowa, red. J. Murzewski, Ossolineum PWN, Wrocław 1973 (m).
- [80] Swiesznikow A.A., Podstawowe metody funkcji losowych, PWN, Warszawa 1965 (m). /
- [81] Task Committee on Structural Safety, Structural safety Literature rewiew, (draft copy, March 1971), a także Proc, ASCE, J. of. Struct. Div., April 1972 (m).
- [82] Thomson W.T. , Vibration Theory and Applications, Prentice-Hall, Inc., Englewood Cliffs, N.J. 1965 (m).
- [83] Torkamani M.A.M., Hart G.C., System identification; impulse response functions, J. of the Eng. Mech. Div., 104, EM5, Oct. 1978.
- [84] Toscano A.M., Postulate für die Kreuzung der Meerenge von Messina, Der Stahlbau, 49, 2/1980, s. 33-41.
- [85] Tung C.C., Random response of highway bridges to vehicle loads, J. of the Engin. Mech. Div., Proc. ASCE, 93, EM5, Oct. 1967, pp. 79-94.
- [86] Tylikowski A., Drgania układu liniowego wywołane procesem przypadkowym o jednostajnie zmiennej częstości, Rozprawy Inżynierskie 2, 17, •1969, ss. 269-280.
- [87] Tylikowski A., Kawulok S., Drgania przypadkowe oscylatora harmonicz-. nego wywołane pewnym prawie stacjonarnym procesem losowym, Rozprawy Inżynierskie, 4, 1\_8, 1970, ss. 543-550.
- [88] Unkelbach H.D., Convergence to equilibrium in a traffic model with restricted passing, J. of Applied Probability, 16, 4/1979, pp. 881-889.
- [89] Wasiutyński Z., Podstawy poszukiwania przyczyn katastrof budowlanych metodą analizy przemian energetycznych, [w 95] , ss. 111-119.
- [90] Wasiutyński Z., O formach optymalizacji ustrojów budowlanych. Współczesne metody projektowania mostów, Gliwice 1973.
- [91] Weihprecht M., Betriebsbelastung und Belastungskollektive vori Bundesbahnbrücken als Grundlage von Betriebsfestigkeitsuntersuchungen, Der Stahlbau, 37, 11/1968, ss. 347-350.
- [92] Weseli J., Wyznaczenie nacisku osi samochodu wjeżdżającego na most przez nierówność progową, Archiwum Inżynierii Lądowej, 14, z. 2/1968, ss. 313-328.
- [93] Winkowski J . , Programowanie symulacji procesów, Wyd. NT, Warszawa 1974 (m) .
- [94] Wirsching P.H., Leight M.C., Fatigue under wide band random stresses, Proc. ASCE, J. of Struct. Div., 106, ST 7, July 1980, pp. 1593-1607.
- [95] Zeszyty Naukowe Politechniki Śląskiej, Budownictwo Z. 20, I Krajowa Konferencja Naukowa w sprawie Dynamiki Mostów, Gliwice 1967.
- [96] Zieliński R., Metody Monte Carlo, Wyd. NT, Warszawa 1970 (m) .
- [97] Zieliński R., Generatory liczb losowych, Wyd. NT, Warszawa 1979 (m) .

the street of the additional constitution of the property state

### DODATEK A

### KLASY DEFINIUJĄCE PRZESTRZEN PROBABILISTYCZNĄ

Niżej podano początkowy fragment opisu systemu DIPROS-BSIM, w którym zawarto definicje podstawowych pojęć przestrzeni probabilistycznej:

```
class DIPROS BSIM 1;
           begin
                class discrete variable (N); 
                     integer N; 
                     begin
                         integer array \times [1:N];
                     end;
                class distances (N) · The class of the control of the control of the control of the control of the control of the control of the control of the control of the control of the control of the control of the control of the con
                      integer N; the contract of the contract of the contract of the contract of the contract of the contract of the contract of the contract of the contract of the contract of the contract of the contract of the contract of the
                      begin
                         array dx [1:N];
                      end; 
                class prob (P);
                   array P;;
                class cond prob (P,KP): 
                     array P; integer KP;;
           end DIPROS BSIM 1.
(9.1) DIPROS BSIM 1 class DIPROS BSIM 2;
        virtual: procedure error;
        begin
             class discrete space(N,NKX,X); 
                  integer N; 
                  integer array NKX; 
                  ref(discrete variable)X; 
                  begin
                    integer K; 
                     procedure test X;
                          for K:=1 step 1 until N do
                             if X \cdot x [k] < 1 V X \cdot x [k] > NKX [k]then error (21);
```

```
ref(distances)DX;
```

```
DX: - new distances(N);
              for K: = 1 step 1 until N do 
                 DX. dx [K] := 1.0/NKX[K];
            end discrete space;
      end DIPROS BSIM 2,
(9.4) (9.5) DIPROS BSIM 2 class DIPROS BSIM 3;
     virtual: real procedure element of prob,
               real procedure element of cond prob;
      begin
        discrete space class probability space(P);
            ref(prob)P; 
            begin
              procedure test prob; 
                begin
                  real S^R;
                    integer array XX [1:N];
                    for K:=1 step 1 until N do XX[K]:=1;
        E: K:=1;R:=element of prob (P,XX); 
                    if R<.0 then error (31);
                    S: = S+R;EE: if XX[K] < NXX[K] then
                        begin XX[K] := XX[K] + 1; goto E end;
                    if K<N then
                        begin XX[K]:=1; K:=K+1; goto EE end;
                    if abs(S-1.0) > 10^{-18}then error (32)
                  end test prob; 
               test prob; 
           end probability space; 
         discrete space class conditional probability space(P) ; 
           ref cond prob P; 
           begin
             procedure test cond prob; 
                 begin
                   integer J; 
                   real S,R;
                   integer array XX [1:N];
                   for K:=1 step 1 until N do XX[K]:=1;
        E1: J := KP + 1;S:=-0;E2: K:=1;R:=element of cond prob (P,XX)
```
 $* 98 -$ 

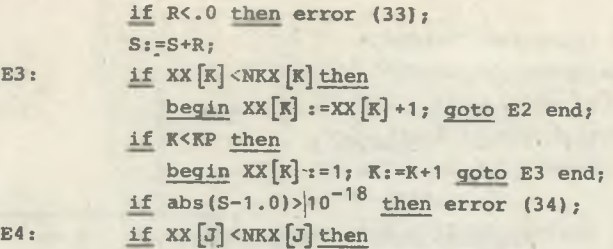

begin XX [j] *t* <=XX [j] +1; goto E1 end; if J<N then begin  $XX[J] := 1$ ; goto E4 end end test cond prob;

test cond prob;

end conditional probability space;

end DIPROS BSIM 3.

### DODATEK B

### PRZYKŁAD FUNKCJI OBIEKTOWEJ

W przykładzie tym przedstawiono wykorzystanie funkcji obiektowej w postaci (9.3) do rozwikłania względem y następującej funkcji (rys. B.1)

 $2(x-1) = |y-(2m-1)|$ ,  $x = 1,...,m$ .

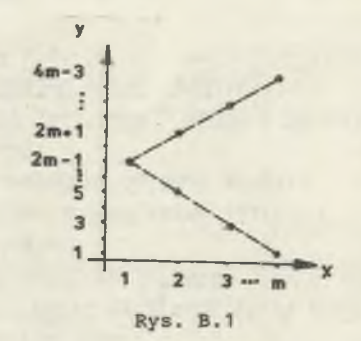

Funkcję tę opiszemy w bloku, którego prefiks zawiera definicje wymaganych klas:

```
DIPROS BSIM 3 begin
    ref (probability space) procedure Y(X); 
        ref (discrete variable)X; 
        begin
           integer K, KY;
           integer array NKX [1 :1] ; 
           array P[1:4*m-3];
           NKY[1] := 4 * m - 3;for K:=1 step 1 until 4*m-3 do P[K]:=0;KY:=(2*m-1)+2*(X.x[1]-1);P [KY] : =P [KY] +. 5;
           KY := (2 * m - 1) - 2 * (X \cdot x[1] - 1);P [KY] := P [KY] + .5;Y ;-new probability space(1,NKY,
                  new discrete variable(1), new prob(P))
        end Y;
```

```
end.
```
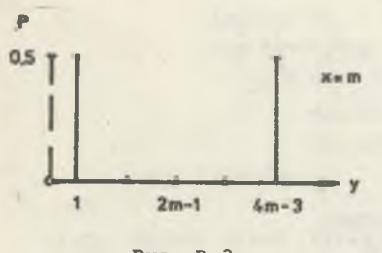

Rys. B .2

W wyniku realizacji treści tej funkcji otrzymujemy pełny zbiór 4m-3 punktów osi y,- lecz tylko co najwyżej dwa z nich (spełniające wyjściowe równanie) mają różne od zera jednakowe prawdopodobieństwa (rys. B.2).

Aby otrzymać wykres funkcji Y, utworzymy produkt przestrzeni X i Y, który jest przestrzenią klasy conditional probability space:

#### DIPROS BSIM 3 begin

```
ref (conditional probability space) XY:
integer I,J;
integer array NKXY [1:2];
array CP [1: m, 1:4*m-3];
ref (discrete variable)X;
ref (probability space) procedure Y(X); ...; 
NKXY [1] : =m; NKXY [2] : =4*m-3;
X:- new discrete variable(1); 
for I := 1 step 1 until m do
  ' begin
      X.X[1]:=I;inspect Y(X)do
         for J:=1 step 1 until 4*m-3 do 
              CP[I, J]:=P.P[J]end;
   XY:- new conditonal probability space
```
(2,NKXY new discrete variable (2), new cond prob (CP,1)

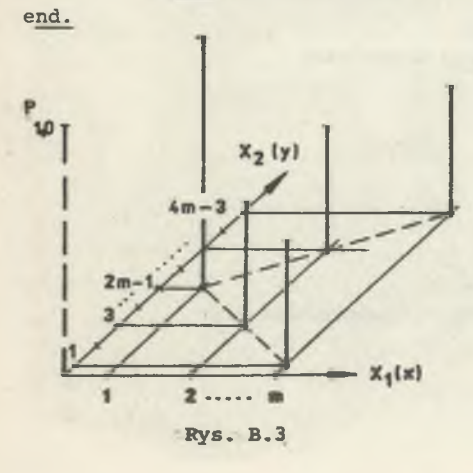

Przestrzeń XY pokazano na rysunku B.3. Może ona posłużyć na przykład jako model ruchu cząsteczki wody ze źródła bifurkacyjnego w dwóch jednakowo wydajnych strumieniach.

DODATEK C

### TRANSFORMACJE PRZESTRZENI

W opisie zdefiniowano klasy służące do transformacji przestrzeni kartezjańskiej i przestrzeni tablic na przestrzeń probabilistyczną zdefiniowaną wzorem (9.1).

Opis klasy prefiksującej zawarty jest w dodatku A.

```
DIPROS BSIM 3 Class DIPROS BSIM 4; 
                                                        Service Service
   virtual: procedure error; 
   begin
     class interval (MIN,MAX); 
        real MIN,MAX; 
        begin
          procedure test interval; 
            if MIN>MAX then error(41);
        end;
     class simply variable(N); 
        integer N; 
        begin
          array X [1 : N] ; \rightarrowprocedure test simply variable; 
             begin
               integer K;
               for K :=1 step 1 until N do
                 if X[K] < .0 V X[K] > 1.0 then error (42)
             end test simply variable;
   end;
     class interval variable(N); 
         integer N;
         begin
            ref (interval) array X[1:N];
         end;
     discrete space class Cartesian space transformation (R);
            ref (interval variable) R; 
         begin
            procedure test Cst;
               begin
```
**STATISTICS** 

```
integer K;
      for K :=1 step 1 until N do
         if R.X[K]. MIN<. 0 V R.X[K]. MAX>1.0
             V abs (R.X[K] . MAX-R.X[K] . MIN-
               DX. dx [x]) > 10<sup>-18</sup> then error(43)
end test Cst;
```
# end;

class integer hyper (A); integer array A;; class hyper (A); array A;; class Boolean hyper (A)*;* Boolean array A;; class switch hyper (A); switch A;; class text hyper (A); text A;; end DIPROS BSIM 4.

### DODATEK D

### SYSTEM DIPROS-BSIM (REALIZACJA NA ICL 4-50)

### D.1. Uwagi ogólne

System został utworzony dla celów operowania zdefiniowaną w rozdziale 9 przestrzenią probabilistyczną i funkcjami transformacyjnymi typu "diprof", a przez to do wyznaczania związków wewnątrzsystemowych w środowisku mostu i symulacji przebiegających w nim procesów. Ma on symbol autorski ZBI 42 *JW* i składa się z szeregu atrybutów, w większości w postaci klas i procedur. Pewne podstawowe klasy zostały zdefiniowane wcześniej, stąd opis ma klasę prefiksującą, opisaną w dodatku C i wcześniej.

Ogólnie system podzielony jest na pewne części. Część "main machine operations" zawiera procedury spełniające rolę łącznika między systemem (spełniającym tu rolę języka problemowo-zorientowanego) a językiem wewnętrznym maszyny. Ponieważ system uruchomiony jest na maszynie ICL-4-50, procedury tej części napisane są w języku symbolicznym Usercode. Krótki opis techniczny tych i innych procedur zawarty jest w punkcie **D.2. w** zasadzie nie są one przeznaczone do wykorzystania w programach użytkownika, tylko w innych procedurach i atrybutach systemowych.

Część "other machinę operations" zawiera procedury o tych samych własnościach co w części poprzedniej, z tą różnicą, że mogą w pewnych wypadkach być użyte przez programistę.

Część "hyper elements" zawiera atrybut i procedury do wykorzystania przez programistę w wypadku używania hipertablic. Jako regułę przyjęto, że hipertablica zapisana jest w pamięci dyskowej, a jej elementy są tablicami w pamięci operacyjnej. Część ta może być wykorzystywana poza systemem DIPROS-BSIM.

Część "assistant Algol operations" zawiera w sobie procedury utworzone dla potrzeb programów napisanych w języku ALGOL. Innymi słowy, formalnie rzecz biorąc opisana klasa jest klasą prefiksującą programy w ALGOL-u. W wypadku pełnego systemu, wykorzystującego wszystkie dogodności SIMULI, służyłaby jako zestaw pomocniczych, wykonawczych procedur. Część ta dzieli się na dwie grupy; do operacji w przestrzeni "dipros" oraz do kontroli symulacji. Pierwsze trzy procedury pierwszej podgrupy są procedurami do wykonywania operacji: wyznaczenia rozkładów warunkowych, rozkładów łącznych oraz wyznaczenia rozkładu prawdopodobieństwa w przestrzeni B (rozdział 9),

czyli układu funkcji "diprof". Ze względu na ich znaczenie w systemie, szczególną wagę przyłożono do ich prędkości działania. Napisane zostały w języku symbolicznym dla wykorzystania wszystkich tkwiących w maszynie możliwości przyspieszenia. Przy tym procedury te są uniwersalne, niezależne od wymiaru tablic (wymiar ten nigdzie nie jest wyraźnie podawany, w razie potrzeby wewnętrzne mechanizmy procedur określają go wprost z parametrów aktualnych). Dalsze procedury służą do zamiany rozkładów prawdopodobieństwa i funkcji danych w różnych, praktycznie używanych postaciach na postacie typu "prób" i "diprof", włącznie z koniecznymi transformacjami.

Grupa "bsim control" obejmuje procedury dla potrzeb symulacji; generatory, procedury kontroli zdarzeń, operacji na procesach itp. Bardziej szczegółowe opisy procedur tych grup znajdują się w opisie technicznym.

#### D.2. Opis techniczny procedur systemowych

W poniższym opisie procedur systemu ZBI-42, który nie jest opisem użytkowania, a jedynie ogólnym przeglądem, podano kolejno:

- nazwę procedury,
- hasło kluczowe, bedace niejako genezą nazwy, a dające mnemotechniczny związek z treścią procedury; wzorem wszystkich tego typu zestawień zastosowano tu terminologię angielską i pominięto nieistotne formy fleksyjne, -
- rodzaj procedury i język, w którym opracowano wersję źródłową (przy procedurach funkcyjnych podano określenie "funkcyjna", procedury niefunkcyjne pozostawiono bez określenia rodzaju, tj. podano tylko ich język),
- wykaz parametrów formalnych,
- krótkie objaśnienie parametrów formalnych,
- opis działania procedury i bardziej szczegółowe omówienie parametrów,
- opis sygnalizacji błędów.

Procedury części "main machine operations"

### GVN

give number of dimensions funkcyjna, Usercode

#### (T)

T - tablica badana. Wartością procedury jest liczba wymiarów tablicy T. Bez sygnałów błędów.

#### GVNK

give ranges of dimensions  $f_{\text{NK}}$ Usercode  $(NK, T)$ NK - tablica zakresów, T - tablica badana.

Procedura umieszczona w tablicy NK (która winna mieć tyle elementów\_ ile wymiarów ma tablica T) zakresy poszczególnych indeksów tablicy T. W przypadku, w którym dany indeks zaczyna się od 1, odpowiadający mu element NK jest jego górną granicą.

Bez sygnałów błędów.

### GVNE

give number of elements funkcyjna, Usercode  $(T)$ T - tablica badana.

Wartością funkcji jest ogólna liczba elementów tyblicy T. Bez sygnałów błędów.

### GVAFE

give address of first element funkcyjna, Usercode (T) T - tablica badana.

Wartością funkcji jest aktualny adres, pod jakim znajduje się pierwszy element tablicy T w pamięci operacyjnej, a ściślej element o indeksach równych dolnej ich granicy.

#### GVAEL

give address of element funkcyjna, Usercode (P, X) P - tablica rzeczywista, X - tablica, w której zawarte są indeksy.

Wartością funkcji jest adres elementu tablicy P, którego indeksy zawarte są w tablicy X.

Bez sygnałów błędów.

### GVAMAX

give address of maximum funkcyjna, Usercode (P) P - tablica rzeczywista.

> Wartością jest adres maksymalnego elementu tablicy P. Bez sygnału błędu.

give indexes of element if address Usercode (P,X,AD) P - tablica rzeczywista, X - tablica indeksów, AD - adres.

Procedura powoduje umieszczenie w tablicy X indeksów elementów tablicy P [1:..., ..., 1:..], którego adres jest równy AD. Bez sygnałów błędu.

#### GVDIELA

GVIELA

give differences of indexes of element if address Usercode  $(P, X, AD)$ P - tablica rzeczywista, X - tablica przyrostów indeksów, AD - adres.

W tablicy X zostaną umieszczone różnice między górną i dolną granicą indeksów elementu dowolnej tablicy P, jeśli znany jest adres AD tego elementu .

Bez sygnałów błędu.

### GVSF

give storage function Usercode  $(P, SF)$ P - tablica SF - tablica "funkcji rozmieszczenia".

Procedura powoduje przeniesienie do tablicy SF [1:n] " funkcji rozmieszczenia" (storage function) dowolnej n-wymiarowej tablicy P. Bez sygnałów błędu.

### GVIASF

give indexes if address and storage function Usercode (P,X,AD,N,SF) P - tablica rzeczywista, X - tablica indeksów, AD - adres, N - liczba wymiarów, SF - funkcja rozmieszczenia.

Procedura umożliwia dowolną, niezależną od opisu, intepretację tablicy P. Powoduje umieszczenie w tablicy X fikcyjnych indeksów elementu tablicy P
o adresie AD, jeśli chcemy, aby tablica ta była traktowana jako N-wymiarowa o danej funkcji rozmieszczenia SF i przy dolnej granicy indeksów równej 1.

# Bez sygnałów błędów.

#### GVDIASF

give differences of indexes if address and storage function Usercode (P,X,AD,N,SF) P - tablica rzeczywista, X - tablica przyrostów indeksów, AD - adres, N - liczba wymiarów, SF - funkcja rozmieszczenia.

Procedura spełnia tę samą rolę co omówiona poprzednio procedura GVIASF, lecz zamiast indeksów w tablicy X umieszczone zostaną fikcyjne różnice indeksów elementu tablicy P, jeśli znamy adres AD tego elementu, a tablica P ma być traktowana jako N-wymiarowa o funkcji rozmieszczenia SF i dowolnym zakresie indeksów.

Bez sygnałów błędu.

# ĘL

element funkcyjna, Usercode (T, X) T - tablica źródłowa, X - tablica indeksów.

Wartością funkcji jest element rzeczywistej tablicy T o dowolnej liczbie wymiarów, przy czym indeksy elementu zawarte są w jednowymiarowej tablicy X-

Bez sygnałów błędów (w szczególności prawidłowość indeksów w stosunku do wykazu par granicznych tablicy nie jest kontrolowana).

#### SEŁ

send element Usercode (T, X, A) T - tablica będąca odbiorcą, X - tablica indeksów, A - element do umieszczenia.

Procedura powoduje umieszczenie liczby A w tablicy T jako element wyznaczony prżez indeksy zawarte w tablicy X.

Bez sygnałów błędów (por. uwagę przy EL).

-element from address funkcyjna, Usercode (AD) AD - adres.

Wartością funkcji jest liczba rzeczywista (element rzeczywisty tablicy) znajdująca się pod adresem AD.

Bez sygnałów błędów.

# SELA

send element to address Usercode (AD,W) AD - adres, W - wartość.

> Procedura powoduje umieszczenie wartości W pod adresem AD. Bez sygnału błędu.

Procedury części "other machinę operations"

#### COPY

copy array Usercode (T, EP, L, A, EA) T - tablica, do której mają być skopiowane elementy, EP - numer pierwszego (liniowego) elementu tablicy T, od którego ma nastąpić lokowanie, L liczba elementów do skopiowania, A - tablica źródłowa, EA - numer pierwszego (liniowego) elementu tablicy A, od którego ma nastąpić kopiowanie.

Procedura służy do kopiowania fragmentu o długości L (w szczególności obejmującego wszystkie elementy) tablicy A do wskazanego obszaru tablicy T, Kopiowanie odbywa się z dużą prędkością oraz jest niezależne od rozmiaru tablic (tablice źródłowa i docelowa mogą mieć różną liczbę wymiarów). 0 sposobie kopiowania decyduje umieszczenie elementów tablic w kolejnych miejscach pamięci, w tzw. układzie liniowym. Sposób rozmieszczenia liniowego podany jest w opisach odpowiednich translatorów. Pierwszym elementem jest zawsze element o wszystkich indeksach równych dolnej granicy odpowiedniego indeksu.

Bez sygnałów błędów (w szczególności - prawidłowość określenia adresów EP i EA, a także długości L w stosunku do wykazu par granicznych nie jest kontrolowana).

RFROMDISC get real from disc Usercode (ADR, BF) ADR - adres bloku, BF - tablica spełniająca rolą buforu.

Procedura służy do przeniesienia (w dostępie bezpośrednim) bloku o adresie ADR z-dysku do obszaru BF o długości bloku.

W przypadku błędnego przesłania wyprowadzany jest sygnał z zawartością tzw. "słowa stanu", które pozwala określić jedno z licznych źródeł błędów.

## RTODISC

put real to disc Usercode (ADR, BF) ADR - adres bloku, BF - tablica spełniająca rolę buforu.

Procedura służy do ulokowania (w dostępie bezpośrednim) tablicy BF o rozmiarze bloku dyskowego pod adresem ADR na dysku.

Sygnalizacja błędów jak w RFROMDISC.

#### RAFD

read array from disc Algol (ADR, BL, T, K) ADR - adres początku ciągu tablic, BL - liczba elementów pojedynczej tablicy (blok umowny), T - tablica czytana, . K - numer tablicy (bloku umownego) w ciągu.

Procedura powoduje przeczytanie tablicy T, o liczbie elementów równej BL, z dysku. Czytana tablica zajmuje pozycję K w ciągu takich samych tablic, rozpoczynających się od adresu ADR.

Procedura nie ma własnych sygnałów błędów, może jednak spowodować sygnał błędu z procedury RFROMDISC, z której korzysta.

### WATD

write array to disc Algol (ADR, BL, T, K) ADR - adres początku ciągu tablic, BL - blok umowny, T - tablica wyprowadzana, K - numer tablicy w ciągu.

Procedura powoduje zapisanie tablicy T, o liczbie elementów równej BL, na dysku. Zapis odbywa się w miejscu umownego bloku o numerze K, przyjmując, że ciąg ten zaczyna się od adresu ADR.

Może spowodować sygnał błędów z procedur.RFROMDISC i RTODISC, z których korzysta.

## MESSEN

```
message of error or notice 
Usercode
(ST, S1, NR, S2, 11, 12, 13)
ST - liczba sterująca (0 - błąd, 1 •• uwaga) ,
51 - łańcuch o długości 8 znaków do identyfikacji programu lub systemu,
NR - numer błędu (1- do 4-cyfrowy),
52 - dodatkowa informacja tekstowa (łańcuch 0- do 12-znakowy),
11, 12, 13 - dodatkowe informacje liczbowe (nieujemne liczby całkowite 
             0- do 4-cyfrowe).
```
Procedura służy do wyprowadzenia sygnału o błędzie z dowolnego miejsca programu, niezależnie od udostępnienia w danej chwili urządzenia wyjściowego. Sygnał wyprowadzany jest na monitor operatorski i posiada wydrukowane informacje zawarte w parametrach aktualnych. Nie wykorzystane pozycje parametrów NR, S2, 11, 12, 13 zastępowane są spacjami. Sygnał błędu (tj. przy ST=0) powoduje zatrzymanie biegu programu, czego nie czyni uwaga  $(ST = 1)$ .

Bez sygnałów błędów (własnych).

#### CNEXTPR

call next program Usercode  $(S)$ 

S - łańcuch identyfikujący program do wywołania.

Program powoduje wywołanie z kolejki programu o identyfikatorze S i •rozpoczęcie jego realizacji.

W razie braku programu na monitorze zostaje wypisany odpowiedni tekst z nazwą tego programu.

### CNHEAD

control headline funkcyjna, Algol (C1, C2, NR) C1 - kod pierwszego znaku czołówki, C2 - kod drugiego znaku, NR - numer.

Służy do sprawdzania prawidłowości nagłówka danych w postaci przyjętej za standardową. Wartością jej jest false, gdy nagłówek jest prawidłowy i true, gdy wykryto w nim *i* co najmniej jeden błąd.

DISCFORM form disc Usercode (N) N - liczba bloków o pojemności 128 słów podwójnych.

Procedura tworzy roboczy zbiór bezpośredniego dostępu do dysku o pojemności N bloków i musi poprzedzać wszystkie operacje dyskowe w programie. Przewidziano sygnalizację błędów przesłania przez wydrukowanie "słowa stanu", pozwalającego określić przyczynę.

#### DISCDEFORM

deform disc

# Usercode

Procedura powoduje skasowanie zbioru bezpośredniego dostępu do dysku. Bez sygnalizacji błędów.

# OPENDISC

open disc Usercode

Procedura powoduje otwarcie roboczego zbioru bezpośredniego dostępu do dysku.

Sygnalizacja błędu przez wyprowadzenie "słowa stanu".

#### CLOSEDISC

close disc

Usercode

Powoduje zamknięcie roboczego zbioru bezpośredniego dostępu do dysku z zachowaniem jego zawartości. Zbiór może być ponownie otwarty w tym lub innym programie.

Sygnalizacja błędu przez wyprowadzenie "słowa stanu".

# ADRHA

address of hyper array Algol (AD, DES) AD - adres dyskowy, DES - metryka systemu "hyper array" - tablica całkowita [1:33, 1:5].

Powoduje przyjęcie liczby AD jako początku lokacji hipertablic na dysku i tworzy metrykę systemu. Musi poprzedzać wszystkie operacje na hipertablicach związanych z metryką DES.

Bez sygnalizacji błędów.

 $- 113 -$ 

#### LOCTHA

locate hyper array Algol (T, NK, K, DES) T - nazwa tablicy, która ma być elementem hipertablicy, NK - tablica górnych granic indeksów hipertablicy,

K - liczba sterująca ustawieniem hipertablicy,

DES - nazwa metryki.

Działanie procedury spełnia tę samą rolę w odniesieniu do hipertablic co opis tablicy (zwykłej), to znaczy pełni rolę deklaracji hipertablicy, której elementami będą tablice T, oraz wyznacza liczbę wymiarów hipertablicy (jest ich tyle, ile elementów ma jednowymiarowa całkowita tablica NK) oraz zakresy indeksów. Przyjęto, że wszystkie indeksy rozpoczynają się od 1, a górne granice odpowiednich indeksów zawarte są w tablicy NK. Liczba K deklaruje rodzaj ustawienia; w zasadzie używa się deklaracji 0, która powoduje ustawienie na kolejnej dostępnej pozycji pod pełną kontrolą systemu. Użycie K  $\neq$  0, to jest ustawienie pod kontrolą własną nie jest zalecane, gdyż wymaga zachowania pewnego reżimu i może spowodować zniszczenie innych hipertablic, a konieczne jest tylko w specjalnych przypadkach. Liczbę hipertablic związanych z jedną metryką ograniczono do 32.

Przekroczenie dopuszczalnej liczby tablic sygnalizowane jest jako błąd.

# HEL

hyper element Algol (T, X, DES) T - nazwa elementu hipertablicy, H - tablica indeksów, DES - nazwa metryki.

Procedura udostępnia w tablicy T element hipertablicy wskazany przez indeksy zawarte w X. Nazwa elementu T musi być identyczna z nazwą użytą w deklaracji LOCTHA i wystąpić w tym samym obszarze działania. Tablica X natomiast może być dowolna, byleby miała nie mniej elementów niż liczba wymiarów hipertablicy; zalecane jest jednak użycie tu tej samej tablicy co w LOCTHA do opisu rozmiarów.

Błąd sygnalizowany jest w przypadku niezidentyfikowania tablicy, tj. użycia nazwy T bez uprzedniego zadeklarowania przez LOCTHA. Zgodność indeksów z zadeklarowanym zakresem nie jest kontrolowana. ,

SHEL send hyper element Algol (T, X, DES) T - nazwa elementu hipertablicy.

X - tablica indeksów, DES - nazwa metryki.

Procedura powoduje umieszczenie tablicy T jako elementu hipertablicy, wskazanego przez indeksy zawarte w tablicy X. Zasady użycia nazw T i X są takie same jak w procedurze HEL.

Sygnalizacja błędów jak w procedurze HEL.

Procedury części "assistant ALGOL operations", grupa "dipros"

# CONDP

conditional probability Usercode (PA, PB, K) PA - tablica dana  $(p_2)$  zastępowana przez wynikową  $(p_1)$ , PB - druga tablica wynikowa  $(p_n)$ , K - liczba zmiennych niezależnych.

Procedura powoduje rozłączenie danego wielowymiarowego rozkładu prawdopodobieństwa  $p_2$  na dwa rozkłady  $p_0$  i  $p_1$  zgodnie ze wzorem:

 $P_{\text{O}}(X_{k+1},\ldots,X_{n})$  .  $P_{1}(X_{1},X_{2},\ldots,X_{k} | X_{k+1},\ldots,X_{n}) = P_{2}(X_{1},X_{2},\ldots,X_{n}),$ 

w którym k odpowiada parametrowi K, n zaś odpowiada liczbie wymiarów tablicy PA.

Bez sygnałów błędów.

## JOINTP

joint probability Usercode (PA, PB, K) PA - tablica dana  $(p_2)$ , zastępowana przez wynikową  $(p_0)$ , PB - tablica dana  $(p_1)$ , K - liczba zmiennych niezależnych.

Procedura powoduje wyznaczenie łącznego rozkładu prawdopodobieństwa  $p_{\alpha}$ z danych rozkładów  $p_1$  i  $p_2$  według wzoru:

$$
P_{0}(X_{1}, X_{2},..., X_{n}) = P_{1}(X_{k+1},..., X_{n}) - P_{2}(X_{1}, X_{2},..., X_{k} | X_{k+1},..., X_{n}),
$$

gdzie k odpowiada parametrowi K, o liczbie zaś n decyduje rozmiar PA. Bez sygnałów błędów.

#### PROBF

probability of function Usercode

 $(P, F, PF)$ 

- P tablica typu "prób" zawierająca łączny rozkład prawdopodobieństwa zmiennych funkcji F,
- F tablica typu "diprof" funkcji zmiennych losowych, przygotowana przez procedurę GENAF,
- PF tablica, w której ma byó umieszczony wynik.

Procedura służy do wyznaczenia rozkładu prawdopodobieństwa układu funkcji o argumentach losowych, dla którego sporządzono tablicę F. Liczba argumentów jest jednoznacznie określona przez liczbę wymiarów tablicy P, przy czym jeśli jej wykaz par granicznych ma postać  $[1:nk_1, 1:nk_2,...,1:nk_r]$ , to tablica F winna mieć rozmiar  $[0:1, 1:nk_1,1:nk_2,...,1:nk_$ ]. Liczba funkcji w układzie jest jednocześnie liczbą wymiarów tablicy PF, której pary graniczne  $[1:mk_1, 1:mk_2,...,1:mk_m]$  determinują podział wyników na klasy.

Bez sygnalizacji błędów. Błędne wartości F mogą powodować wystąpienie błędów maszynowych typu "błąd dzielenia".

## PTRANS

probability-transformation

Algol

- (STB, MKS, DX, XX, NRT)
- STB sterująca wartość logiczna,
- MKS wynikowa tablica prawdopodobieństw (lub mas) w układzie transformowanym,
- DX tablica gęstości prawdopodobieństwa (masy),
- XX - tablica zawierająca bliższy opis tablicy gęstości DX, o interpretacji zależnej od STB,

NRT - numer grupy funkcji retransformacyjnych w procedurze RT.

Procedura służy do budowania tablicy rozkładów prawdopodobieństwa typu "prob" (MKS), gdy znamy tabelarycznie podany rozkład gęstości DX w dowolnej przestrzeni probabilistycznej. Przy STB = true w tablicy XX umieszczane są wartości wszystkich współrzędnych, do których odnoszą się gęstości w tablicy DX (tzn. podział jest nieregularny), przy STB = false skok tablicowania DX jest regularny i w XX podane są tylko wartości początkowe i krok do każdej współrzędnej. Punkty poszukiwania prawdopodobieństw (lub mas, bo i do tego celu podprogram może być użyty) są jednoznacznie wyznaczone przez rozmiar tablicy MKS, natomiast przejście do układu pierwotnego, w którym określona jest tablica DX, odbywa się przez retransformację zapisaną w procedurze RT pod pozycją przełącznika NRT.

Obszar DX (z pewną tolerancją) musi całkowicie odwzorowywać obszar transformowany, inaczej pojawia się w zależności od rodzaju nieprawidłowości sygnał błędu lub uwaga.

# TABF tabulate function Algol (YF, RT, YC) YF - tablica wynikowa, RT - funkcja transformacji, YC - funkcja do stablicowania.

Procedura służy do transformacji do kostki jednostkowej i stablicowania funkcji YC w punktach wyznaczonych przez zakresy indeksów tablicy YF. Dziedzina funkcji YC musi być co najmniej równa obszarowi retransformacji kostki jednostkowej.

Błędy nie są sygnalizowane. Ewentualne wyjście poza zakres argumentów funkcji YC winno być sygnalizowane w jej treści.

# INTF

interpolation and transformation of function Algol (YF, RT, Y, STB, XX) YF - tablica wynikowa, RT - funkcja transformacji, Y - tablica dana, STB - sterująca wartość logiczna, XX - tablica zawierająca bliższy opis funkcji Y, o interpretacji zależnej

od STB.

Procedura ta jest odpowiednikiem poprzednio omówionej procedury TABF w dziedzinie funkcji dyskretnych. Przeprowadza transformacje zadanej tabelarycznie funkcji Y do kostki jednostkowej i określenie jej wartości (przez interpolacje liniową) w nowych punktach podziałowych wyznaczonych przez zakresy indeksów tablicy YF, gdzie wartości te są lokowane. Zmienna STB i tablica XX mają takie samo znaczenie co w procedurze PTRANS.

Sygnalizacja błędów występuje, gdy obszar opisany przez STB i XX dla funkcji Y nie pokrywa obszaru retransformacji kostki jednostkowej lub tablice YF i Y różnią się liczbą wymiarów.

### GENAF

generate Algol Diprof Function Usercode (K, DF, F, PF) K - numer funkcji, DF - tablica funkcji "diprof".

F - funkcja dana,

DF - tablica rozkładu funkcji DF.

Procedura służy do utworzenia K-tej funkcji typu "diprof" ze stablicowanej, transformowanej funkcji F, przyjmując ją za liniową obszarami (tzn. jej wartości ekstremalne występują na granicach obszarów wynikłych z podziału) . Wartości funkcji w numerach przedziałów spakowane są w co najwyżej 8 bajtach, a podział na przedziały wynika z zadeklarowanej tablicy PF, która będzie w przyszłości użyta w procedurze PROBF do umieszczenia rozkładu funkcji.

Błąd zostaje ujawniony przez system operacyjny maszyny, gdy wartości funkcji F leżą poza przedziałem [0,l] .

#### EXTNDF

extend Diprof Function Usercode (FA, FB, M) FA - pierwsza tablica funkcji "diprof", FB - druga tablica funkcji "diprof", M - liczba funkcji.

Procedura służy do rozszerzenia przedziałów funkcji FA powstającej z nałożenia na nia funkcji FB. Nowa funkcja FA zawiera najmniejsze przedziały, obejmujące jednocześnie przedziały FA i FB.

Sygnalizacja błędów pojawia się, gdy tablice FA i FB są niezgodne pod względem rozmiarów oraz gdy M przekracza 8.

#### RESID

residuum funkcyjna, Usercode (P,.EPS) P - tablica z rozkładem prawdopodobieństwa, EPS - dokładność.

Procedura służy do sprawdzenia warunku unormowania tablicy P. Wartością jej jest false, gdy odchylenie normy od jedności jest mniejsze od EPS, a różnica jest dodawana do największej wartości tablicy P. W przeciwnym razie funkcji nadawana jest wartość true, a tablica P zostaje poddana normowaniu w zwykły sposób. Ponieważ sposób ten nie wyklucza powstania drobnych odchyłek, zalecane jest w tym wypadku powtórne wywołanie tej procedury dla osiągnięcia unormowania absolutnego.

Bez sygnałów błędu.

#### RT

retransformation funkcyjna, Algol (NRT, I, KSI)

NRT - numer pozycji przełącznika,

I - numer zmiennej niezależnej,

KSI - wartość zmiennej niezależnej w układzie transformowanym.

Jest jedną z dwu procedur (obok YC), ktćra musi być napisana oddzielnie, dla każdego zagadnienia. Winna zawierać skok z przełączeniem do grupy funkcji wyznaczonej przez numer NRT, gdzie w zależności od numeru zmiennej (współrzędnej) I pod nazwę RT podstawiona jest wartość tej współrzędnej w układzie pierwotnym odpowiadająca współrzędnej KSI w układzie transformowanym. Gdy to konieczne (w trakcie realizacji procedury INTF), pod numerami I wyższymi od liczby wymiarów przestrzeni probabilistycznej należy umieścić funkcję działania odwrotnego, tj. pod nazwę RT należy podstawić wartość funkcji w układzie transformowanym, odpowiadającą wartości KSI w układzie pierwotnym. Jeden moduł RT winien obsługiwać wszystkie procedury PTRANS w programie.

W procedurze można zmieścić własne sygnały błędów przez wykorzystanie procedury MESSEN.

# YC

continuous function Algol (WYN, NRF, X, Y) .WYN - dwuelementowa tablica do umieszczenia wyniku, NRF - numer funkcji, X - tablica z wartościami argumentów, Y - tablica parametrów.

Tak jak procedura RT i ta procedura winna być napisana: oddzielnie dla każdego programu. Należy umieścić w niej skok z przełączeniem w celu osiągnięcia funkcji o numerze NRF. Argumenty funkcji zawarte są w tablicy X. Wartość funkcji może być również uzależniona od dodatkowych parametrów, zawartych w tabicy Y. Jeśli z układu parametrów wyniknie, że w danym punkcie X może istnieć więcej wartości funkcji, to wartość minimalna winna być umieszczona jako pierwszy element tablicy WYŃ, maksymalna zaś jako drugi. W przeciwnym (przypadku oba elementy winny zawierać tę samą wartość, równą wartości funkcji w punkcie wyznaczonym przez X. Jeden moduł YC winien obsługiwać wszystkie procedury INTF w programie.

W procedurze można umieścić własne sygnały błędów (procedura MESSEN).

Procedury części "assistant ALGOL operations", grupa "bsim"

## RAIGEN

random package: initializer of generator Usercode (P, M, SF, IN, NR) P - tablica rozkładu prawdopodobieństwa. M - Wymiar tablicy P,

SF - tablica funkcji rozmieszczenia tablicy P,

IN - liczba startowa generatora pomocniczego,

NR - numer identyfikacyjny.

Procedura przygotowuje pod numerem identyfikującym NR generator N-wymiarowego wektora losowego zgodnie z rozkładem zawartym w tablicy P i zadeklarowanymi w niej: wymiarem M i tablicą funkcji rozmieszczenia (por. opis GVSF). Można inicjować do ośmiu różnych generatorów jednocześnie. Liczba IN służy do zainicjowania standardowego generatora liczb losowych o rozkładzie równomiernym.

Standardowy błąd maszyny wystąpi wtedy, gdy istnieje sprzeczność między liczbą elementów tablicy P a zadeklarowaną funkcją rozmieszczenia.

#### RAGEN

random package: generator

Usercode

(X, NEW, NR)

X - wektor losowy,

NEW - deklaracja dotycząca stałości rozkładu prawdopodobieństwa P z procedury RAIGEN,

NR - numer identyfikacyjny generatora.

Procedura umieszcza w tablicy X wektor losowy. Wymiar wektora i rozkład prawdopodobieństwa P określone są przez program inicjujący RAIGEN pod numerem NR. NEW = true oznacza, że tablica P jest elementem hipertablicy lub jej elementy zmieniają się w inny sposób, wartość false oznacza stałość tablicy P.

Bez sygnałów błędu.

### RAINIT

random package: initial number funkcyjna, Usercode

Wartością funkcji jest pewna liczba uzależniona od-stanu kalendarza maszyny i adresu lokacji programu w pamięci operacyjnej. Zaleca się jej użycie jako IN w procedurze RAIGEN'.

#### EVINIT

event-initializer Usercode  $(PE, M \cup G)$ PE - tablica pomocnicza, MSG - -tablica informacyjna.

Procedura służy do zainicjowania programu EVENT (opisanego dalej) i deklaruje pomocniczą tablice PE [1:NE] oraz tablicę MSG [1:4]. NE jest licz-

bą elementów zdarzeń, tzn. liczbą niezależnych od siebie zmian stanu procesu, mogących zaistnieć w tym samym czasie.

Bez sygnałów błędu.

# EVENT event Usercode (CT) CT - czas kontrolny.

Procedura spełnia funkcję nadzorczą w stosunku do programu symulacji, w którym jest zawarta. Została zbudowana na podstawie idei zawartych w klasie SIMULATION języka SIMULA 67 z ograniczeniem uniwersalności i przystosowaniem do specyfiki zagadnienia. Główną jej funkcją jest prowadzenie rejestru potencjalnych zdarzeń i licznika czasu dyskretnego (tj. w całkowitej liczbie jednostek umownych) oraz wydawanie informacji o wystąpieniu zdarzenia. Informacja o zdarzeniu podawana jest w momencie żądania przerwy czasowej uzyskiwanej przez wywołanie procedury. Informacja ta umieszczona jest w czteroelementowej tablicy MSG (zadeklarowanej w procedurze EVINIT), gdzie znaczenie poszczególnych informacji jest następujące:

 $MSG [1]$  - numer elementu zdarzeń,

M SG[2] - informacja o przerwaniu:

0 - wykryto zdarzenie,

1 - przerwa czasowa po upływie czasu kontrolnego CT bez zda-, rżenia,

MSG [3] - czas, jaki upłynął od poprzedniego zdarzenia,

MSG<sup>[4]</sup> - aktualny stan licznika czasu w chwili wystąpienia zdarzenia.

Zdarzenia jednoczesne sygnalizowane śą w kolejnych żądaniach przerwy czasowej aż do wyczerpania rejestru.

Bez sygnałów błędu.

#### PREPEV

prepare event Usercode (K, EV) K - numer elementu zdarzeń, EV - czas oczekiwania na zdarzenie.

Procedura służy do wprowadzenia potencjalnego zdarzenia w elemencie K do rejestru procedury EVENT i ustawienia czasu EV oczekiwania na wystąpienie tego zdarzenia. Zdarzenie może być natychmiastowe, jeśli wprowadzimy je z parametrem EV równym zeru.

WDEC

wait for decision funkcyjna, Usercode

Procedura służy do zawieszenia biegu programu symulacyjnego w oczekiwaniu na odpowiedź z pulpitu operatorskiego. Odpowiedź w postaci liczby z zakresu [0,7] staje się wartością funkcji WDEC i może być użyta do sterowania dalszym biegiem programu.

### CLEARSD

clear SECDERIV Usercode (H) H - przedział dyskretyzacji.

Procedura służy do zapoczątkowania wyznaczania drugiej pochodnej funkcji danej tabelarycznie w punktach odległych o H. Ustawia wartości początkowe tablic wewnętrznych procedury SECDERIV i musi być wywołana przy każdorazowym rozpoczęciu analizy nowej funkcji.

Bez sygnałów błędu.

#### SECDERIV

second derivative funkcyjna, Usercode (YO) YO - wartość funkcji w analizowanym punkcie.

Wartością funkcji jest druga pochodna funkcji stablicowanej, której rzędna w analizowanym punkcie wynosi YO, a historia zapamiętana jest w tablicach wewnętrznych procedury. Ponieważ został tu użyty II wzór interpolacyjny Newtona z dokładnością do siódmej różnicy, pierwszych siedem punktów ma drugą pochodną wyznaczoną zwykle z mniejszą dokładnością.

Bez sygnałów błędu.

ADDPART add part Usercode (W, A, AD, N, P) W - tablica-akumulator, A - współczynnik, AD — adres początkowy, N - liczba elementów, P - indeks początkowy w tablicy W.

Procedura służy do tworzenia kombinacji liniowej elementów dowolnie wybranych części dowolnych tablic i umieszczenie ich w jednowymiarowej tablicy W [O:...]. Elementy począwszy od okresu AD są mnożone przez A i dodawane do N elementów tablicy W, począwszy od numeru P.

Bez sygnału błędu.

SORT sort funkcyjna, Usercode (W, D, N, K, A, B) W - tablica do rozsortowania, *D -* tablica klas, N - liczba elementów, K - liczba klas wewnętrznych, A - dolna granica przedziału, B - górna granica przedziału.

Wartością funkcji jest maksymalny spośród N początkowych elementów jednowymiarowej tablicy W (niezależnie od zakresu indeksu), a ponadto elementy te zostają rozsortowane do tablicy D  $[0:K+1]$ , przy czym przedział  $[A, B]$ dzielony jest na K klas, klasę zerową stanowi liczba elementów mniejszych od A, klasę zaś K+1 liczba elementów przekraczających wartość B, Zastosowany algorytm jest mało czuły na wzrost liczby klas, opóźniają go natomiast znaczne skoki wartości kolejnych elementów i dlatego procedura ta nadaje się szczególnie do sporządzania stosunkowo gęstych rozkładów funkcji gładkich.

### CONVOLT

convolution of arrays Usercode (M, N, A, B, C) M - górna granica indeksu tablicy A, N - górna granica indeksu tablicy B, A - tablica, pierwszy czynnik splotu, B - tablica, drugi czynnik splotu, C - tablica wynikowa.

Tablica C o rozmiarze  $[0:M+N]$  staje się splotem tablic  $A[0:M]$  i  $B[0:N]$ , przy założeniu,że wchodzące do splotu elementy tablic A i B leżące poza granicami ich indeksów przyjmują wartości zerowe.

Bez sygnałów błędu.

# D.3. Wskazówki budowy programów

D.3.1. Programy bezpośredniego wyznaczania rozkładu prawdopodobieństwa

Pierwszy typ programów winien być budowany według schematu na rys. D.1. Funkcje f mogą być dane w postaci analitycznej (opis jej winien być treścią niezależnego modułu YC) lub tabelarycznej. Do wygenerowania funkcji w postaci przedziałowej ("diprof") potrzebna jest specjalna postać funkcji w postaci stablicowanej. Postać ta jest automatycznie tworzona przez realizację odpowiednich procedur. Do przetworzenia funkcji analitycznej (lub ogólnie podanej w formie algorytmicznej) służy procedura TABF, do zmiany

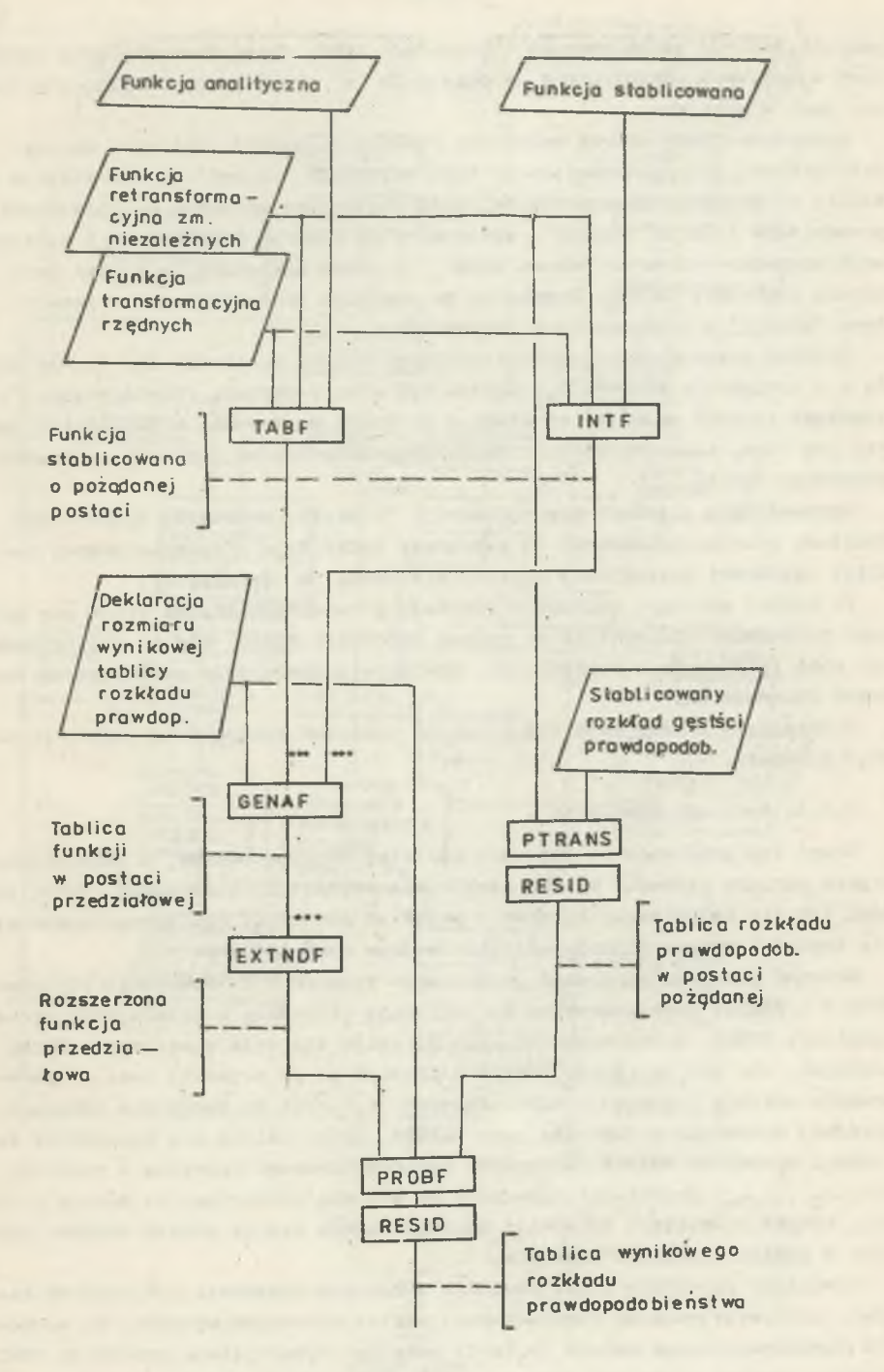

Rys. D.1

postaci funkcji stablicowanej - procedura INTF. Obie procedury będą zazwyczaj wywoływane wielokrotnie, a dokładnie m razy, to jest tyle ile funkcii jest w układzie.

Procedura GENAF zbiera wszystkie funkcje do jednej tablicy i tworzy przedziałową funkcję specjalnego typu nazwanego "diprof". Jeśli funkcja ta · zależy od dodatkowych parametrów, których granice wpływają na poszerzenie przedziałów funkcji "diprof", wyznaczamy tą funkcje przy każdej z granicznych wartości osobno za pomocą GENAF, a potem nakładamy je parami przy użyciu procedury EXTNDF. Procedura ta powoduje zbudowanie nowej funkcji typu "diprof" o rozszerzonych przedziałach.

Rozkład prawdopodobieństwa pierwotnego układu wielkości (to znaczy układu a - argumentów funkcji f<sub>i</sub>) winien być dany w postaci tabelarycznej z rzędnymi funkcji gęstości rozkładu w punktach węzłowych. Z tabeli tej tworzy się inną, transformowaną i zdyskretyzowaną postać rozkładu za pomocą procedury PTRANS.

Wprowadzenie z jednej strony funkcji "diprof", z drugiej dyskretnego rozkładu prawdopodobieństwa do procedury PROBF daje w zadeklarowanej tablicy wynikowej poszukiwany rozkład wielkości b (wtórnych).

Po każdej operacji tworzenia rozkładu prawdopodobieństwa winno się sprawdzić dokładność unormowania za pomocą procedury RESID. Użycie tej procedury, poza informacją o dokładności, powoduje jednocześnie automatyczną poprawę unormowania.

W rozdziale 11 znajduje się przykład programu zbudowanego według podanego schematu.

D.3.2. Programy symulacji

Drugi typ programów ma znacznie bardziej złożoną budowę, a pełnosprawne użycie pakietu procedur wymaga stosowania arytmetyki obiektowej. Tutaj podamy jedynie najprostszy schemat i przykład programu, nie wymagającego użycia techniki wykraczającej poza standardowe ramy ALGOL-u.

Schemat programu symulacji przedstawia rysunek D.2. Wywołanie procedur EVINIT i PREPEV jest potrzebne do inicjacji procedury kontrolującej proces symulacji EVENT. Niezależnie od nich inicjuje się tyle generatorów liczb losowych, ile ich potrzeba. Zwykle potrzebne są co najmniej dwa: do generowania wektora losowego o współrzędnych a^ oraz do tworzenia sekwencji zdarzeń. Procedurą inicjującą jest RAIGEN, którą zaleca się poprzedzić realizacją procedury RAINIT. Generator wektora losowego korzysta z rozkładu  $P(a_1, a_2, \ldots, a_n)$  przetransformowanego do postaci dyskretnej za pomocą procedury PTRANS. Generator sekwencji zdarzeń opiera się na prawie zdarzeń również w postaci jakiegoś rozkładu.

Wywołanie procedury EVENT powoduje wskazanie zdarzenia lub przerwę czasową, wykorzystywaną do rozsortowania partii zebranych wyników. Do sortowania jednowymiarowego układu b, (m=1) może być wykorzystana procedura SORT. Przerwa czasowa winna być zaznaczona procedurą WDEC, która umożliwi operato-

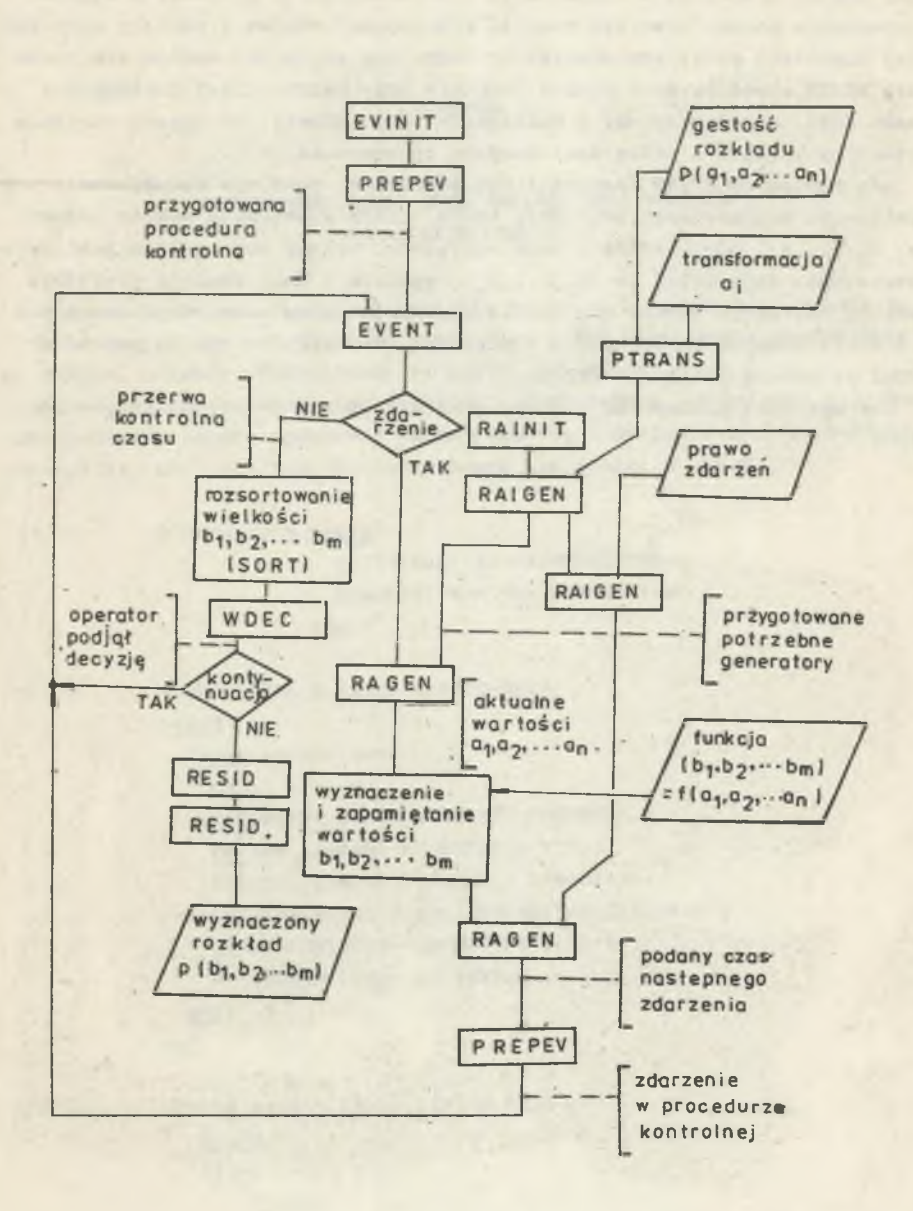

**Rys. D.2**

rowi podjęcie decyzji o zaniechaniu albo kontynuacji procesu. W wypadku zaniechania należy utworzyć rozkład prawdopodobieństwa z tablicy rozdzielczej uzyskanej przez sortowanie. Do tego celu najlepiej nadaje się procedura RESID wywołana dwukrotnie: najpierw przy bardzo dużej dokładności (małe EPS), potem przy małej dokładności (np. EPS=1). Otrzymany zostanie dyskretny rozkład z pełną dokładnością unormowania.

Gdy procedura EVENT zasygnalizuje zdarzenie, jest ono wywoływane przez realizację odpowiedniej procedury RAGEN, która wygeneruje wektor losowy  $(a_1, a_1, \ldots, a_n)$  odpowiadający temu zdarzeniu. Wektor ten ogólnie jest przetwarzany na inny układ (b, b, ...,b ), zgodnie z daną funkcją przejścia. Analiza zdarzenia kończy się zwykle generacją czasu następnego zdarzenia (lubiwielu zdarzeń następnych) i zapisaniem informacji o nim do procedury EVENT za pomocą procedury PREPEV.

Dla wykrycia następnego zdarzenia należy wrócić do wywołania procedury EVENT.

#### DODATEK E

# PODSTAWOWE KLASY OPISU UKŁADU MOST-POJAZDY W PROCESIE SYMULACJI

W dodatku E przedstawiony zostanie formalny opis wzorów z rozdziału 13 Procedury pierwotne, których treść jest kodem niezależnie skompilowanego modułu, zostały zdefiniowane za pomocą instrukcji enter.

Pewne procedury zawarte są w systemie DIPROS-BSIM, który jest prefiksem Ich wywołanie należy traktować raczej hasłowo - dokładny sposób wywołania prowadziłby do zbytniego, niepotrzebnego zaciemnienia'obrazu.

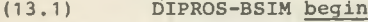

ref(simulation)SIMULATION; SIMULATION:- new simulation end.

(13.2) DIPROS BSIM A class DIPROS-BSIM; begin class simulation; begin

> ref(event control) EVENT CONTROL; ref(bv system) BV SYSTEM; prepare event (0, bridge creation); prepare ewent (init, bridge destruction); EVENT CONTROL: -new event control; BV SYSTEM: -new bv system end;

end.

(13.3) DIPROS BSIM B class DIPROS BSIM A;

begin class ewent set; begin integer bridge .creation, bridge destruction, vehicle appearance,

vehicle disappearance,

alteration of Green function;

```
bridge destruction:=1-
                    vehicle appearance:=2; 
                     vehicle disappearanse:=3;
                     alteration of Green function:=4;
                   end event set;
               end.
(13.4) DIPROS BSIM C class DIPROS BSIM B;
             class model description;
```
begin integer event, beginning of state, end of state, space ff, space gv, space veh,

> space out, number of dimension;

real time distance;

class track (NMP),

integer NMP;

begin

begin

integer array pattern [1:NMP]; array bound dist  $[1:NMP]$ :

begin

integer K; for K :=1 step 1 until NMP do begin

 $pattern K$ :=inint; bound dist  $[K]$  :=inreal

```
end
```
end;

end track;

class hyperelement(X);

integer array X;

begin

integer ADR; array  $T[0:space g]$ ;

```
HEL (...);
```
end hyperelement;

```
procedure event procedure (msg);
```
integer array msg;

```
EVENT(...);
```

```
procedure event notice;
     EVENT (...);procedure prepare event (time, event). 
     integer time, event;
     PREPEW(...). 
 procedure make up bridge; 
     begin
        integer K, NGF; 
        integer array NMP [1:NTR];
        NGF: = init;for K := 1 step 1 until NTR do NMP [K] := 1nint;
        for K :=1 step 1 until NTR do
             TRACKS [K]: -new track (NMP [K]);
        LOCTHA(GREEN,...).
        for K:=1 step 1 until NGF do SHEL(...);
     end make up bridge; 
 integer procedure give number. 
     begin
       integer K;
       for K:=1 step 1 untiI space veh do
           if VEHICLES [K] == none then goto E;
     E: give number:=K 
     end give number; 
 integer procedure appearance time;
     enter APTM; 
procedure give indeces (X,N); 
     integer N; integer array x; 
     enter GVIND; 
procedure add convolution(W, T1, T2, A1, A2).
     integer T1,T2 array W,A1,A2; 
     begin CONVOLT(...). ADDPART(...)end; 
procedure output(W); 
      array W; 
      begin
         integer K,M;
         procedure shift(W,NEW,OLD); 
             integer NEW,OLD;
             COPY(...),
         M:=end of state-beginning of state; 
         for K:=0, step 1 until M do 
                outreal (W[K], \ldots):
         shift(W,0,M+1) 
      end output; 
space ff:=inint;
```

```
space gr:=inint; 
          space veh: = inint;
         space out:=inint; 
         number of dimenssion:=inint; 
         time distance:=inreal; 
  end model description; 
end.
```
(13.5) DIPROS BSIM D class DIPROS BSIM C;

begin

class event control;

begin

integer vehicle number;

integer array msg  $[0:4]$ ;

event notice;

detach;

while true do

begin

event notice;

beginning of state: = end of state; event procedure(msg).

end of state:  $=$  msg [4];

event: =msg **[oj** ;

if event *>* 3 then

```
vehicle number: = msg[1];
```
resume (BRIDGE)

end

end event control;

end.

```
(13.6) DIPROS BSIM E class DIPROS BSIM D;
```
begin class bv system; begin class bridge(NTR). value NTR; integer NTR; virtual: procedure bridge behaviour; begin ref (track) array TRACKS [l :NTR] ; ref(hyper element)GREEN: while event *4-* bridge destruction do begin resume(EVENT CONTROL): bridge behaviour end;

```
end bridge; 
                      class vehicle;
                        virtual: procedure vehicle behaviour; 
                        begin
                           integer track number, point number,
                                    new point time, track marker; 
                           real velocity,
                                    driving distance; 
                           array force function [0: space ff];
                           while true do 
                              begin
                                vehicle behaviour; 
                                resume(BRIDGE) 
                              end; 
                      end vehicle; 
                   ref(bridge)BRIDGE;
                   ref (vehicle) array VEHICLES [T : space veh] ; 
                   array \atop .01 \rightarrow 0; space \atop .01 \rightarrow 0; space \atop .01 \rightarrow 0; cond.BRIDGE: -new this bridge(inint): 
               end bv system;
          end.
(13.7) bridge class"this bridge;
               begin
                  procedure bridge behaviour; 
                     begin
                       if event = bridge creation then 
                           begin
                             make up bridge;
                             prepare event(0, vehicle appearance) 
                          end;
                      if event = vehicle appearance then 
                          begin
                         VEHICLES [give number] : - new this vehicle;
                          prepare event(beginning of state, 
                              alteration of Green function): 
                          prepare event (appearance time, 
                              vehicle appearance)
                       end;
                    if event = alteration of Green function then 
                        inspect
                           VEHICLES [EVENT CONTROL .vehicle number] 
                              do begin
                                    integer array X[1:number of dimension];
```
Te sume(this" vehicle)';

```
give indeces(X, point number);
                                 GREEN: -new hyper element(X);
                                 add convolution(out, beginning of state, 
                                    new point time, force function,
                                   GREEN.T); 
                                 output (out) ;
                                  prepare event(new point time, 
                                     alteration of Green function)
                              end;
            if event = vehicle disappearance then
              VEHICLES EVENT CONTROL. vehicle number : - none;
        end bridge behaviour; 
     end this bridge;
(13.8) vehicle class this vehicle;
                begin
                  procedure vehicle behaviour;
                       begin
                       inspect BRIDGE do 
                          begin
                            if event = vehicle appearance then 
                               begin
                                  integer K;
                                  track number: = track marker:=1; 
                                  point number: =TRACKS [1]. pattern [1] :
                                  velocity:=uniform(...);
                                  driving distance: = uniform(...);
                                  force function [0] := iniform(...);
                                  for K:=1 step 1 until space ff do
                                       force function [K]: = force function [0];
                                  new point time: = beginning of
                                      state + entier 
                                      (TRACKS[1].bound dist[1](velocity*time distance)) 
                               end else 
                               begin
                                 trakc marker: = track marker + 1;
                                 point number:=
                                     TRACKS [1] .pattern [track marker] ;
                                 new point time:= point time 
                                    + entier (TRACKS [1].
                                    bound dist [track marker] /
                                    (velocity*time distance))
                                end
```
# end end vehicle behaviour; end this vehicle:

comment Aby nie zaciemniać obrazu, nie podano nieistotnych parametrów procedury standardowej uniform, generującej liczby losowe o rozkładzie jednostajnym.

**Contract** 

 $\epsilon$ 

# TEORETYCZNE PODSTAWY OPISU I ANALIZY UOGÓLNIONEGO MODELU UKŁADU MOST-ÓRODOWISKO

#### Streszczenie

Przedmiotem pracy jest zagadnienie budowy ujednoliconego modelu, który pozwoliłby na ciągłą analizą mostu od chwili rozpoczęcia jego budowy do zakończenia użytkowania. Przedstawiono potrzebę wprowadzenia takiego modelu i założenia, jakie powinien on spełniać. Jednym z głównych celów budowy modelu było też to, aby umożliwiał on analizę procesów biegnących przy udziale przypadkowego oddziaływania niejednorodnego środowiska mostu.

Zaproponowano modelowanie za pomocą zdefiniowanego "obiektu formalnego", który pozwala na tworzenie elastycznej struktury, podatnej na wpływy zmieniającej się konfiguracji samego układu oraz umożliwiającej chwilowe odłączenie wpływu zaniedbywalnych parametrów. Możliwości zilustrowano kilkoma przykładami różnych zastosowań w projektowaniu i badaniach.

Wykorzystując utworzony system programowy rozwiązano dwa zagadnienia: wyznaczenia funkcji obciążenia mostu drogowego (traktowanej jako zdegenerowany proces o losowych parametrach) i teoretycznego wyznaczenia rozkładu naprężeń typu "rain-flow" dla oceny trwałości zmęczeniowej mostu (z zastosowaniem symulacji procesu losowego). Sam zaś- system programowy do modelowania za pomocą obiektów formalnych opisano szczegółowo w dodatkach A-E do pracy.

# TEOPETHVECKHE OCHOBN OIMCAHMH H AHAJM3A OEOENÉHHOЙ MOJEJM COOTHOMEHMH MOCT - OKPYKAKULAH CPEJA

# Ï e 3 ® *u*<sup>e</sup>

Предметом работы является задача постройки обобщённой модели, которая позволила бы на постоянный анализ моста с момента начала его строительства до конца его эксплуатации. Представлено необходимость введения такой моде-Ju h 3anahua, KOT ophe oha go wka b h u b an b a d b o o h o b h b a c h c r b b h h b h h h h h h k a h h k a TeAbCTBA MOIEJH 6WAO TAKEE TO, TTOÓM OHA IABAJA BOSMOKHOCTЬ AHAJHSA HDOцессов, вызванных случайным воздействием неоднородной окружающей среды  $MOCTA<sub>a</sub>$ 

Предложено моделирование при помощи определённого "формального объекта". K o x o p u ä n o 3 B o A a e x Ha 0 0 3 n a H n e e a a c x a n H o ä c ip y K x y p n , B ocnpaa iteneB oft k b a h h - H H K C HO K CAMO COOTHOUGH H A TAKE A HIME A COMOXHOCT A TO THO B E менного исключения влияния параметров, которыми можно пренебречь, Несколь-KHMH I DHME DAMM I DONJARCT DA DOBAHO I DUMEHEHME DASAH UHA HOSMOKHOCTE A B I poe K-**ТИРОВАНИИ И ИССЛЕДОВАНИЯХ.** 

Используя созданную программную систему, решено две проблемы: определе-**HHe \$yHKHHH Harpy3Ka AoposHoro Mocxa (xpaKTOBaHHoñ xax BHpozAeHHUö npopeoo** co случайными параметрами) и теоретическое определение распределения иапряжений типа "rain-flow" для оценки прочности моста на усталость (с применением имитации случайного процесса). А сама программная система для моделирования при помощи формальных объектов подробно описана в приложениях A-E.

THE GENERALIZED MODEL OF BRIDGE-ENVIRONMENT SYSTEM THEORETICAL FOUNDATIONS OF THE DESCRIPTION AND ANALYSIS

**Summary**

The object of the dissertation is the problem of constructing a generalized model which would permit the continuous analysis of the brlidge from the beginning of its construction to the end of serviceability. We have presented the necessity of introducing such a model and the assumptions it should meet. Another main object of the work was enabling the analysis of the processes which accompany the random actions of nonhomogenous environment.

We have proposed the modelling by means of a defined formal object which permits one to create an elastic structure subject to the variable configuration of the system itself and enabling temporary disregarding of negligible parameters. The possibilities have been illustrated by some examples of various applications in designing and investigations.

Haveing made use of the created program system we solved two problems: generating the load function of the highway bridge (treated as a degenerated process with random parameters) and theoretical finding out of "rain- -flow" stress distribution for the estimation of the fatigue design life (with the simulation of the random process). The above mentioned program' system for the modelling by means formal objects are described in deta'il in appendixes A-E.

THE GENERALIZED MODEL OF BRIDGE-ENVIRONMENT SYSTEM THEORETICAL FOUNDATIONS OF THE DESCRIPTION AND ANALYSIS

## **Summary**

The object of the dissertation is the problem of constructing a generalized model which would permit the continuous analysis of the brlidge from the beginning of its construction to the end of serviceability. We have presented the necessity of introducing such a model and the assumptions it should meet. Another main object of the work was enabling the analysis of the processes which accompany the random actions of nonhomogenous environment.

We have proposed the modelling by means of a defined formal object which permits one to create an elastic structure subject to the variable configuration of the system itself and enabling temporary disregarding of negligible parameters. The possibilities have been illustrated by some examples of various applications in designing and investigations.

Haveing made use of the created program system we solved two problems: generating the load function of the highway bridge (treated as a degenerated process with random parameters) and theoretical finding out of "rain- -flow" stress distribution for the estimation of the fatigue design life (with the simulation of the random process). The above mentioned program' system for the modelling by means formal objects are described in deta'il in appendixes A-E.